### N. M. Fopeb, B. B. YTEMOB

# **YULIWES**  $\mathbf{R}$  $\mathbb{R}$  defined by **C CODËHKOA**

эвристические методы мышления и активизации творчества

#### УДК 371.398 ББК 74.202.9 + 74.202.20 Г68

Печатается по решению редакционно-издательского совета Вятского государственного гуманитарного университета

#### **Рецензенты:**

#### доктор педагогических наук, профессор *В. А. Тестов;*

#### кандидат педагогических наук *Н. А. Зеленина*

#### **Горев П. М., Утёмов В. В.**

Г68 Учимся вместе с Совёнком: эвристические методы мышления и активизации творчества: Учебное пособие. – Киров: Изд-во ВятГГУ, 2012. – 104 с., ил.

#### ISBN 978-5-93825-805-1

Пособие «Учимся вместе с Совёнком» знакомит учащихся младших классов с основными эвристическими методами мышления и содействует активизации научного творчества школьников. Оно состоит из восьми взаимодополняющих друг друга занятий, посвященных отдельным методам, приёмам и идеям диалектического мышления. Пособие оформлено в виде рабочей тетради, что позволяет наиболее оптимально организовать процесс решения предлагаемых ситуаций. Занятия снабжены комментариями для взрослых, в которых раскрывается суть методов и приводятся контрольные решения. Комментарии находятся в центре книги, их можно удалить из рабочей тетради, пока с ней работают школьники.

Пособие может быть интересно учащимся младших классов, их учителям, воспитателям и родителям, а также всем тем, кто хочет развить творческую составляющую своего мышления.

> УДК 371.398 ББК 74.202.9 + 74.202.20

ISBN 978-5-93825-805-1 © Вятский государственный гуманитарный университет (ВятГГУ), 2010, 2012 © Горев П. М., Утёмов В. В., 2010, 2012

### **Улыбнись, мой маленький первопроходец!**

Да-да, именно первопроходец. Ведь тебе предстоит открыть новую страну, страну Диалектику. Диалектика – это наука о том, по каким правилам живет и изменяется все вокруг.

Чем бы мы не занимались, мы должны соблюдать их, чтобы не нарушать красоту на Земле. Такие правила принято называть законами диалектики.

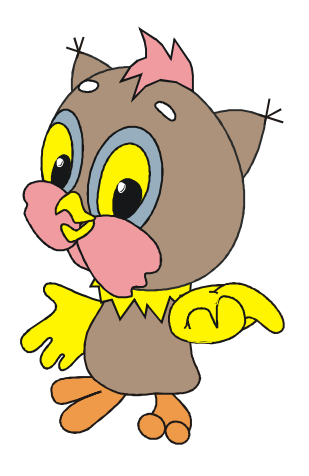

Их мы и попробуем открыть вместе с тобой за восемь интереснейших занятий.

- **Собираем шишки вместе** (*метод проб и ошибок*).
- **Как кот убежал от мышей** (*идеальный конечный результат*).
- **Да здравствует Снежная Королева!** (*морфологический анализ*).
- **Мышиная семейка ждёт в гости кота** (*метод «наоборот»*).
- **Страна Вообразилия** (*методы системного мышления*).
- **Изменения и превращения** (*приемы решения противоречий*).
- **Сладкие сани** (*метод фокальных объектов*).
- **Изобретаем реактивный слонолёт** (*генерирование идей*).

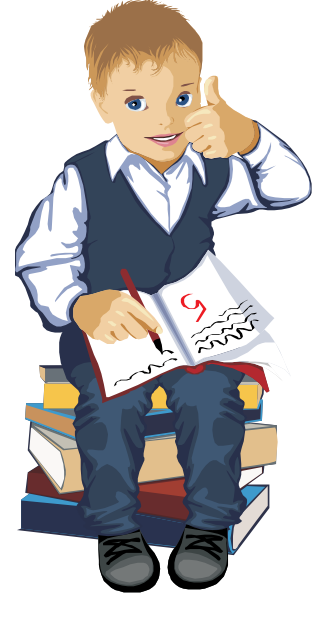

Но легко нам не будет. Нам придётся преодолеть много преград. Поэтому получается, что ты будешь первопроходцем по тропинкам, ведущим в новую страну. Конечно же, я, Совёнок, знающий мудрую науку Диалектику, буду помогать тебе в трудных ситуациях.

Новых удивительных открытий тебе!

*Твой Совёнок*

#### **Случайные открытия делают только подготовленные люди.**

*Блез Паскаль (1623 –1662), французский математик, физик, литератор и философ*

### Занятие 1 СОБИРАЕМ ШИШКИ ВМЕСТЕ

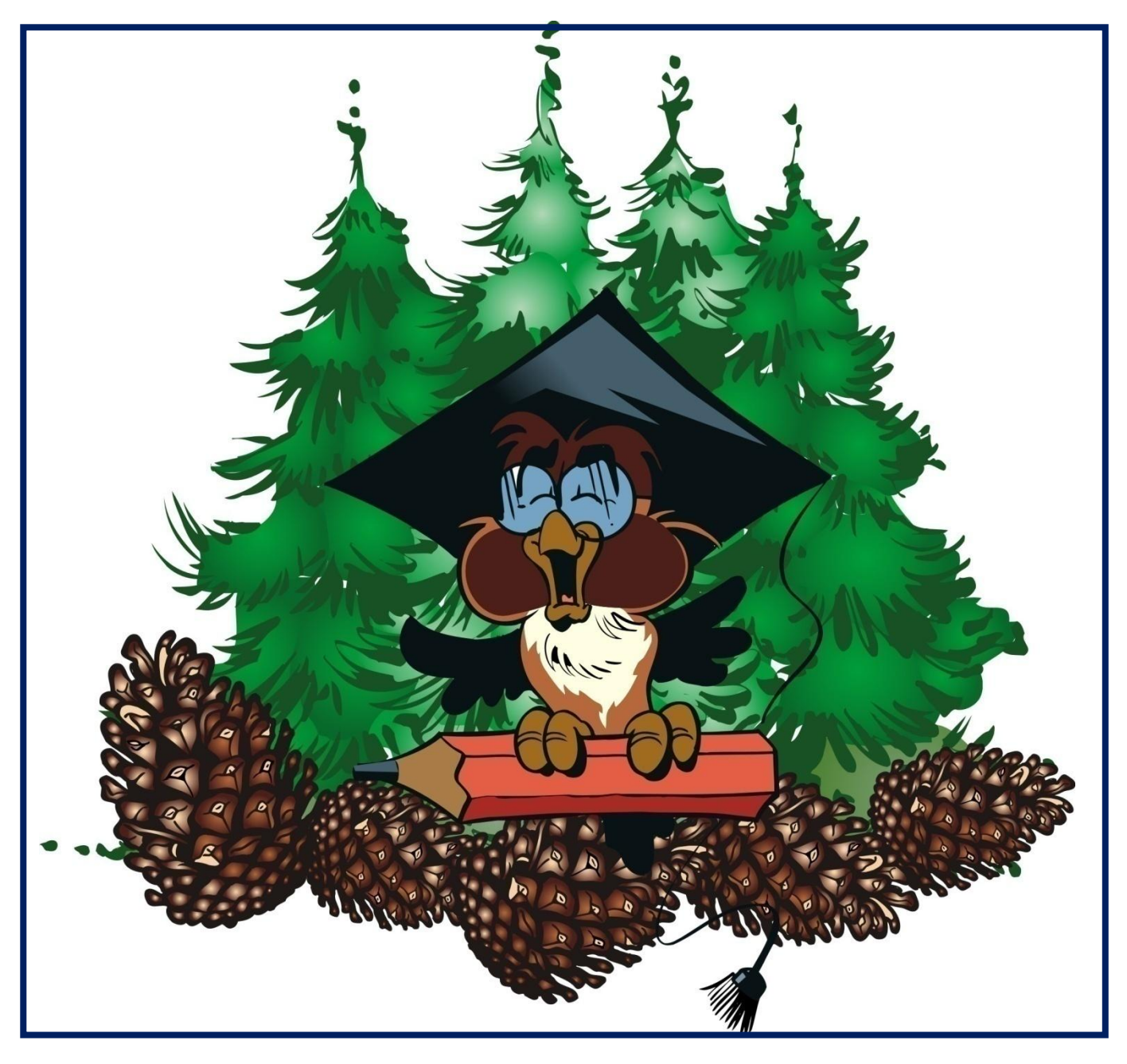

### Здравствуй, дорогой друг!

Итак, первопроходец, в новой, ещё не исследованной тобой стране Диалектике я, Совёнок, приглашаю тебя заглянуть к моей хорошей знакомой - девочке Свете.

Был уже вечер, когда Света собралась пойти в гости.

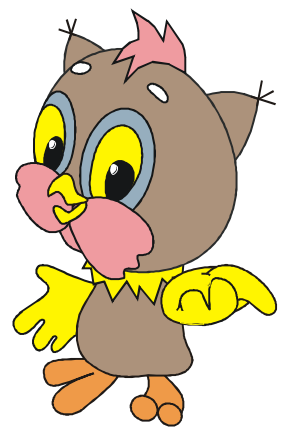

- И что же мне надеть? - подумала Света, оглядев свой гардероб. - А, да, я знаю! - воскликнула Света. -Своё любимое синее платье или нет - жёлтое, нет, нет... лучше вязаную кофточку...

Света начала с увлечением подбирать себе платье: первое - нет, не подходит, второе - опять не то, третье, четвертое... шестое - вот, это то, что нужно, в самый раз! В итоге Света нашла себе подходящее платье и пошла в гости.

Что сделала Света? Она просто стала перебирать все возможные варианты, все имеющиеся у неё платья и в итоге «наткнулась» на нужное ей для того, чтобы сходить в гости.

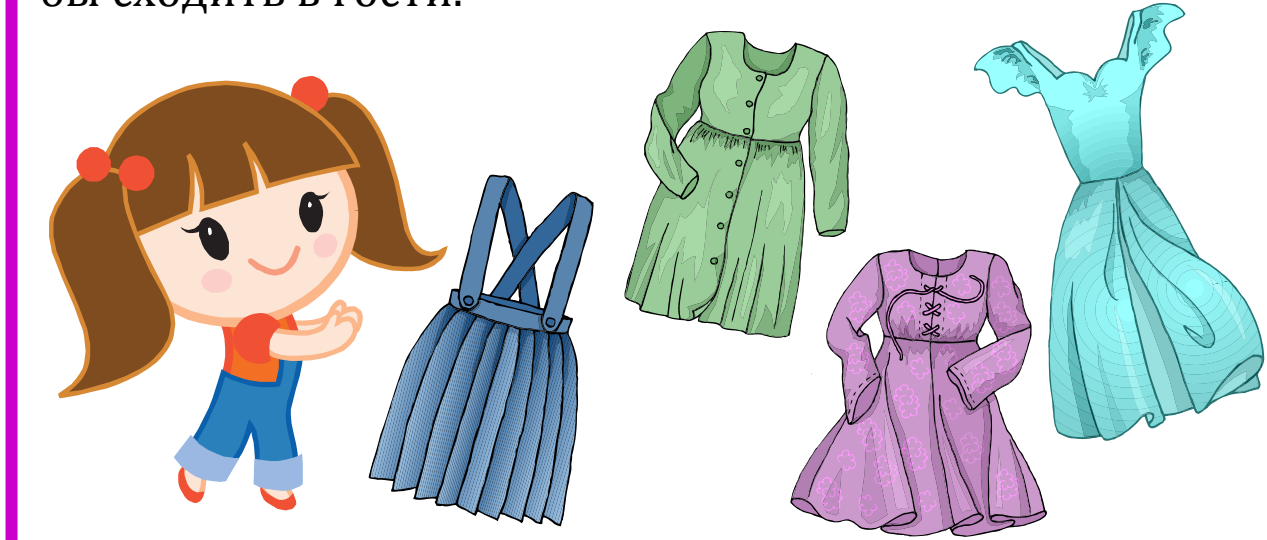

Какое же платье выбрать Свете?

**3aHAIIIIe 1. COEMPAEM WINWIKM BMECTE** 

Мир, окружающий нас, живёт и развивается, преодолевая различные трудные ситуации. С большинством из них помогают справиться законы диалектики.

Задачу с платьем Света решила довольно быстро, не учитывая, казалось бы, ничего, кроме своего желания.

Это желание и повело Свету в нашей стране Диалектике по дороге под названием «Метод проб и ошибок». Человек всю свою историю пользовался этой дорогой для решения разнообразных проблем.

Зачастую, когда мы решаем какую-либо проблему, мы выбираем самый лёгкий способ решения, просто перебирая все возможные варианты. Из всех вариантов оставляем только те, которые нам подходят.

А теперь представь, что у Светы не 10 платьев, а 100, или даже 1000, или и того больше. Сколько ей тогда понадобится времени, чтобы найди нужное платье? Час, два, неделю? Будут ли к тому моменту её всё ещё ждать в гости?

Дорога «Метод проб и ошибок» опасна, нужно не только уметь пробовать, но и не бояться ошибаться на этом пути. А о полученных синяках и шишках нужно хорошо подумать, чтобы не получать их в дальнейшем.

#### Подумай, сможешь ли ты ответить на вопросы:

- 1. Что такое метод проб и ошибок?
- 2. Всегда ли разумно пользоваться этим методом?
- занятие называется «Собираем 3. Почему это шишки вместе»?

Если ты представляешь, как ответить на эти вопросы, то как раз наступило время первой прогулки по стране Диалектике. И пусть в трудную минуту тебе помогает метод проб и ошибок.

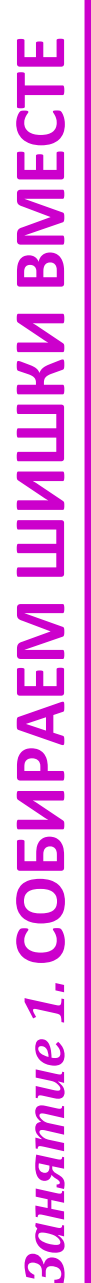

Придумай шесть названий для этой кар-

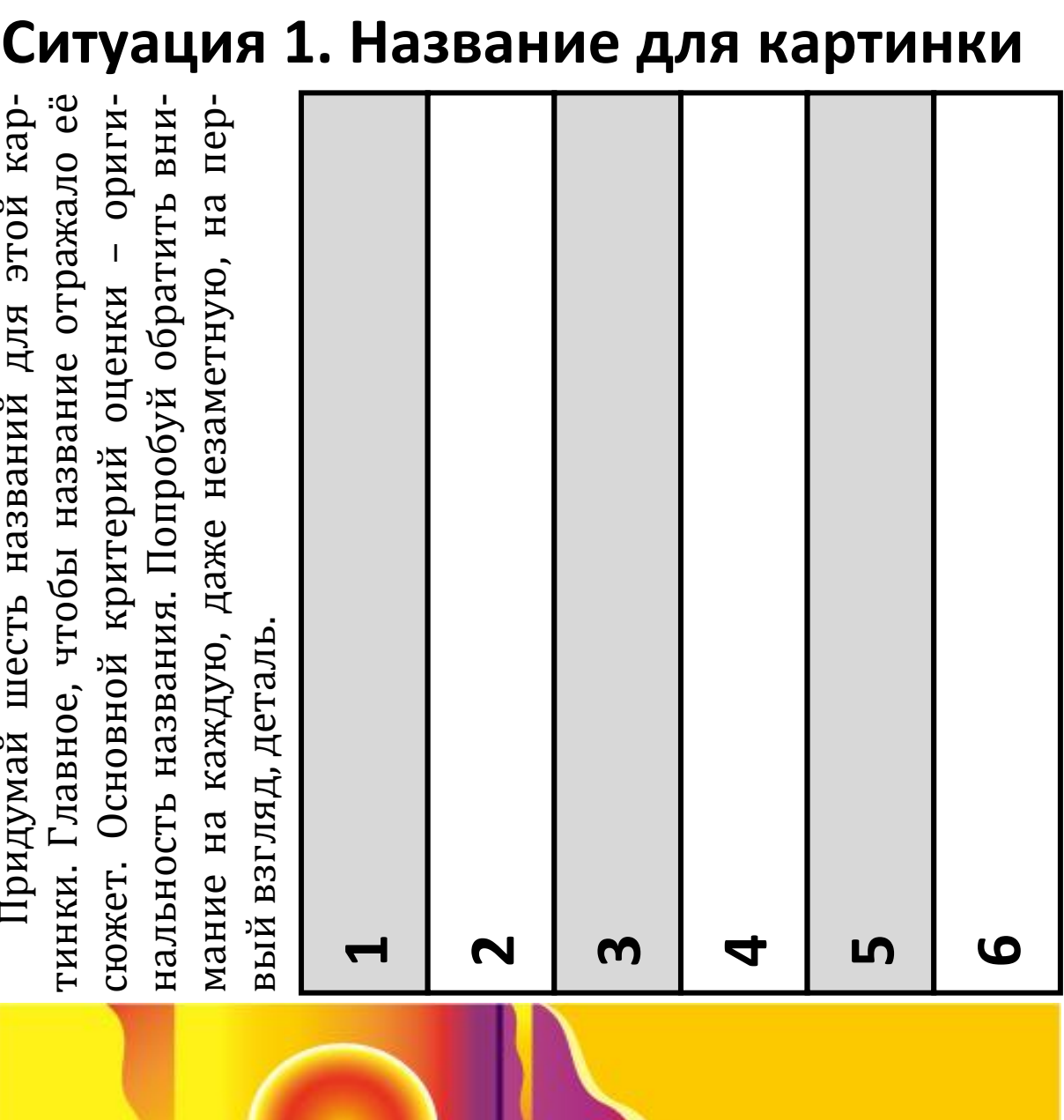

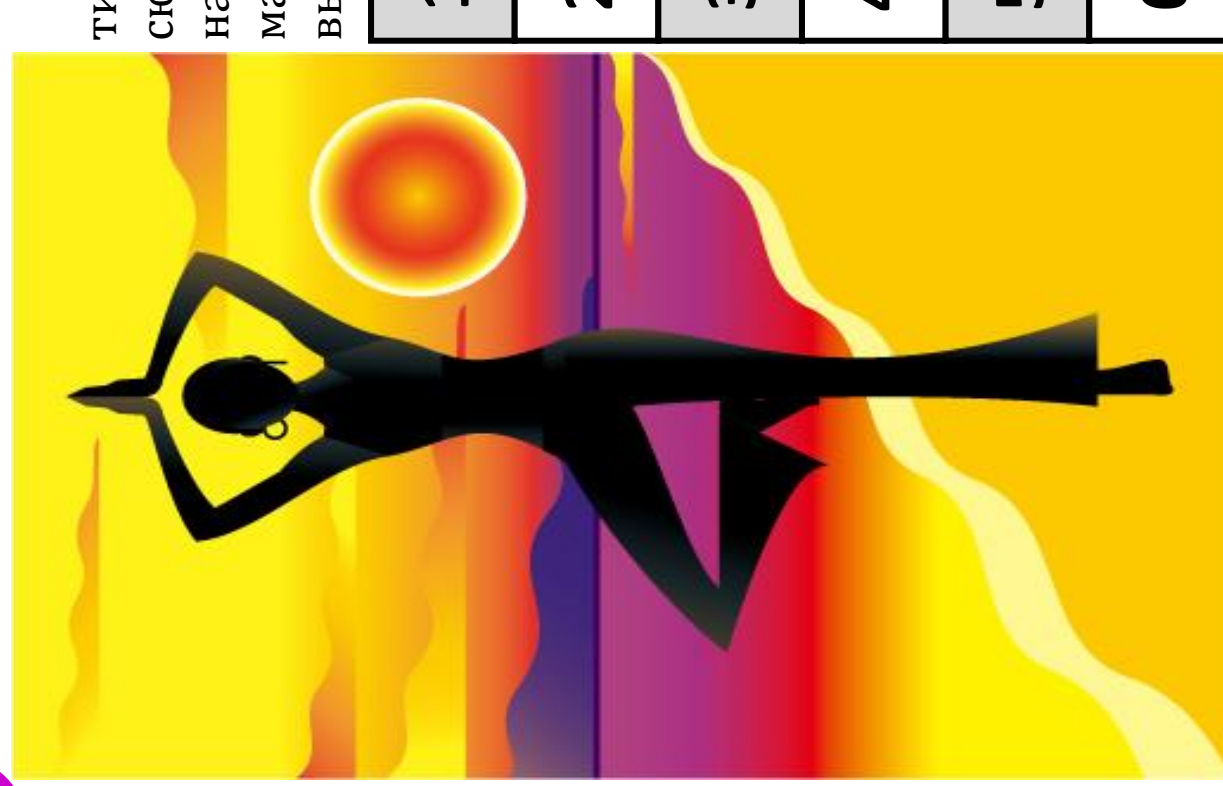

### Ситуация 2. Урок творчества

Какие бы предметы ты выбрал для урока творчества? Зачеркни те из них, которые не подходят.

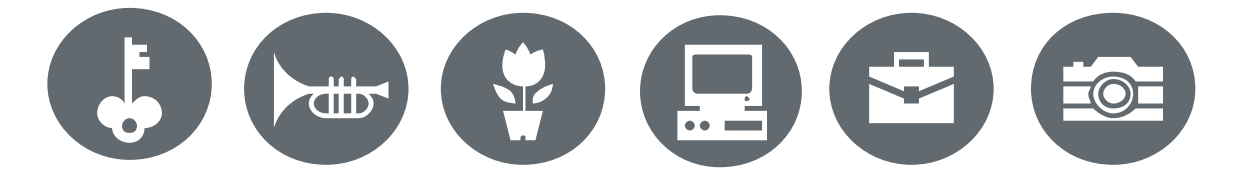

Нарисуй свои предметы для урока творчества.

#### Ситуация 3. Символы уроков

Придумай символы для обозначения уроков.

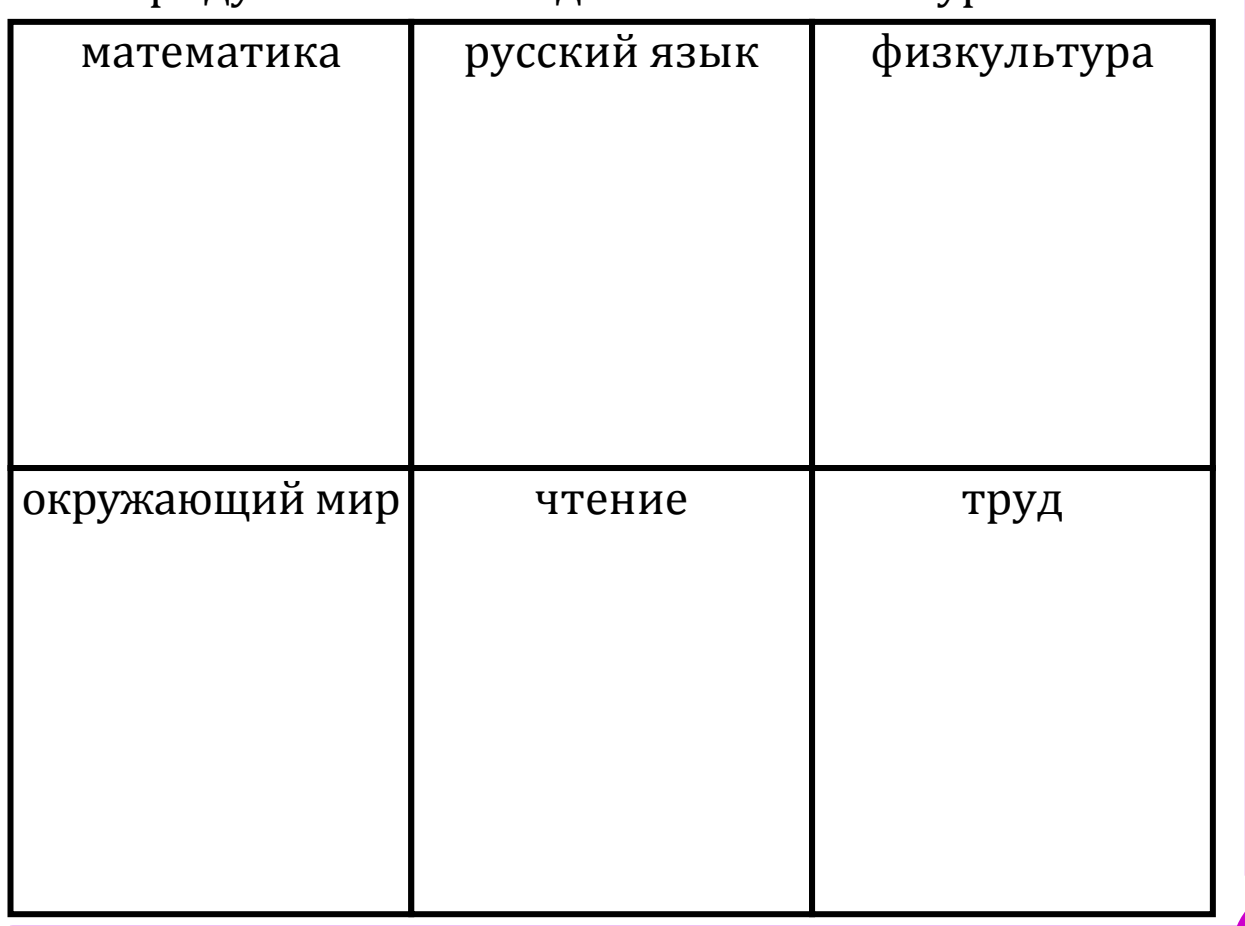

#### Ситуация 4. Объекты вокруг нас

Любой объект рядом с нами относится к вещам, сделанным человеком (технический мир), или к объектам природы (природный мир).

1. Раздели изображённые объекты на группы: объекты природного или технического мира.

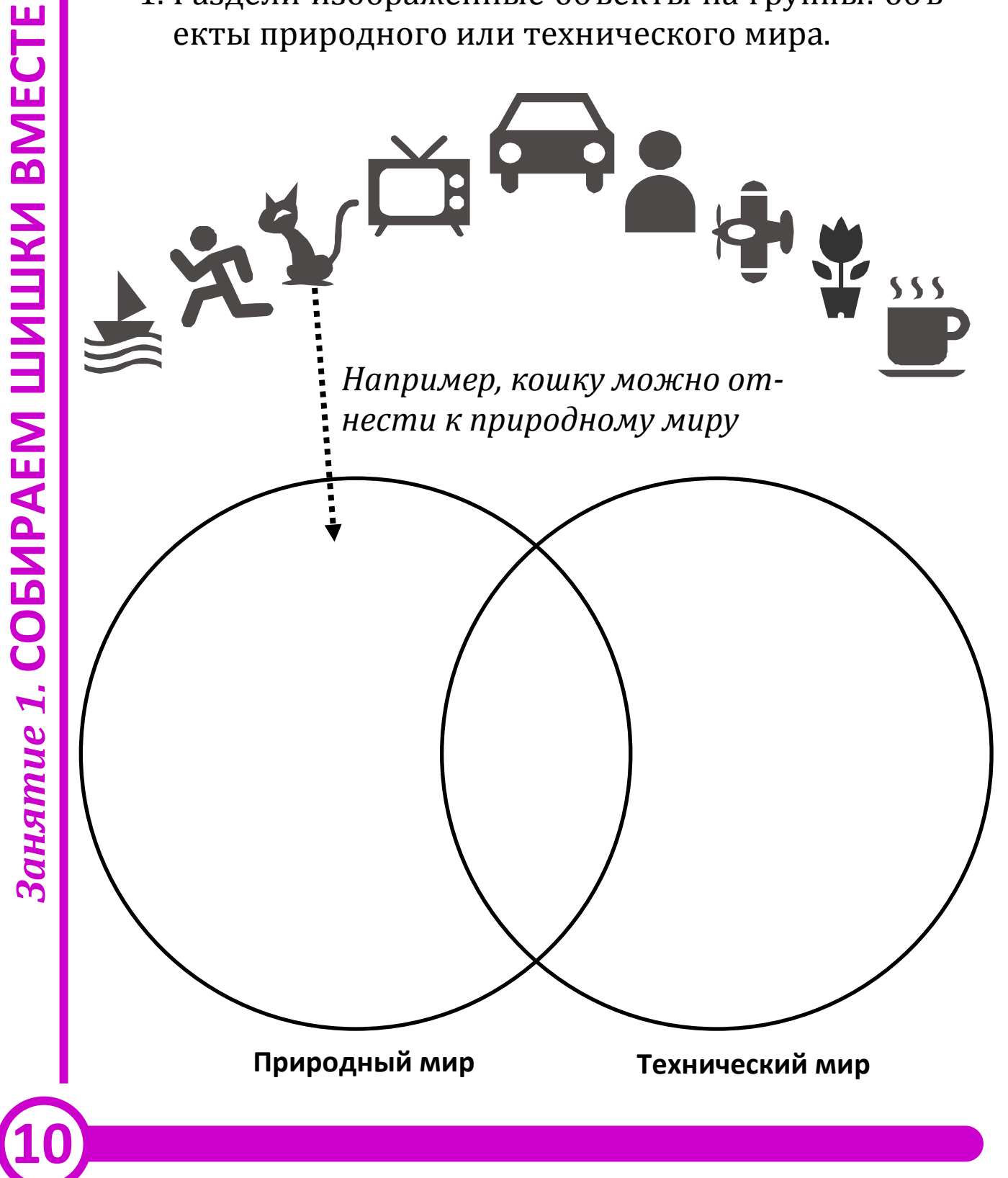

2. Дорисуй свои объекты, которые ты бы отнёс:

к техническому миру

к природному миру

3. Можешь ли ты придумать такую вещь, которую можно отнести и к природному, и к техническому миру? Если можешь, то опиши её:

#### Ситуация 5. Делаем стул из ничего

Как сделать обычный стул, не используя объекты и вещи природного мира? Опиши, как это можно сделать.

Первый способ:

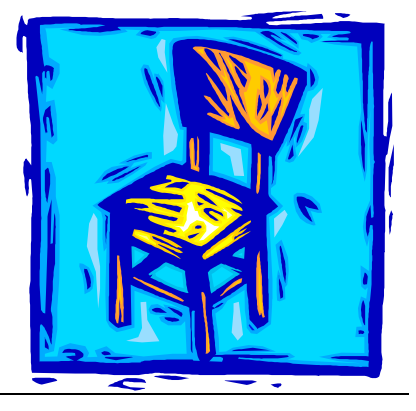

Второй способ:

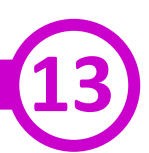

#### Ситуация 6. Пляжная история

Нарисуй пляж, на котором много отдыхающих. При этом людей рисовать нельзя!

Подсказка. Используй «скрытые» ресурсы пляжа: зонтики, за которыми скрыты отдыхающие; море, в котором видно множество «плавающих» головных уборов; пляжный песок, насыпанный горкой...

#### Ситуация 7. Знакомьтесь - друдл

В нашей стране есть удивительные изображения, загадочным словом называются друдлы. которые Друдл - скрытое изображение чего-либо или кого-либо.

Например, если посмотреть на мексиканца, едущего на велосипеде, то сверху можно будет увидеть вот этот друдл. Похож?

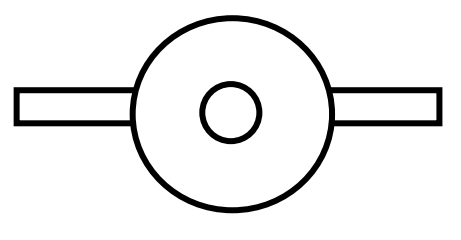

1. Что ты видишь на следующих друдлах?

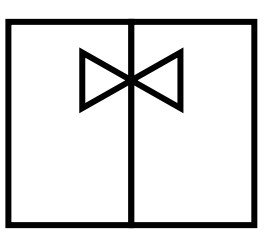

Первый

вариант:

Первый

вариант:

Второй

вариант:

### Занятие 2 КАК КОТ УБЕЖАЛ ОТ МЫШЕЙ

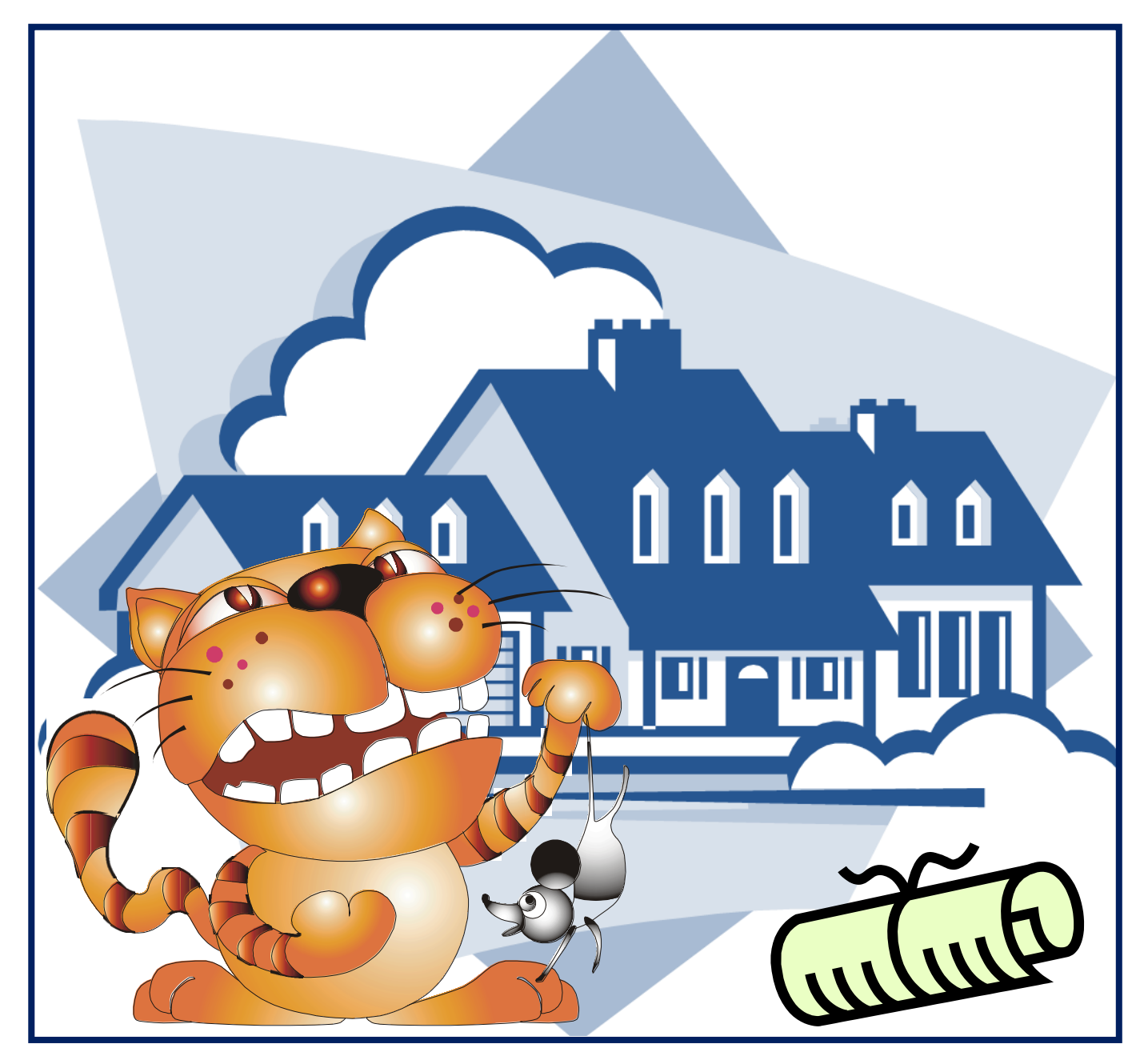

### Приветствую тебя, мой друг!

Поторопись, поторопись в новое путешествие по стране Диалектике.

Ко мне только что прибегал мой лучший друг Мышонок.

Он пожаловался, что в гараж, где они живут своей большой и дружной семьёй, с недавнего времени повадился хитрый и злой Кот.

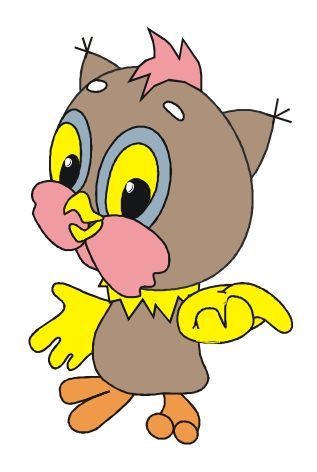

Наверно, он почуял, что у мышиного семейства есть чем поживиться. Теперь бедный Мышонок боится высунуть нос и целыми днями сидит в норке.

Как помочь Мышонку? Как прогнать Кота?

Может, позвать на помощь кого-нибудь из наших друзей - огромного Слона или весельчака Бегемота? Пусть немного поживут в гараже у Мышонка, пока Кот не испугается. Но уж очень большие по размерам наши друзья, даже для машины не останется места в гараже.

Может быть, поставить пугало? Тоже не поможет, кот не ворона, не испугается.

> Может, нарисовать животное, которого Кот очень боится, и повесить рисунок в гараже?

Попробуем нарисовать собаку.

Кот боялся Чтобы этого рисунка, надо его научить понимать то, что

> нарисовано. Ho там очень сложно. ЭТО Вряд ли Кот согласится ходить к нам на уроки.

Значит, надо поставить такой знак, чтобы он сам пугал Кота. Но как же это можно сделать?

Может, записать лай собаки? Когда Кот придёт, то увидит изображение собаки и услышит её страшный лай.

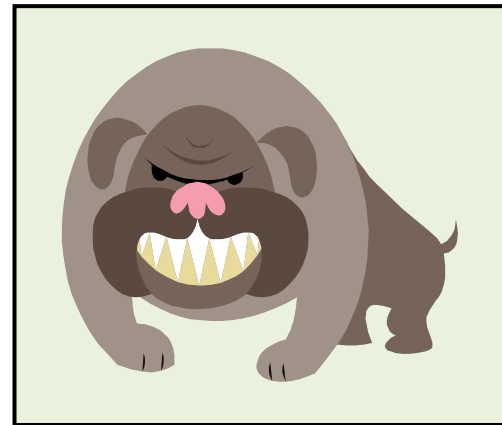

Тогда точно незваный гость тут же убежит!

*Мой первопроходец! Вот как хорошо, когда само по себе всё делается: знак сам пугает Кота! И самое главное, делается так, как нам это нужно в идеале.* 

Всегда, рассуждая над какой-либо ситуацией, нужно определиться с результатом, который мы хотим получить, причём самым лучшим.

В стране Диалектике он называется **ИДЕАЛЬНЫЙ КОНЕЧНЫЙ РЕЗУЛЬТАТ** (или сокращенно **ИКР**).

Попробуй запомнить схему ИКР в следующей форме.

*Система* (в нашем случае знак с изображением собаки) *сама должна выполнять полезное действие* (отпугивать кота), *не создавая вредного действия* (не мешать ставить машину в гараж).

При обдумывании ситуаций, предложенных в этом занятии, постарайся сначала сформулировать ИДЕ-АЛЬНЫЙ КОНЕЧНЫЙ РЕЗУЛЬТАТ. Воспользуйся для

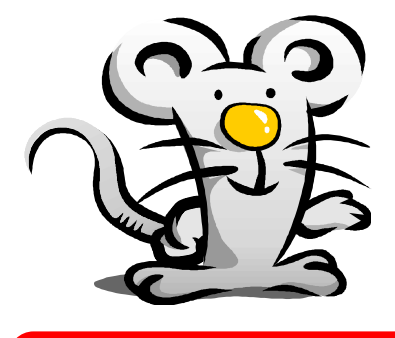

этого моими подсказками. Ничего страшного, если он получится фантастическим и несбыточным.

Удачи тебе в поисках идеального конечного результата!

**17**

#### Ситуация 1. Измерь змею

Однажды смотритель  $3a$ зоопарке рассказал ЗМЕЯМИ В нам, что яд бывает только у взрослой змеи. Возраст змеи можно узнать, только измерив её длину.

Помоги смотрителю придумать такой способ измерения длины змеи, чтобы не подвергать себя лишней опасности.

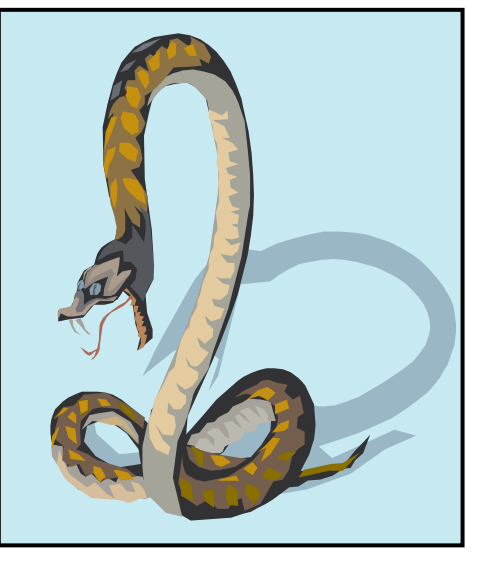

Подсказка. Измерять линейкой очень опасно, да и змея будет извиваться. Сформулируем ИКР: змея (система) сама должна себя измерить (выполнять полезное действие), не подвергая опасности человека (не создавая вредного действия).

#### Ситуация 2. Незаменимый признак

Сопоставь (соедини линией) каждый изображенный объект с одним самым важным его признаком.

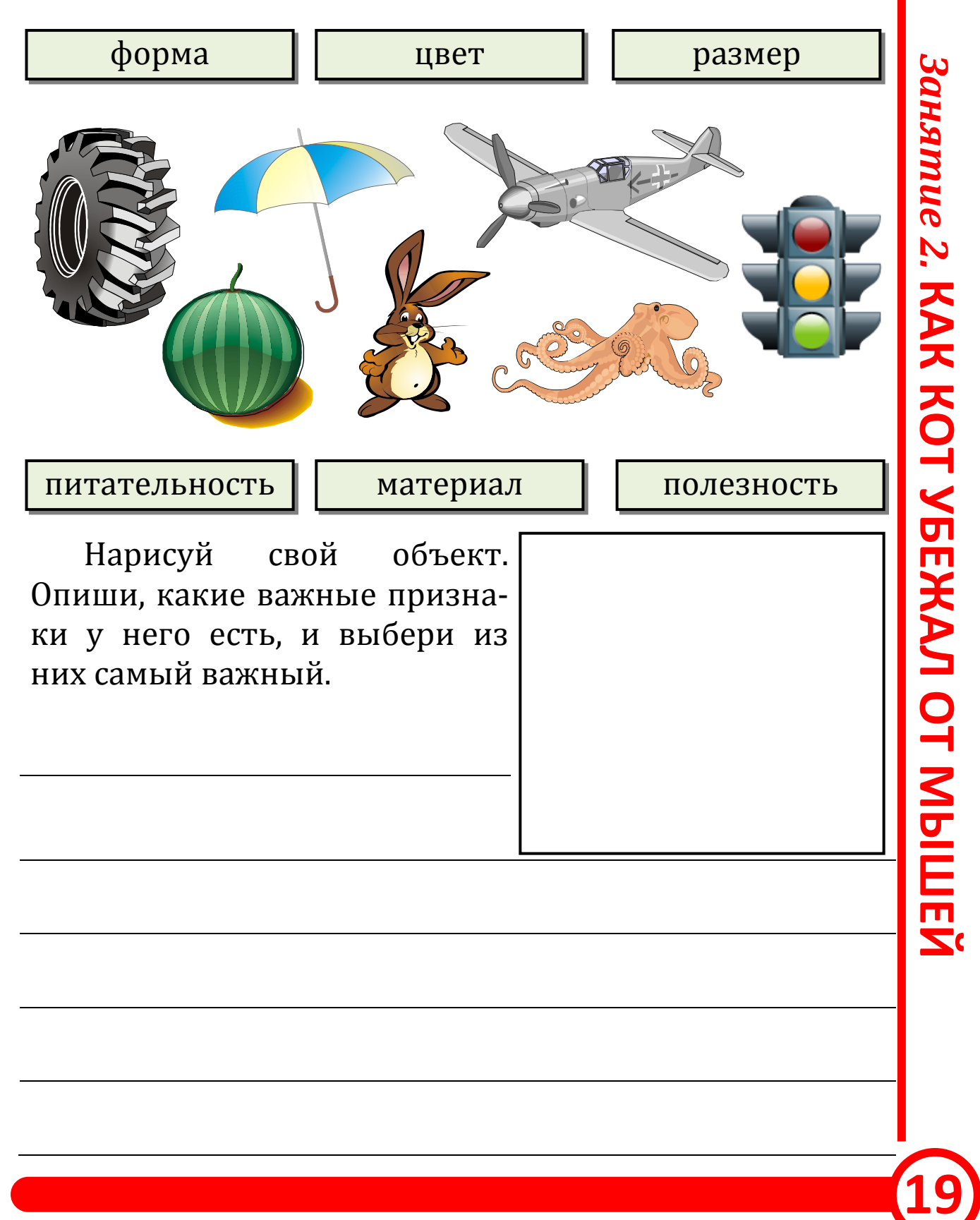

#### Ситуация 3. Идеально, если...

Возьмём обычную ручку. Давай пофантазируем: какой должна быть идеальная ручка?

Самое идеальное, - когда ручки нет, а мы можем писать (вообще не используя пишущие принадлежности).

Например,

если мы пишем для того, чтобы потом легче было вспомнить записанное, то идеальнее будет иметь суперпамять, чтобы ничего не забывать;

если мы пишем для того, чтобы передать комунибудь какую-то информацию, то идеальнее будет передавать её телепатически;

T<sub>0</sub> Пофантазируй, что может быть идеальнее? Объект **Идеальнее** 

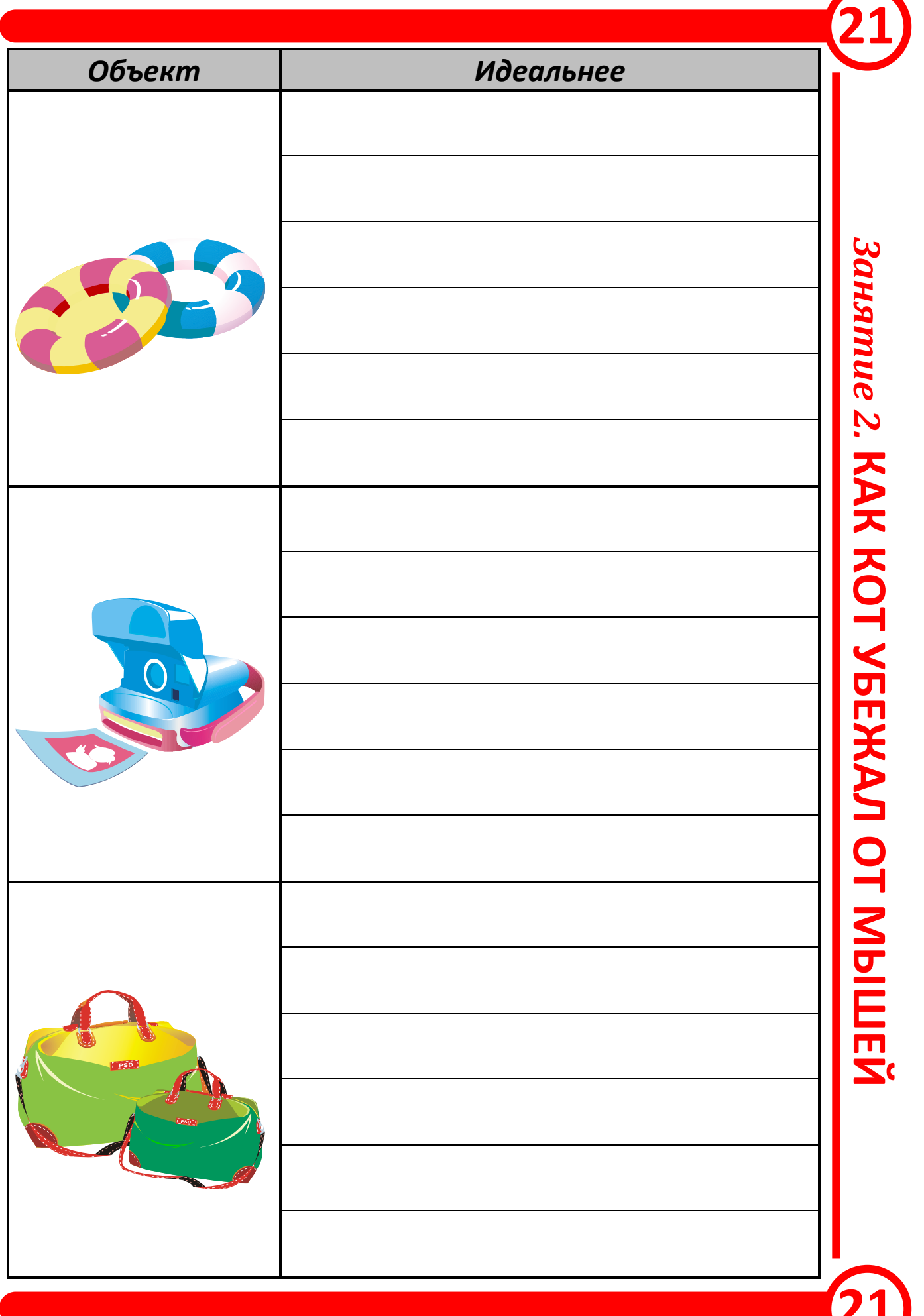

### Ситуация 4. Проблема паучка

Как паучку натянуть самую первую нить между далеко стоящими друг от друга опорами, чтобы сплести паутину?

Придумай три способа.

Подсказка. Используй то, что под Сформулируем ИКР: рукой. нить (система) сама должна зацепиться

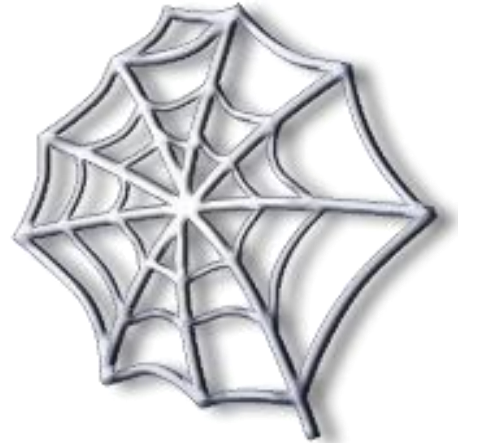

за противоположную опору (выполнять полезное действие), не используя дополнительных усилий (не создавая вредного действия).

Первый способ:

Второй способ:

Третий способ:

#### Ситуация 5. Ну и мыло!

Всем известно, что мыло тонет в воде. А теперь представь, что у тебя в руках мыло, которое не тонет в воде. Где его можно будет использовать? Предложи три варианта.

#### Первый вариант:

Второй вариант:

Третий вариант:

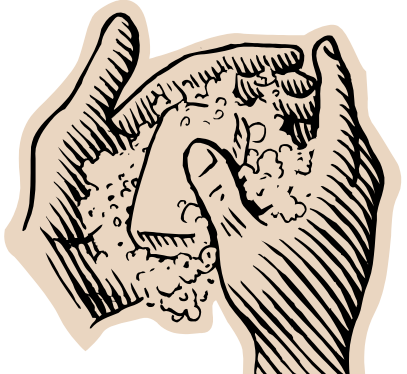

#### **Ситуация 6. Докажи, что не верблюд**

Посмотри на картинку справа. На что это похоже? На мяч, солнышко, арбуз, шайбу… А теперь подумай о совершенно других объектах… и докажи, что они тоже похожи на изображение картинки!

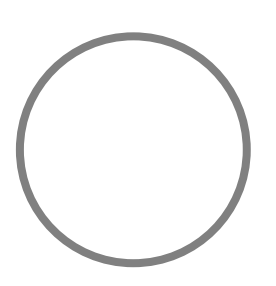

Вот что получилось у нас:

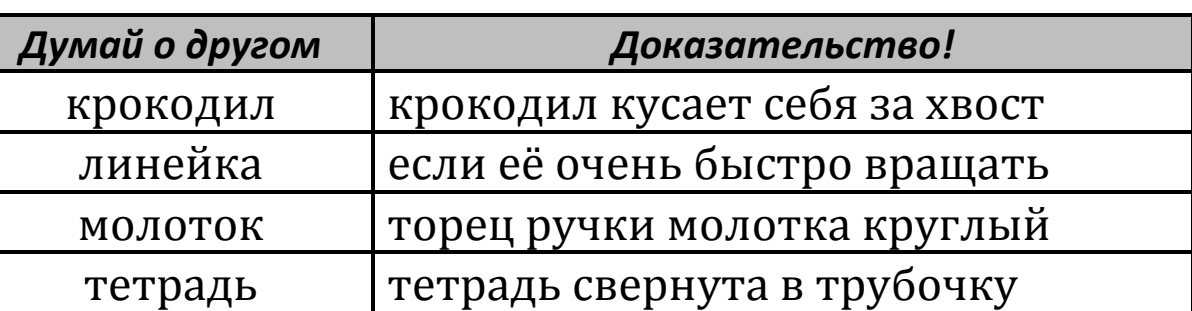

Вот ещё одна картинка. На что это похоже?

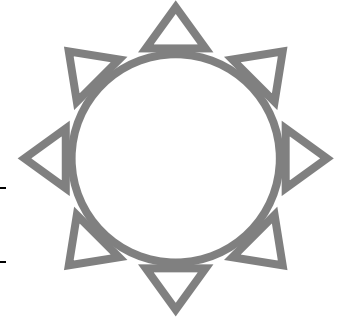

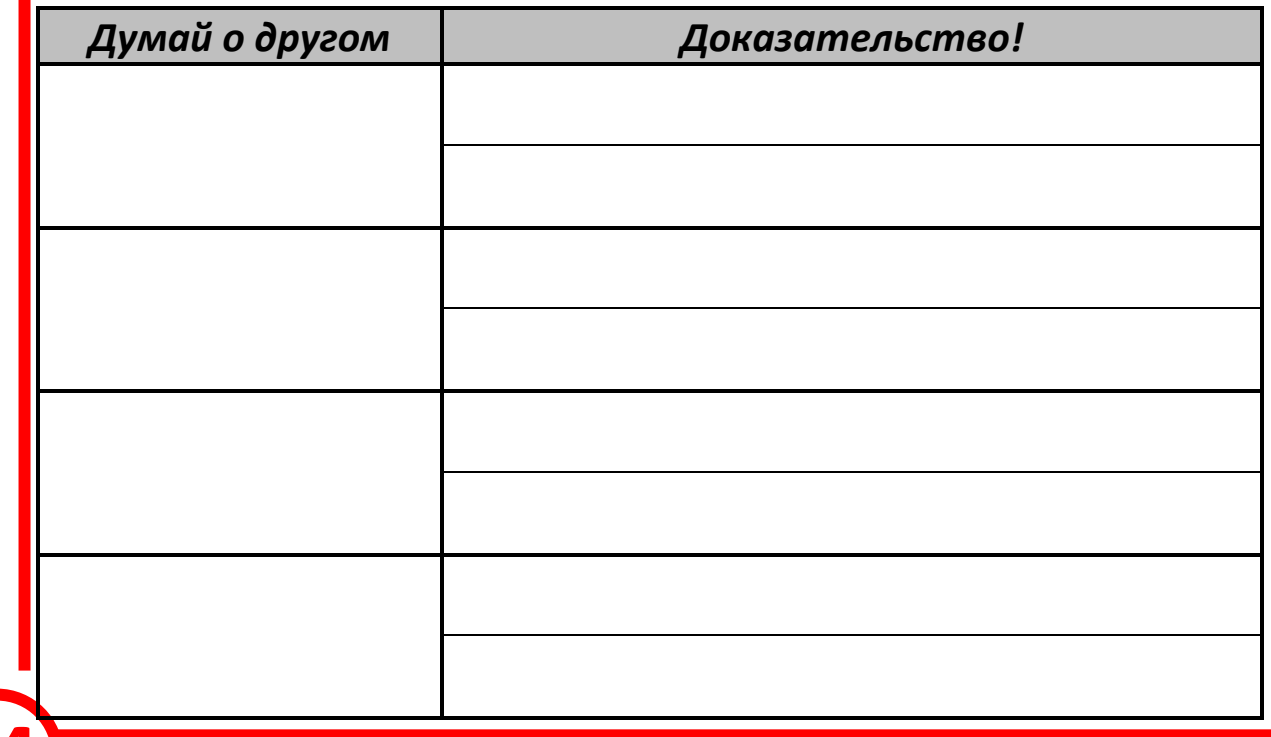

### Занятие З ДА ЗДРАВСТВУЕТ СНЕЖНАЯ КОРОЛЕВА!

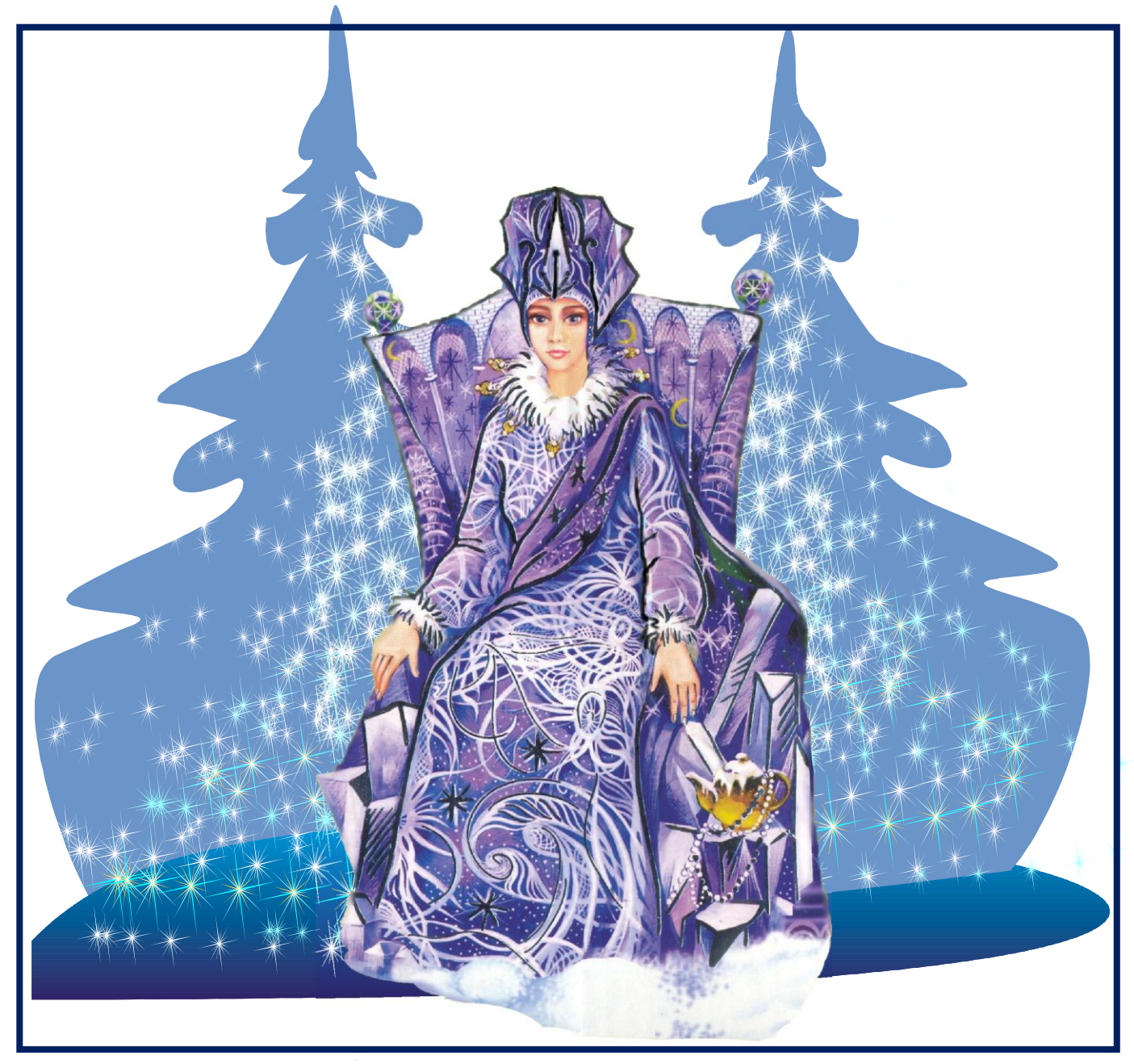

### **Улыбнись, мой друг!**

*Да-да, улыбнись. Послушай, что я хочу тебе рассказать.*

Недавно я ходил на спектакль по сказке Андерсена «Снежная Королева». Я уже много раз слышал эту сказку от бабушки, мамы, даже сам её читал. Поэтому на спектакле я точно знал, что все хорошо закончится и

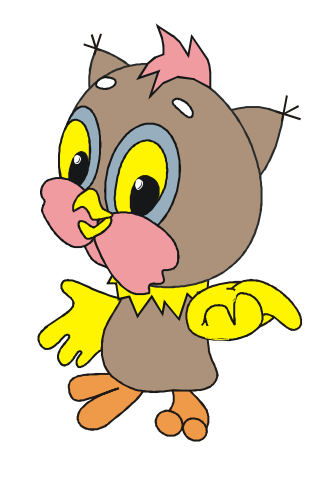

добро, как всегда, победит зло. Но я всё равно недоумеваю, почему все вокруг: и Герда, и Кай, и даже разбойники – добрые, и только Снежная Королева – злая. Одни беды от неё всем. Вот бы я её…

Однако сегодня в нашей заснеженной в предновогоднем ожидании стране Диалектике объявлен День Снежной Королевы. И всех нас просят сделать для неё приятный подарок.

А зачем ей нужно что-то дарить? Она же плохая. Может, сделаем ей какую-нибудь пакость? Но не надо быть хуже, чем она.

Может, мы просто её прогоним и не будем делать подарок, уж очень не хочется…

Но если мы её выгоним, не будет зимы, нельзя будет кататься на санках, на коньках, да и сам Новый год никогда не наступит. Да, жалко.

> Давайте тогда сделаем ей такой подарок, чтобы она почувствовала, что скоро наступит лето. Она же никогда не видела лета. Может, после этого она станет чуточку добрее?

Может, всё-таки сошьем платье? А как же хочется подарить ей кусочек лета… Приколем к платью брошечку из бабочек или цветов. Да! Летом еще созревают яблоки, растут грибы, ягоды… И как же определиться, что мы будем использовать для шитья платья?

*Вот теперь я предлагаю тебе посмотреть на интересный шкаф, который поможет нам сшить платье.*

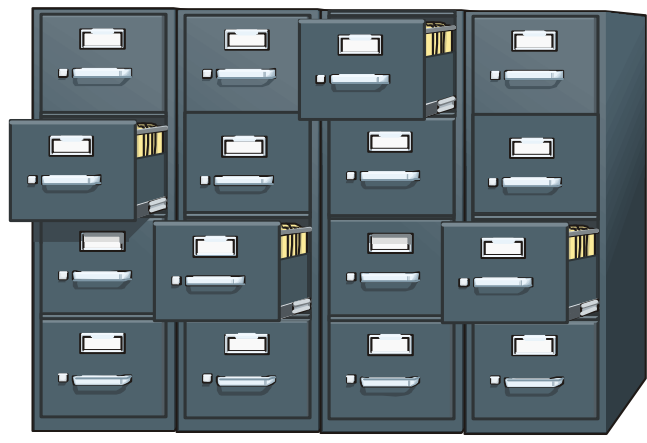

В первый ряд ящиков шкафа мы положим различные ткани, из которых можно сшить платье. Во второй ряд – различные брошки, каждую в свой ящик. В третий – изображения фасонов платьев. И так далее.

А теперь в каждом ряду откроем по одному ящику и из находящихся в них материалов сошьем платье!

Как же много разных платьев у нас получится! Как замечательно! Этот шкаф является основным инструментом серьезного морфологического анализа, который часто используется в нашей стране Диалектике.

Основная идея, применяемая при использовании *морфологического ящика,* – перебирать различные составляющие решения, комбинируя их, получать новые решения. В отличие от метода проб и ошибок, таким способом мы переберём большую часть возможных решений и не потеряем их.

Ну, а теперь – в очередное путешествие по стране Диалектике!

**27**

### **Ситуация 1. Автомобиль мечты**

Составим морфологический ящик для автомобиля, выделив у него *двигатель*, *движитель*, *источник энергии*.

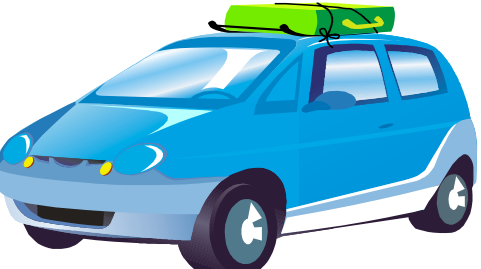

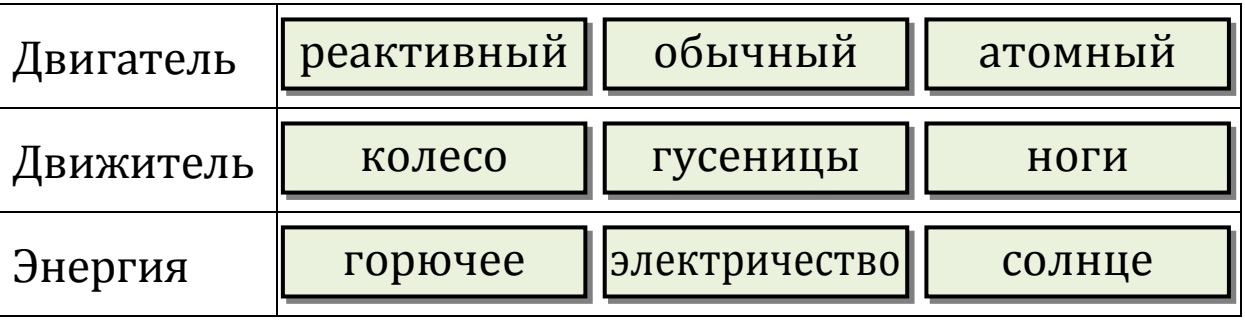

А теперь давай пофантазируем, какие новые автомобили можно изобрести. Выберем из каждой строки по одной карточке.

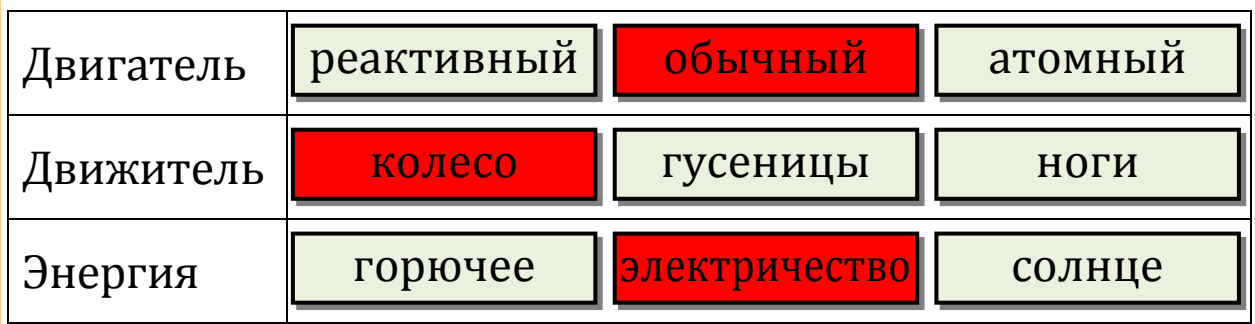

Такой автомобиль ездит на электричестве, а значит, не нарушает экологию планеты.

Выберем теперь другое сочетание карточек.

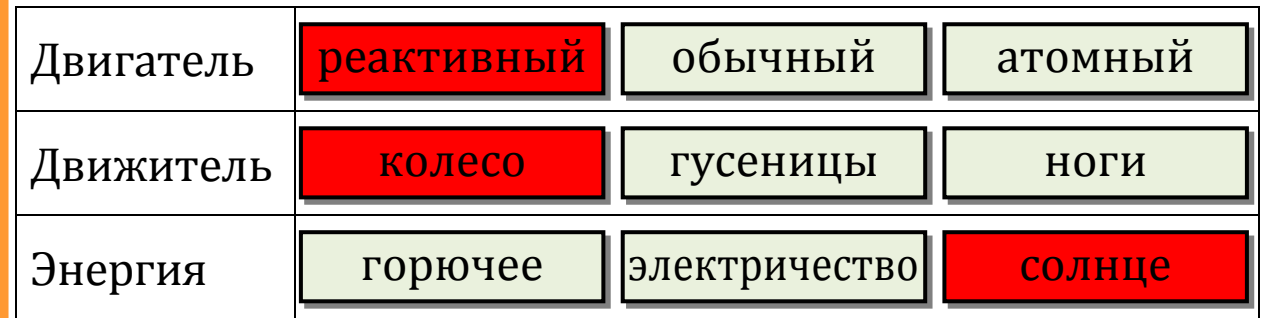

**ДА ЗДРАВСТВУЕТ СНЕЖНАЯ КОРОЛЕВА SAPABCTBYET CHEXHAR KOPOЛEBA** 

*Занятие 3.* 

Занятие 3.

**29**

А этому реактивному автомобилю не нужна дозаправка, он же ездит на солнечной энергии! Он был бы удобен для передвижения на большие расстояния.

Придумай, какие еще новые автомобили можно создать, используя этот морфологический ящик.

#### **Первый вариант решения**

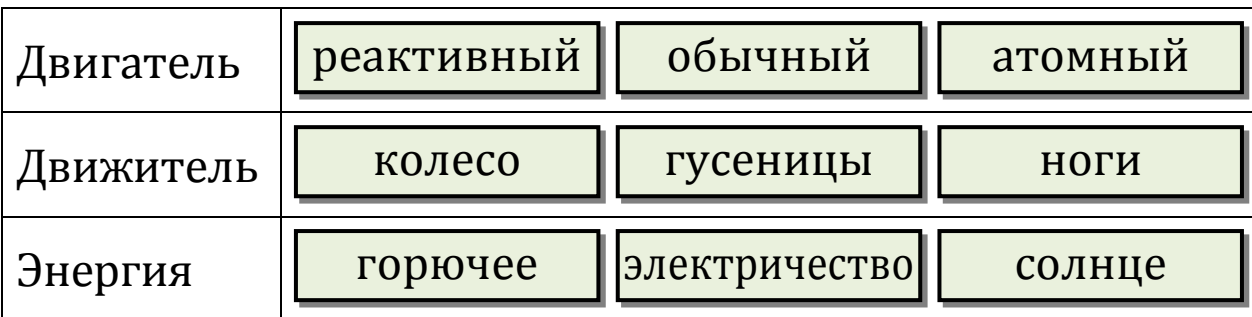

Опиши преимущества этого автомобиля:

#### **Второй вариант решения**

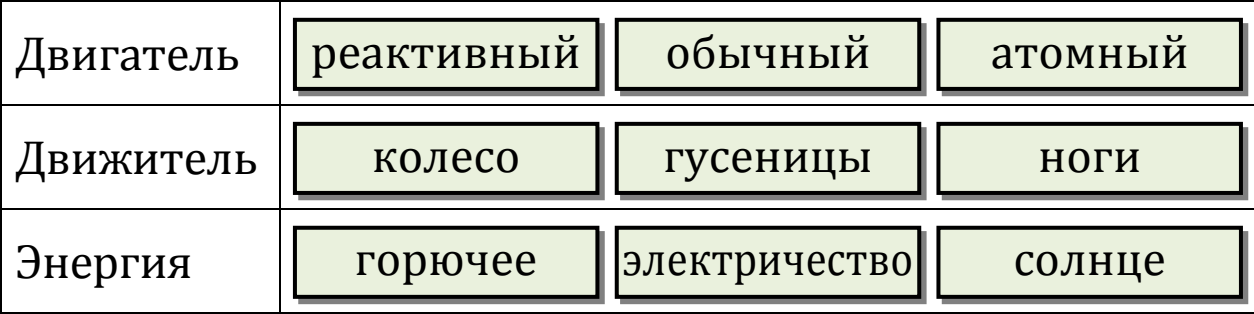

Опиши преимущества этого автомобиля:

#### Ситуация 2. Чудо-дом

Как нарисовать домик? Надо понять, из каких частей он состоит. Выделим у домика стены, окна, крышу и трубу.

морфологический Составь ящик для этих элементов домика, дорисовав по несколько вариантов каждой части.

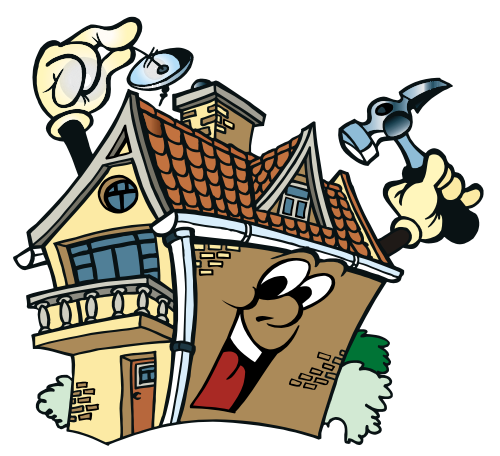

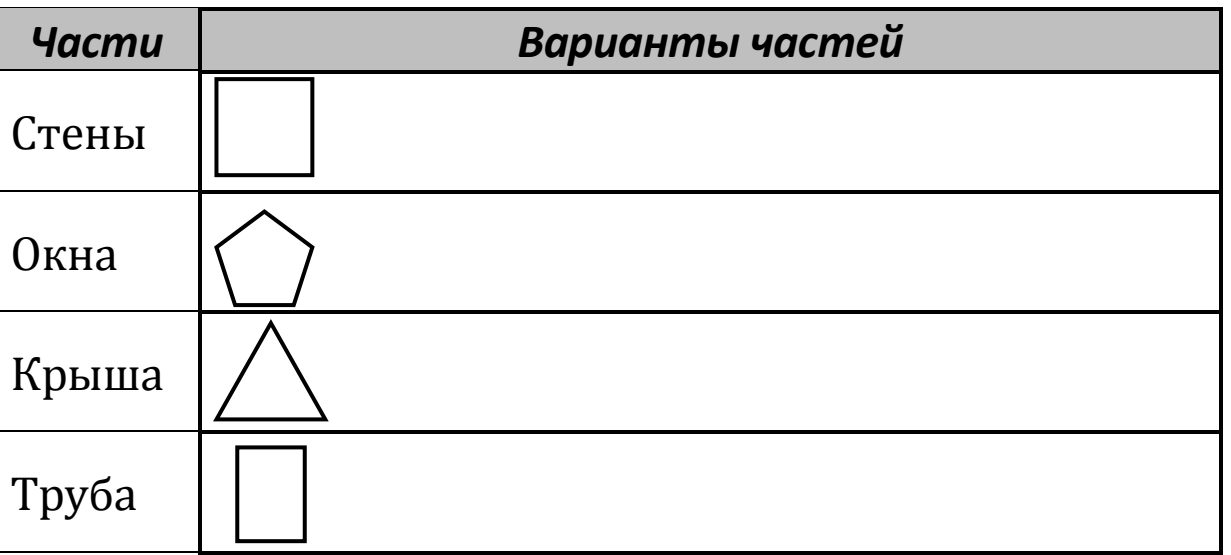

Изобрази шесть домиков, которые можно получить из твоего морфологического ящика.

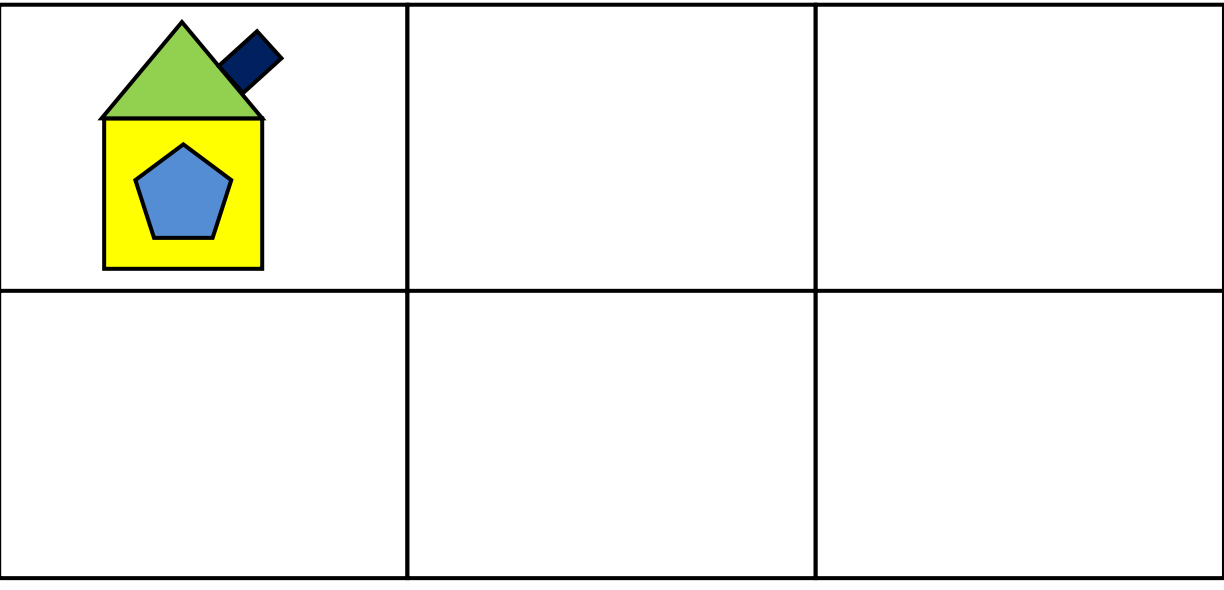

#### Ситуация 3. «Фигурная» таблица

У нас есть удивительная таблица. Если в её левую ячейку поместить какойнибудь предмет, то в правых ячейках можно увидеть три фигуры. Например, так, как показано на рисунке справа.

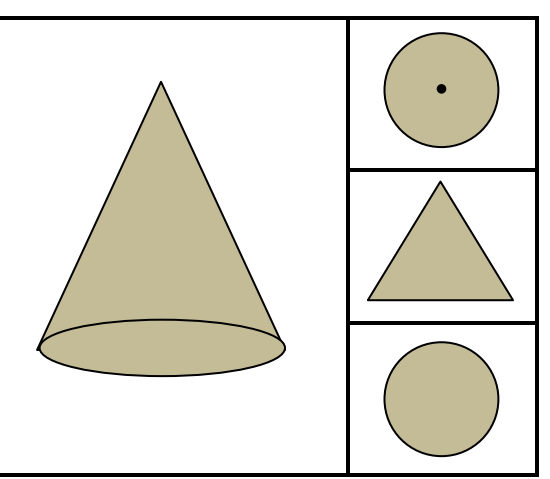

Догадайся, что получится в ячейках справа для этих двух предметов, нарисуй фигуры.

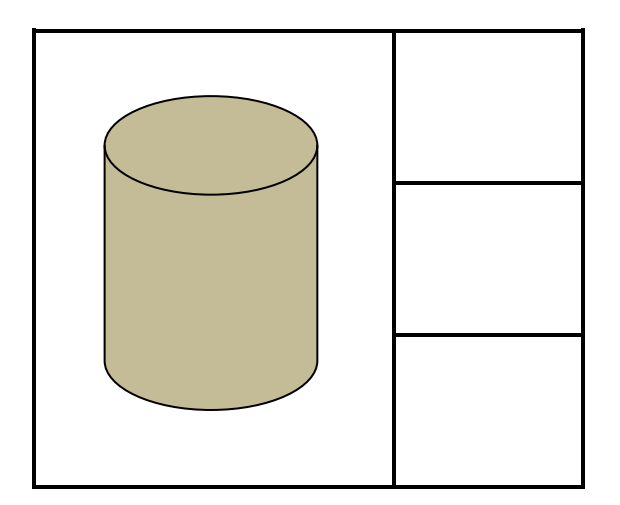

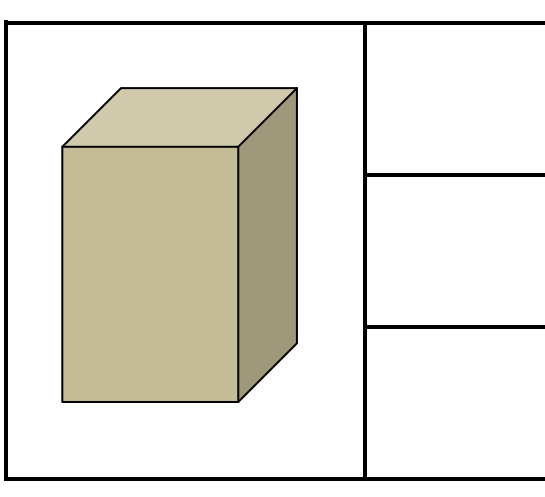

Нарисуй свои предметы в левые ячейки и фигуры в правые части таблиц.

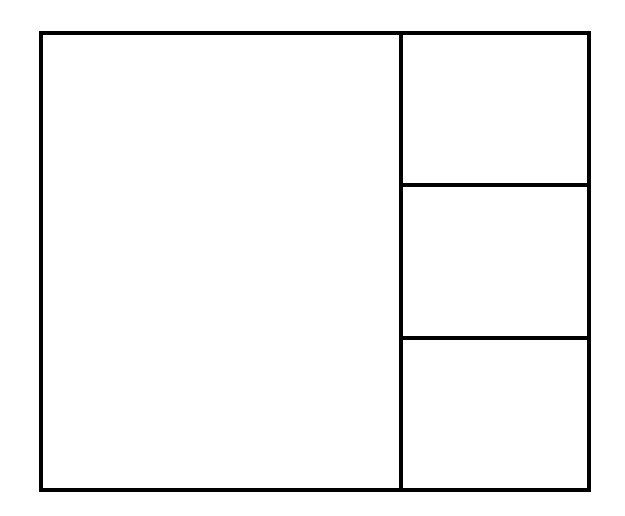

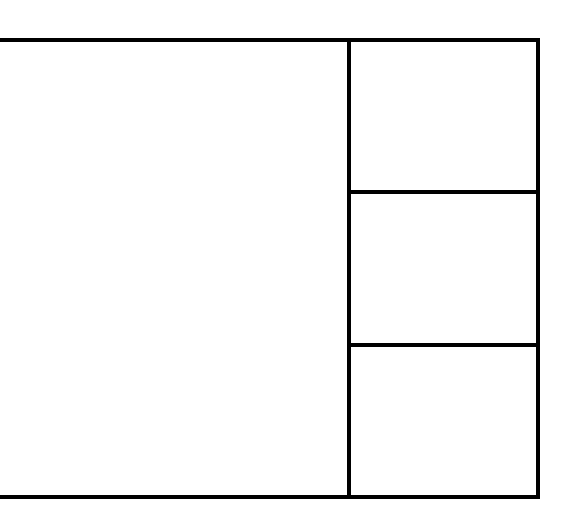

анятие 3. ДА ЗДРАВСТВУЕТ СНЕЖНАЯ КОРОЛЕВА

#### Ситуация 4. Загадка в два шага

Хочешь научиться составлять загадки? Тогда попробуй сделать следующее.

Например, мы хотим придумать загадку о динозавре. Составим для этого следующую таблицу.

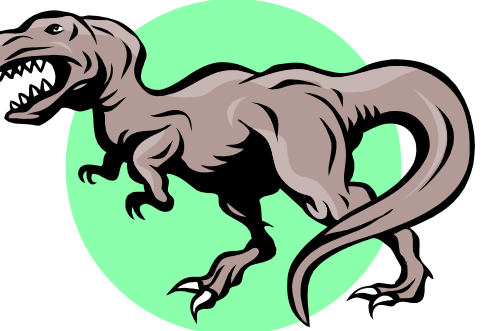

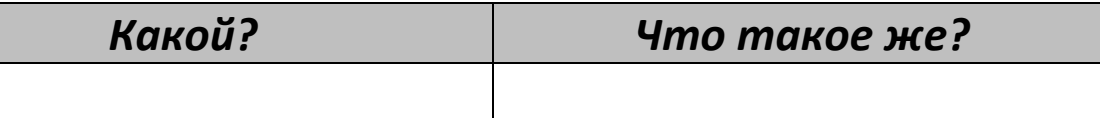

Заполним её несколькими строками.

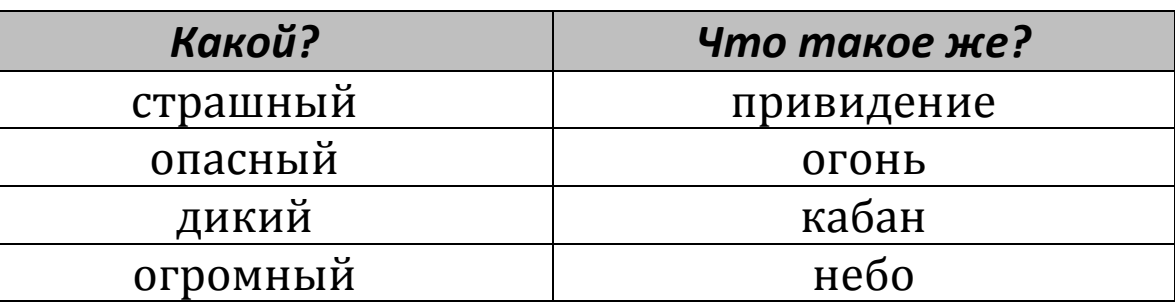

Получается загадка: страшный, но не привидение, опасный, но не огонь, дикий, но не кабан, огромный, но не небо. Что это?

Составь свою загадку о зайце.

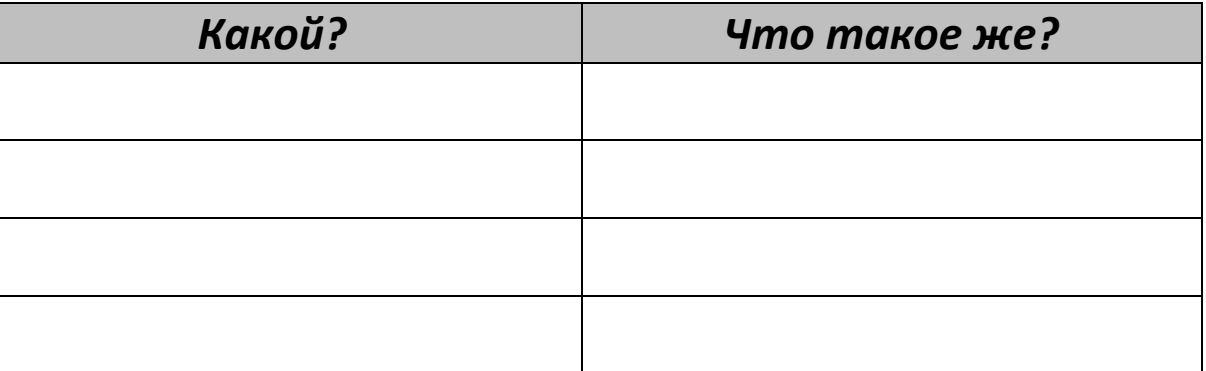

Загадка:

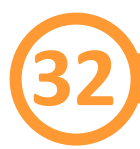

Придумай еще две загадки об объектах природного и технического мира.

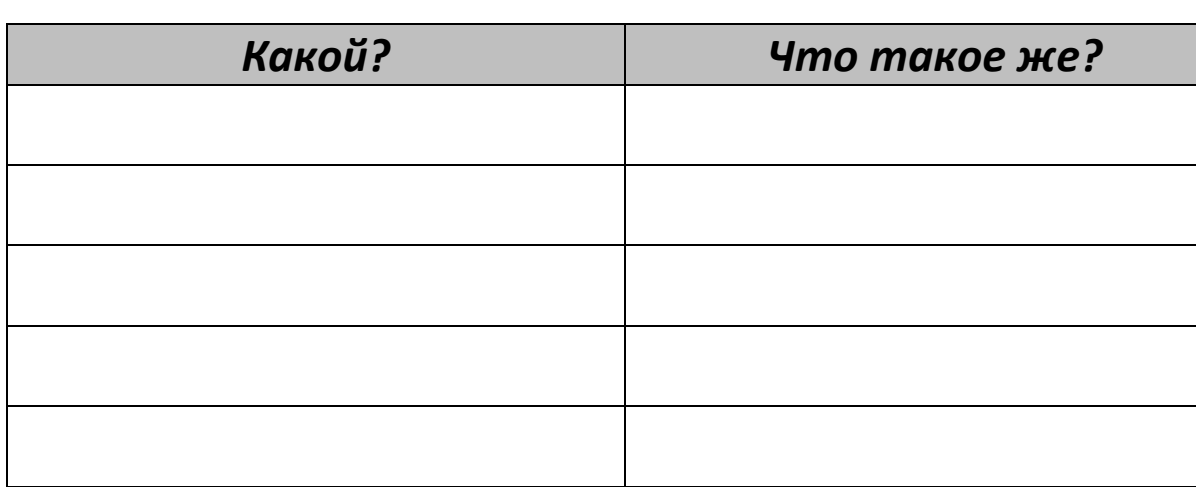

#### 

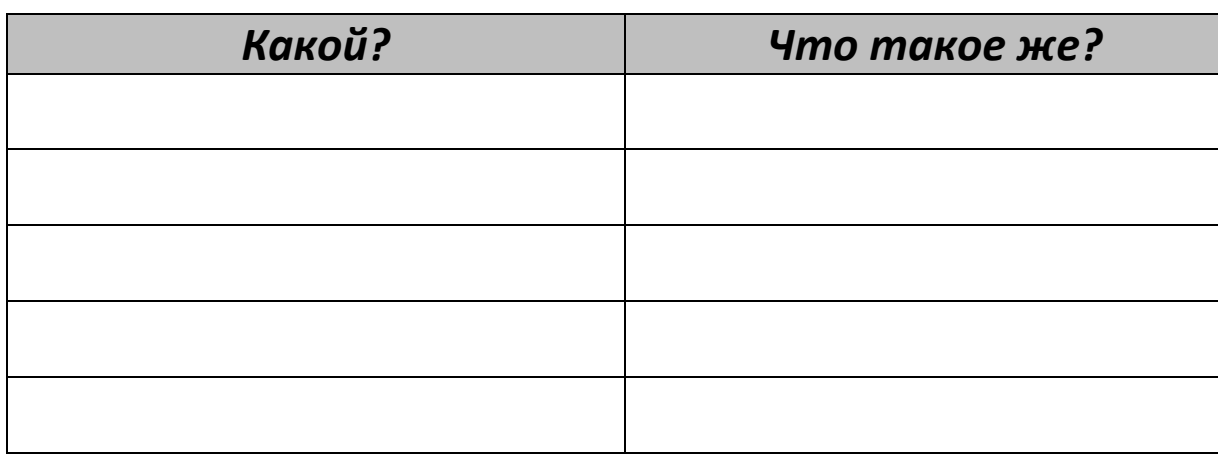

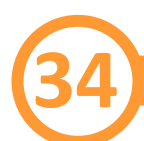

### Ситуация 5. Что увидят птички?

Птички смотрят на один и тот же предмет с разных сторон и видят его по-разному. Вот так:

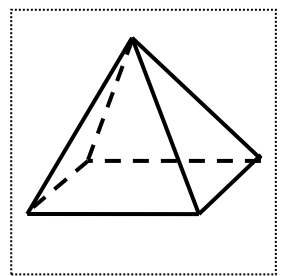

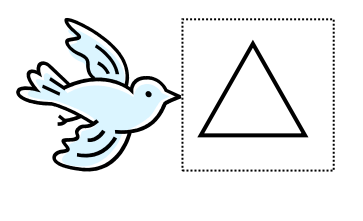

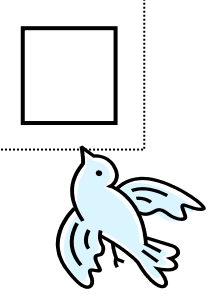

Как увидят этот предмет птички?

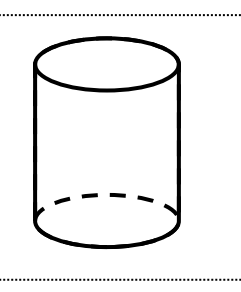

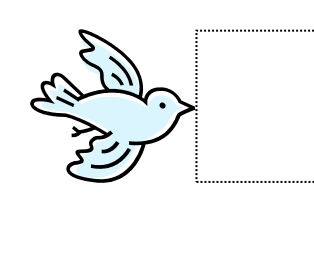

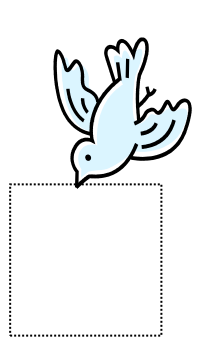

Какой предмет могли бы видеть птички вот так?

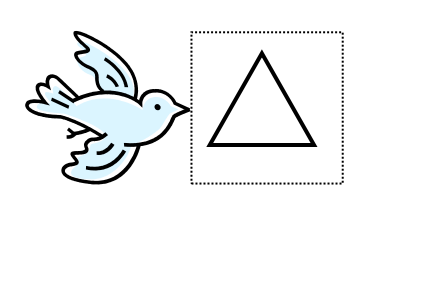

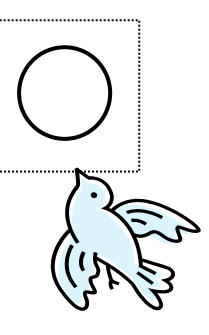

Придумай и нарисуй свой предмет и покажи, как его видят птички.

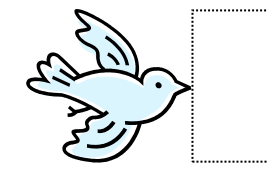

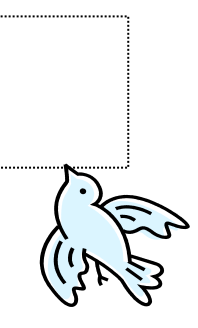

## Занятие 4 МЫШИНАЯ СЕМЕЙКА ЖДЁТ В ГОСТИ КОТА

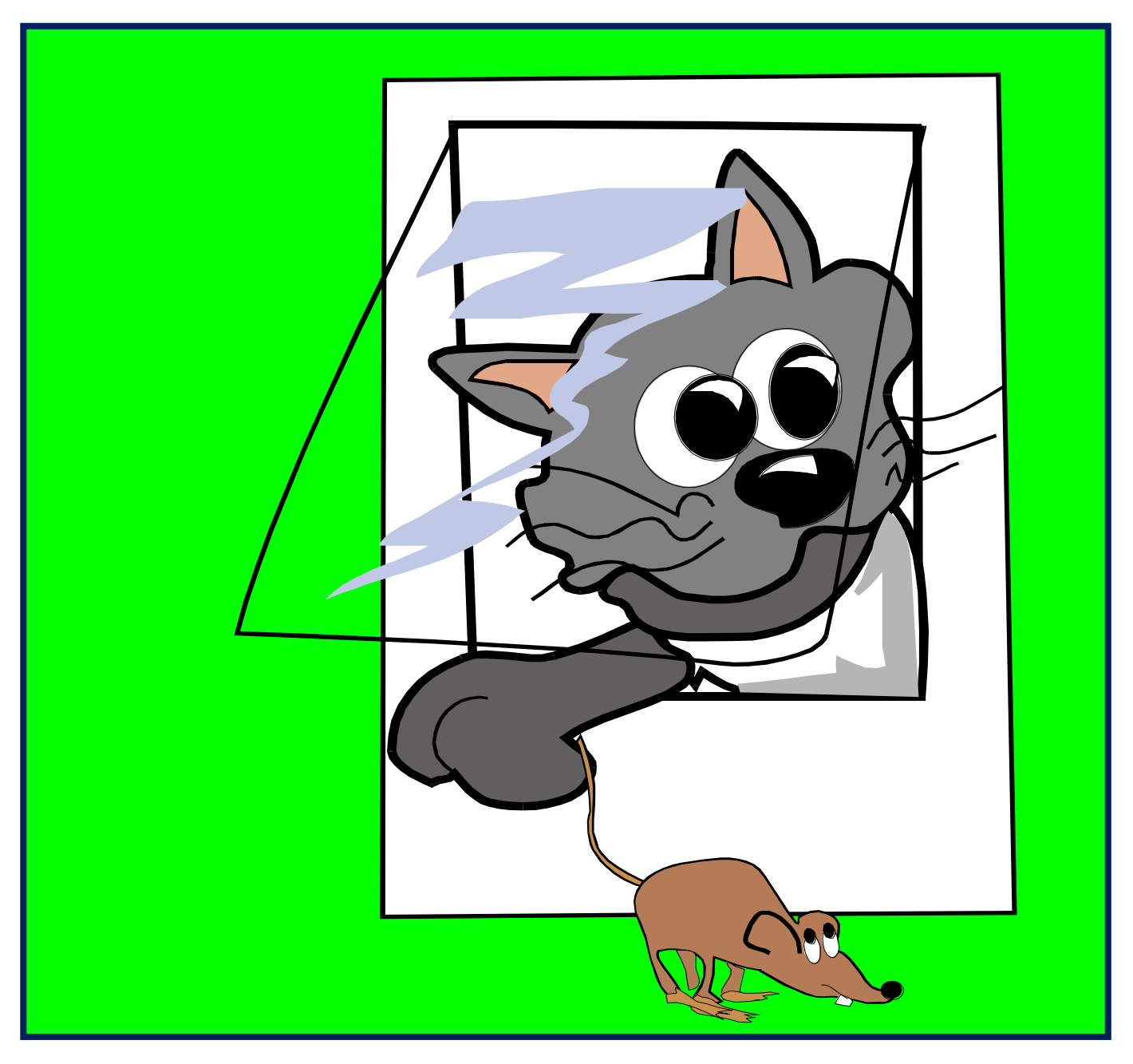

#### **Приветствую тебя, юный исследователь!**

*Мы снова вместе собираемся в путешествие по стране Диалектике.*

 Не так давно в нашей стране Диалектике открылся новый музей велосипедов. Я для нас уже купил входные билеты, давай поспешим туда вместе. Смотри, какая необычная картина!

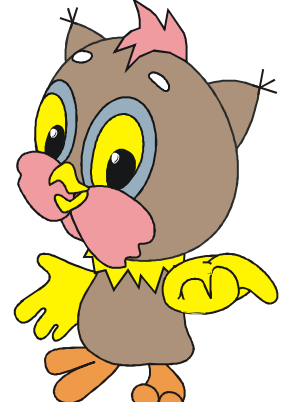

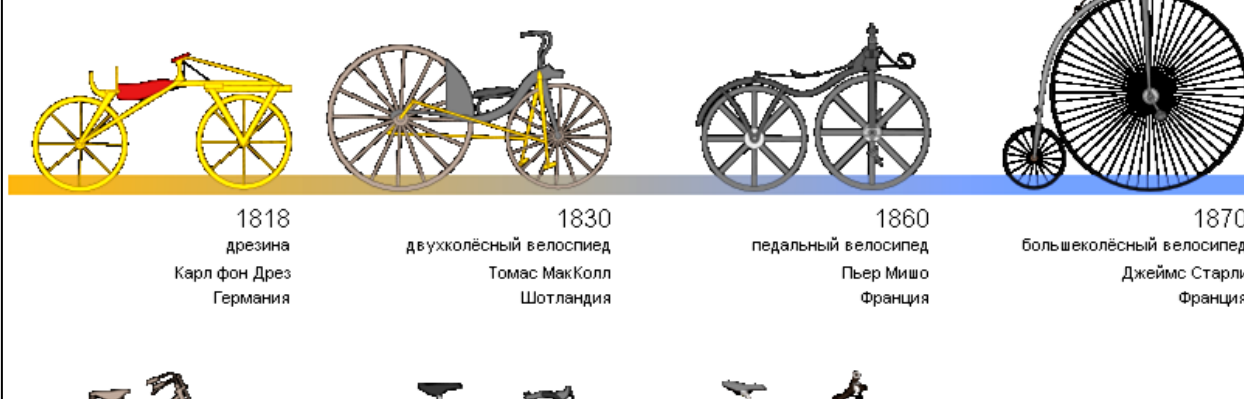

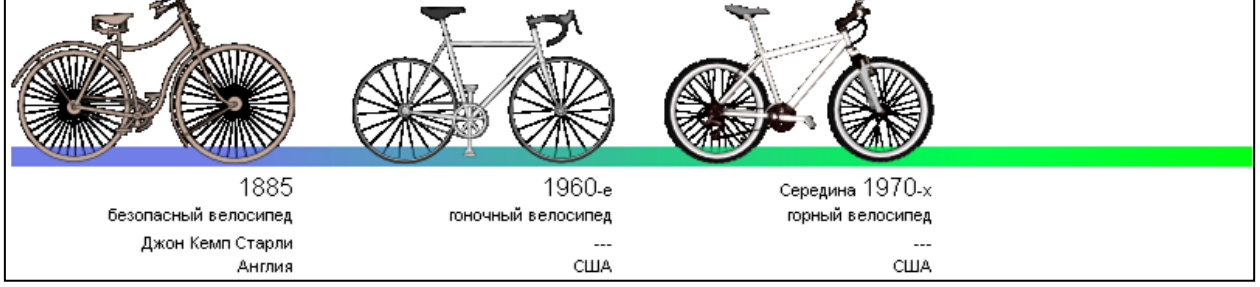

**Изображение из свободной энциклопедии Википедии. Режим доступа: http://ru.wikipedia.org/wiki/Велосипед**

Это история развития удивительного транспортного средства – *велосипеда*. Смотри, рядом экскурсовод что-то рассказывает, давай подойдем к нему поближе…

– Велосипед сочетает в себе простоту и эффективность. Популярное выражение «изобретать велосипед» дошло до наших дней в значении изобретать уже изобретенное.

«Быстроног» (соедини два слова «*velocie*» (быстрый) и «*pedis*» (нога), что получится?) – именно так окрестил свое изобретение немецкий профессор барон Карл фон Дрез из Карлсруэ. Машину, на которой летним
утром 1817 года барон в присутствии многих зрителей обогнал почтовую карету, можно назвать первым велосипедом. При езде нужно было отталкиваться от земли, а чтобы повернуть – обязательно остановиться.

> *Получается, нужно двигаться быстро, но нельзя: надо ещё и поворачивать*

Как была решена эта проблема? Введением новшества: управляемого переднего колеса! Вилка переднего колеса соединялась через шарнир, обеспечивая его вращение вокруг вертикальной оси с помощью руля.

Велосипед всё ещё был неудобен: для набора скорости нужно было отталкиваться ногами, а в момент соприкосновения ног перед отталкиванием возникало торможение. На долгих подъёмах приходилось слезать.

> *Получается, нужно сильно отталкиваться для набора скорости,*

*но нельзя: это приводит к сильному износу обуви*

С этой проблемой тоже справились, появились педали. Конечно, не сразу. Пытались даже сделать стальные башмаки, но они были тяжелыми и неудобными. Необходимо было придать самокату свойство, исключающее отталкивание ногами от земли. В 1860 году Пьер Мишо, ремонтируя старый самокат, установил на переднее колесо две педали, с помощью которых ноги вращали колесо. Уже через два года такие самокаты стали выпускать серийно под названием *велосипед*.

Теперь скорость движения зависела от скорости вращения педалей. Дальнейшее увеличение скорости достигали увеличением диаметра переднего колеса. Велосипед достигал большую скорость по сравнению со своими предшественниками, стал опасен для окружающих и для самого ездока. Останавливать ногами стало очень проблематично.

Получается, нужно быстро ехать, но нельзя: это повышает опасность из-за отсутствия тормозов

В следующих велосипедах появились тормоза.

При езде по неровной поверхности человека сильно трясло. В России велосипеды в ту эпоху нарекли «костотрясами» - до того было на них мучительно кататься.

Получается, нужно ездить по неровной поверхности,

### но нельзя:

Так в велосипеде появилась амортизирующая пластина. При движении на больших скоростях по неровной поверхности деревянные рамы и вилки часто ломались. Необходимо было достичь прочности рам и вилок. Начали появляться велосипеды, у которых рамы и вилки были стальными. В 1885 году англичанин Старлей изготовил велосипед с цепным приводом «Ровер».

Вот так, мои друзья, со временем велосипед становился всё более похожим на современный. И до сих пор такое удивительное изобретение, как велосипед, претерпевает изменения, совершенствуется.

Ты заметил, что из-за возникновения проблемы (нам нужно, но нельзя), велосипеду удалось усовершенствоваться? В нашей удивительной стране для любого развития должна появиться проблема; и в этом нам поможет метод «наоборот».

Например, нам нужно ехать быстро, а **наоборот**: быстро ехать нельзя.

Помнишь тот знак, что мы поставили, чтобы отпугнуть кота из гаража?

Попробуем наоборот: поставим знак, чтобы он приглашал кота в гости. И не для того, чтобы он пришёл полакомиться мышками.

Нет-нет, он не должен их есть.

Представь, что мышиная семейка захотела сделать кота своим другом.

Тогда пусть знак сам угощает кота, чтобы он не был голодным. И угощает, и приглашает в гости.

Давай повесим на верёвочке сосиску. На запах прибежит кот. А чтобы мы знали, что кот уже угостился, повесим рядом колокольчик.

Вот это и будет знак наоборот: «Кот, мышиная семейка ждет тебя в гости».

Итак, прогуляемся по нашей стране Диалектике. Ведь теперь у нас есть метод «наоборот».

# **Ситуация 1. Необычная футболка**

Для путешествия по стране Диалектике нужна специальная футболка: она должна быть одновременно и светлой, и тёмной.

Раскрась (и опиши) футболку так, чтобы в ней можно было совершать путешествия по стране Диалектике.

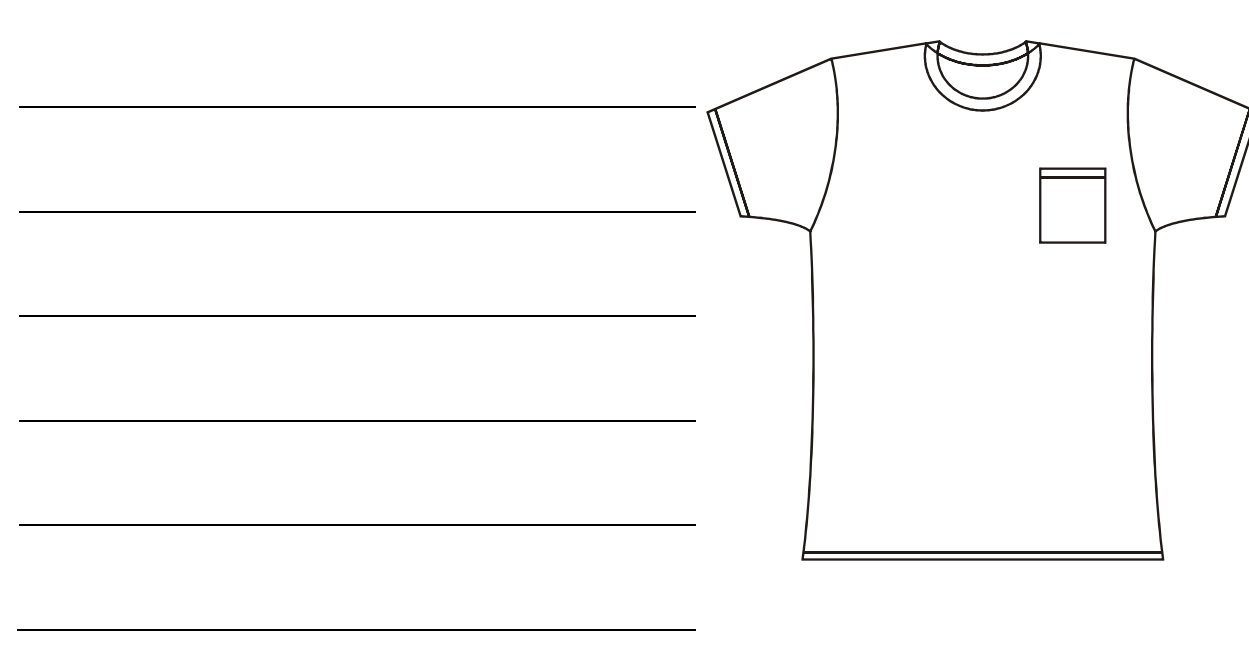

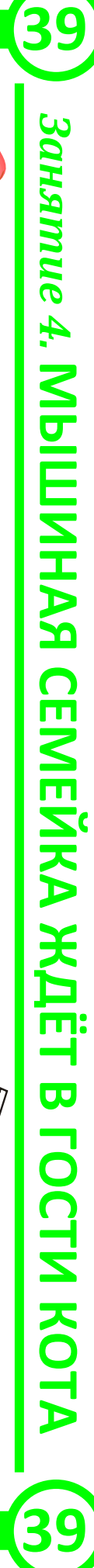

## Ситуация 2. Шоколадное яйцо

Повар приготовил густой сладкий сироп и хочет залить его в шоколадное яйцо, пустое внутри.

Повар очень не хочет ломать яйцо, а сироп настолько густой, что не «проходит» через иголку шприца. Как быть повару?

Подсказка. А, может, сделать всё наоборот: ведь начинка очень густая...

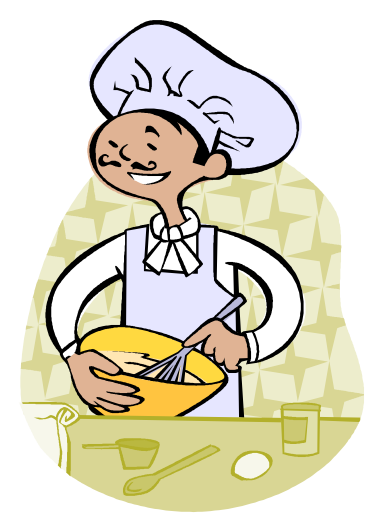

### Первый способ:

Второй способ:

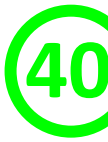

# Ситуация 3. Хитрые загадки

Нарисуй отгадки к следующим загадкам.

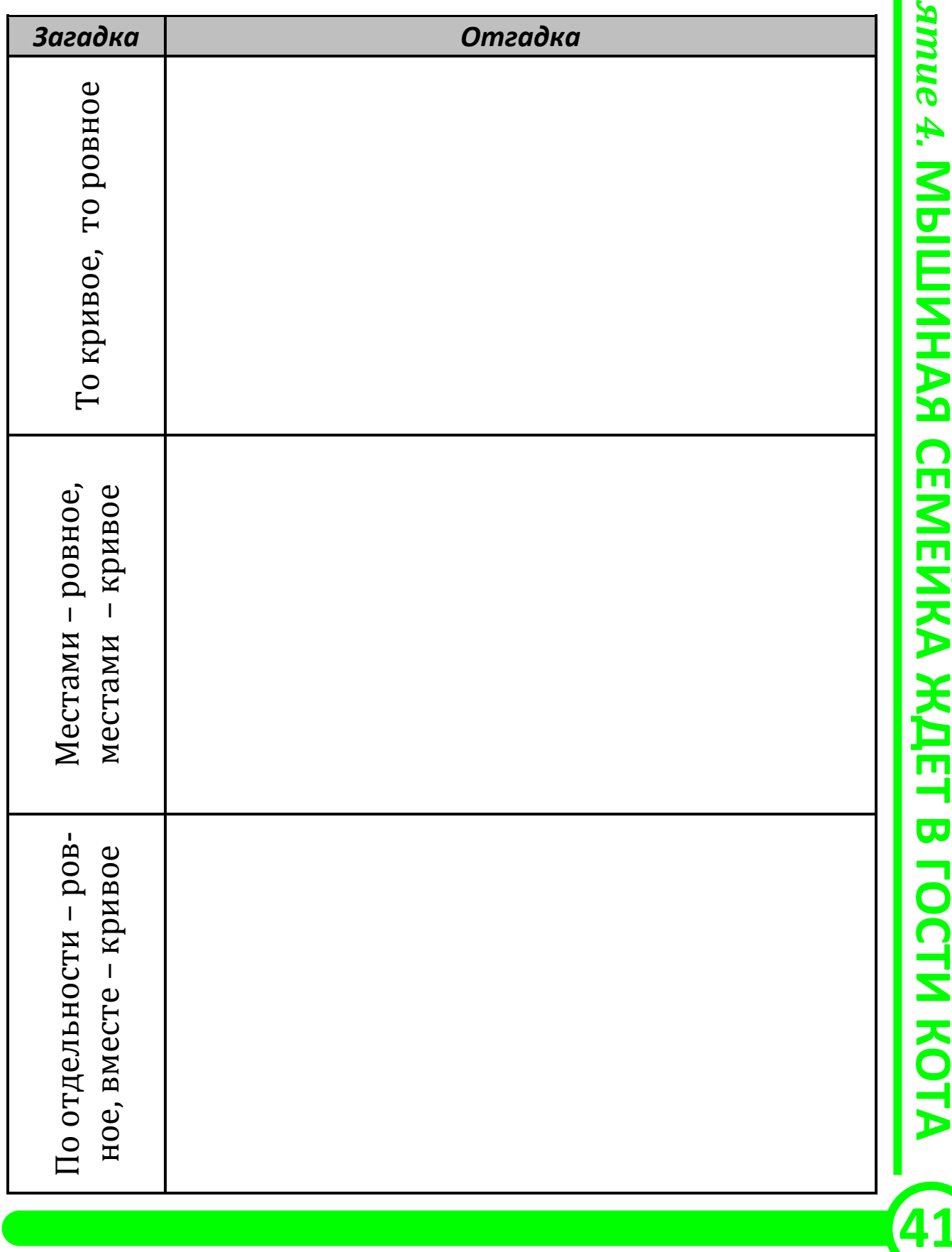

Занятие 4. МЫШИНАЯ СЕМЕЙКА ЖДЁТ В ГОСТИ КОТА

# Ситуация 4. Всё совсем наоборот

Внимательно изучи схему.

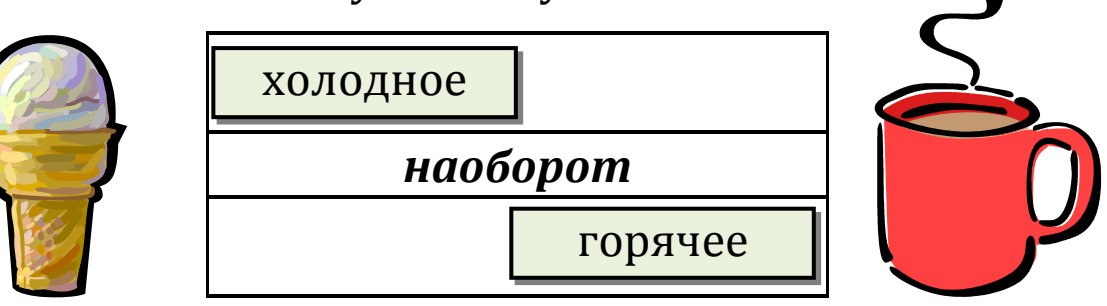

Заполни пропуски в следующих схемах.

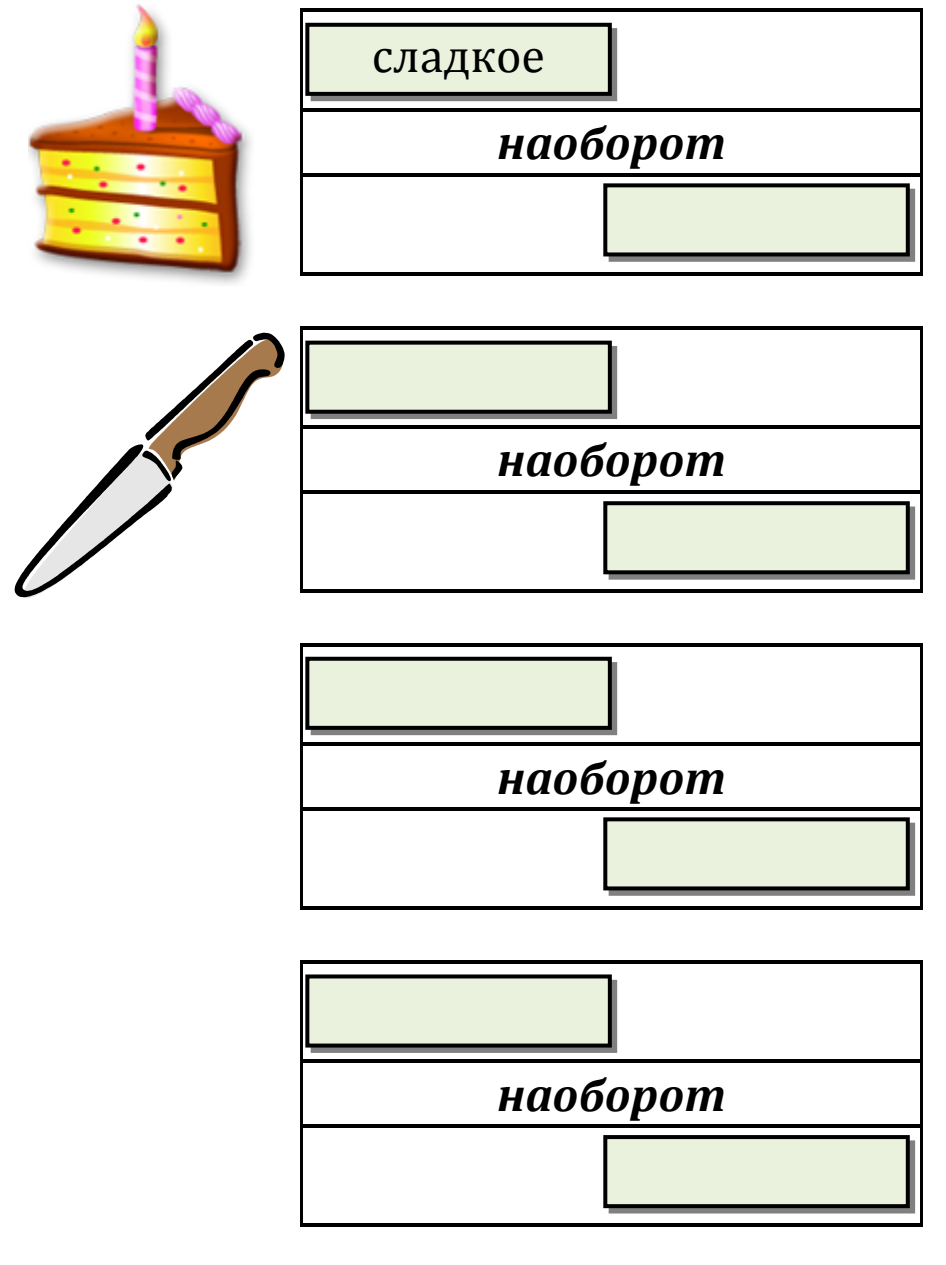

## Ситуация 5. Глазастая рыба

Известно, что тот, кто хорошо видит под водой, плохо видит в воздухе, и наоборот. Поэтому у морских и сухопутных животных глаза устроены по-разному.

Амазонская рыба живет у самой поверхности воды и добывает себе пищу как под водой, так и над ней.

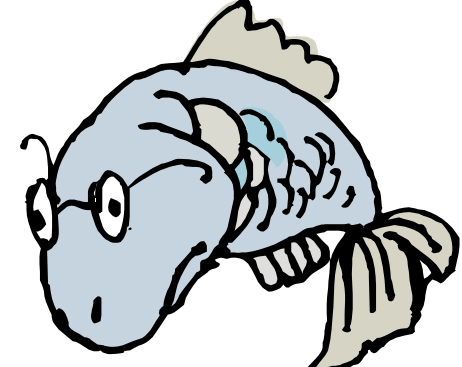

Как должны быть устроены её органы зрения, чтобы хорошо видеть и в воде, и над водой?

Чтобы ответить на вопрос, заполни таблицу.

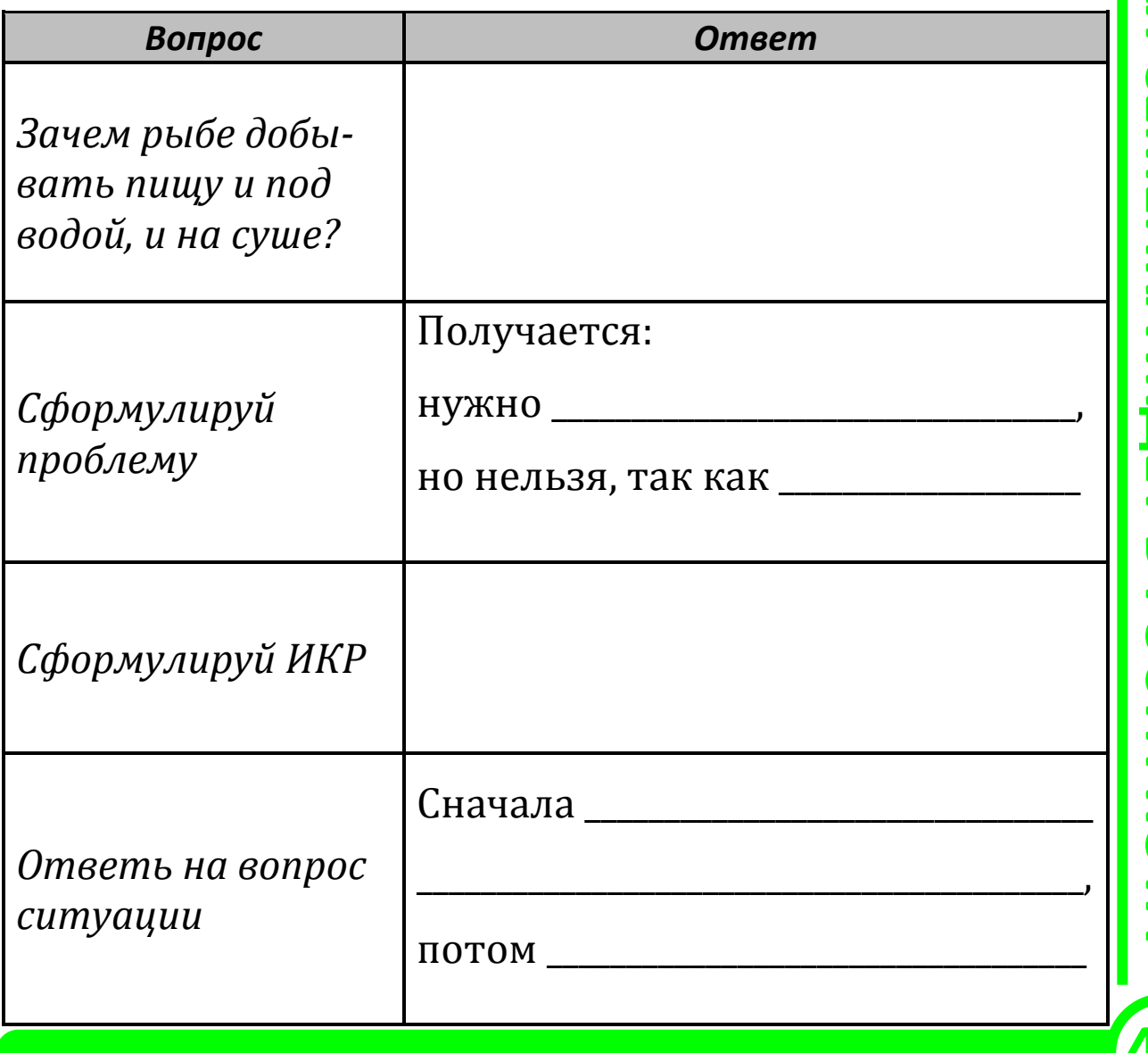

**3aHANG 4. MbIWHAR CEMEMKA WAET B FOCTM KOTA** 

## Ситуация 6. Выше облаков

Изобретатель Огюст Пиккар поднимался в заоблачные высоты на стратостате.

Ты знаешь: чтобы подняться выше, нужно выбросить груз (мешок с песком) из корзины. Но когда стратостат над облаками, земли не видно: груз может попасть на людей или на постройки.

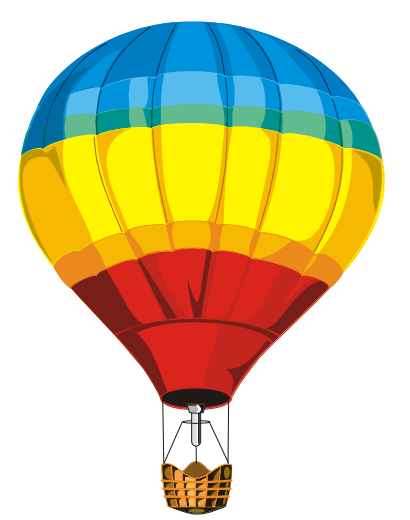

Как можно безопасно для окружающих выбросить груз, если стратостат находится над облаками?

## Помогите ребенку стать умнее

Пособие «Учимся вместе с Совёнком: эвристические методы мышления и активизации творчества» знакомит детей - учащихся начальных классов - с элементами диалектики и её практическим применением.

Диалектика (греч. διαλεκτική - искусство спорить, вести рассуждение) логическая форма и способ теоретического мышления, имеющий своим предметом противоречия мыслимого содержания этого мышления.

Вспомните: уже в первый год жизни ваш малыш очень активно познавал мир, самостоятельно выявляя некоторые закономерности его развития, осваивая поведение и обучаясь языку.

Изучение таких закономерностей - сфера диалектики.

Предлагаемый вашему вниманию материал - это обобщение опыта обучения детей младшего школьного возраста элементам прикладной диалектики и некоторым технологиям творчества. В основе занятий лежат методы теории решения изобретательских задач (ТРИЗ) Г. С. Альтшуллера, метод проб и ошибок (МПиО) и его различные модификации: метод синектики В. Дж. Гордона, морфологический анализ Ф. Цвикки, метод фокальных объектов Ч. Вайтинга, метод контрольных вопросов и другие.

Наша цель - не развивать фантазию детей (с этим у них все в порядке), а научить понимать окружающие закономерности и мыслить продуктивно.

Но в состоянии ли маленький человек постичь столь серьёзную науку? Конечно, да! И с большим успехом! Творческие способности младшего школьника велики! В конце XIX века французский психолог Рибо установил, что творческое воображение (а это основа творческого потенциала вообще) растет с годами до 15 лет, и ранний возраст - наиболее подходящее время для его развития.

Посмотрим на график.

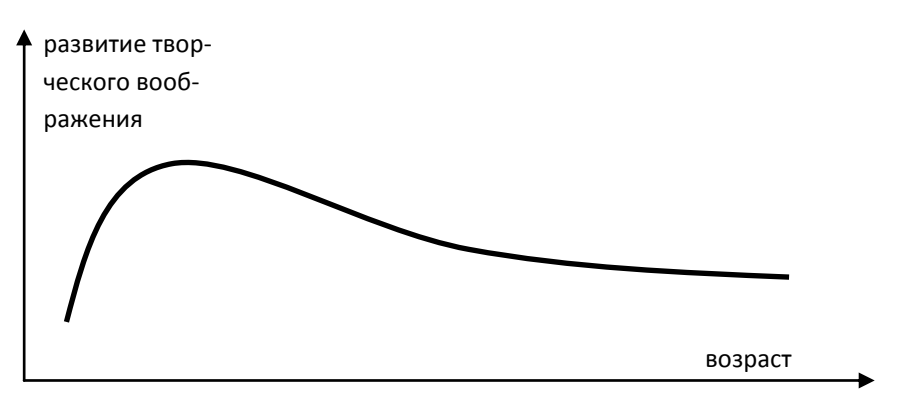

Вот почему чем раньше начать изучать диалектику, тем решать проблемы становится легче и проше.

- 1 -

Чтобы объяснить материал, Совёнок будет предлагать различные необычные задания. Ребенок должен сам справляться с ними. Его ответы могут не совпадать с ответами взрослого человека, но в этом и будет его уникальность. Для родителей ниже кратко изложен теоретический материал по каждому занятию, объясняющий преимущества и недостатки каждого инструмента, последовательность решения задач с их применением и примерные схемы решения ситуаций.

Авторы будут благодарны всем, кто найдет возможность сообщить свои впечатления о занятиях.

Ну, а теперь – в дорогу! Успехов вам, дорогие коллеги!

## Занятие 1 Собираем шишки вместе (Метод проб и ошибок)

Метод проб и ошибок («метод тыка») возник в глубокой древности. его по праву можно считать древнейшим методом изобретательства, врождённым методом мышления человека.

Такой метод решения проблем заключается в последовательном переборе всех возможных вариантов решения. Всё просто! Попробовали - не получилось, снова попробовали... Неудачные пробы (случаи, возможности, варианты, идеи) отбрасываются, а удачные считаются верным ответом. От начальных условий задачи мы продвигаемся во все возможные стороны, пытаясь найди решение, и лишь часть направлений поиска оказываются успешными.

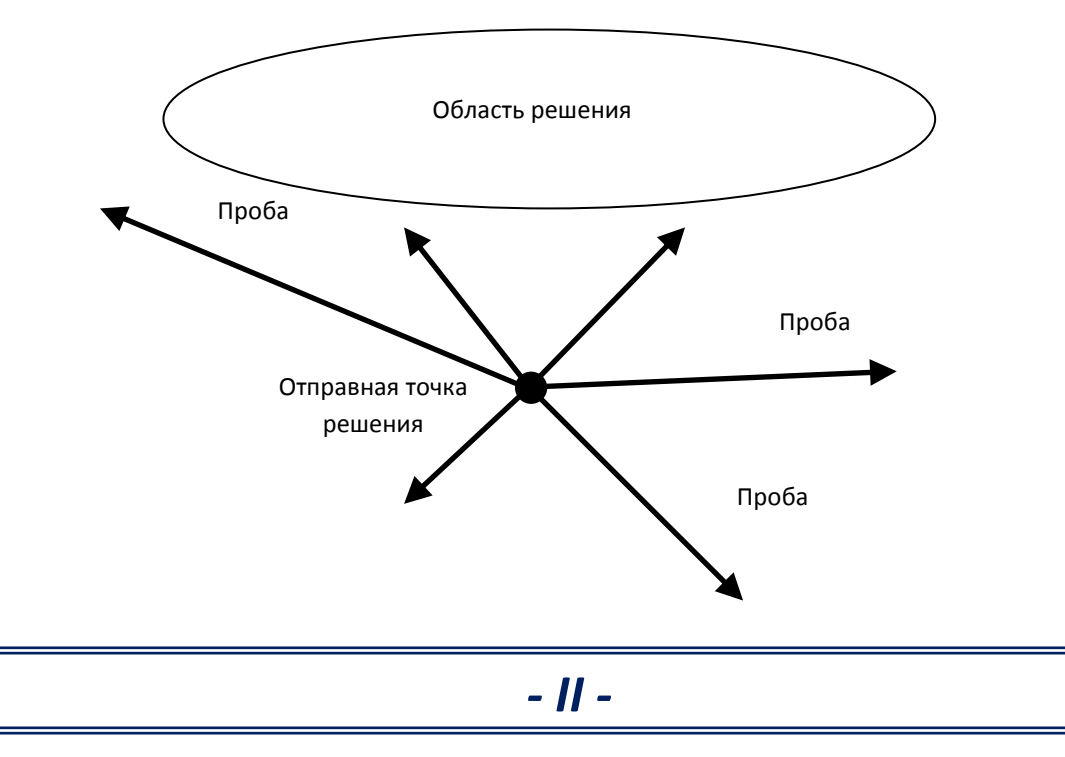

Пробы, ошибки, новые пробы…. Именно так поступали наши древние предки, совершенствуя орудия труда, способы охоты и прочее. Сам процесс творчества в те времена был случайным, и решения приходили случайно. Вот почему в древние времена было сделано так мало значительных открытий! К тому же этот метод часто предполагает полный перебор вариантов, а это очень трудоемкий и затратный по времени процесс.

К сожалению, и в настоящее время большинство изобретателей до сих пор безуспешно пытаются применять метод проб и ошибок.

Однако, несмотря на значительные недостатки этого метода, его элементы часто используются совместно с другими методами изобретательства для получения существенных результатов.

В заданиях этого занятия учащиеся должны указать наиболее удачные (на их взгляд) из придуманных решений ситуаций.

### *Ситуация 1. Название для картинки*

В ситуации проявляется умение выходить за границы тех или иных предметных областей. Например, ребенку легко удаётся обнаружить на картине:

 объекты животного мира (человек, девушка, леди, танцовщица, балерина и т. д.),

объекты духовного мира (искусство, красота, гармония и т. д.),

- объекты природного мира (пляж, морской бриз, закат и т. д.),
- объекты мира, созданного человеком (серьги, предметы одежды и т. д.).

Чем больше различных предметных областей затронул ребенок, тем шире диапазон его мышления.

### *Ситуация 2. Урок творчества*

Творческий человек всегда найдет для любого предмета или явления применение своей фантазии. Видеть необычное в обычном очень непросто, но в этом и заключается творческий потенциал ребенка. Поэтому чем меньше предметов он зачеркнул, тем больше развита у него фантазия. Предметы для творчества, которые входят в предметные области, отличные от областей, изображенных в ситуации объектов, подчеркивают способность к системной фантазии.

### *Ситуация 3. Символы уроков*

Представить предмет в виде образа – сложная задача. Чем содержательнее образ урока удалось представить, чем меньше объектов для этого использовано, тем выше показатель творчества ученика.

*Для уроков математики найти образ чуть сложнее: можно изобразить калькулятор, тетрадь в клеточку или любое математическое выражение: 2+2=4.*

### *Ситуация 4. Объекты вокруг нас*

Творческому человеку для работы с любым объектом важно понимать, к какому миру этот объект относится: природному или техническому. Если ребенку удалось придумать объект, который можно отнести и к природному и техническому миру, то Диалектика – его страна!

*А цветок в горшочке нельзя отнести не только к природному, но и к техническому миру? Можно! И напиток в кружке тоже можно отнести к обоим мирам (жидкость – природный мир, а кружка – технический).*

### *Ситуация 5. Делаем стул из ничего*

В ответе достаточно написать любой не природный материал, то есть сделанный человеком или связанный с ним, на достаточном количестве которого можно сидеть: пластмасса (пластмассовый конструктор ЛЕГО, пластиковые бутылки и пр.), подойдет ответ: из бумаги (картона), стекла, любой ткани (сложенной стопкой) и т. д. Главное здесь, чтобы ребенок понимал, что стул – это не фиксированный объект с точной формой, размерами и из заданного материала, а любой объект, на котором можно сидеть (то есть им выполняется функция удерживать человека в нужном положении).

### *Ситуация 6. Пляжная история*

Эта ситуация направлена на умение мыслить системно. Если ребенок представляет такой пляж, то он может легко рассмотреть, из чего он состоит: из песка, воды, зонтиков и т. д. Можно нарисовать, например, много-много зонтиков на пляже, а людей рисовать даже не надо – они же прячутся за зонтиками! Можно нарисовать волны на море и много водных мячей, перелетающих по волнам, а люди, играющие в мяч в воде, спрятались за волнами. Таким образом, перебирая всевозможные ресурсы пляжа, можно фантазировать решения ситуации.

### *Ситуация 7. Знакомьтесь – друдл*

Контрольные ответы на друдл № 1: официант в лифте, коробка с бантом, шкаф с дверками и т. д.

Контрольные ответы на друдл № 2: медведь, обхвативший дерево, береза, машина с колесами, зубы, стенки с сидениями и т. д.

На предлагаемые друдлы решений может быть достаточно много. Задача ребенка – научиться видеть как можно больше объектов в обычных вещах. Поэтому друдл должен быть содержательным и довольно схематичным. При этом нужно постараться, чтобы объект можно было увидеть с необычной стороны.

## *Занятие 2* **Как кот убежал от мышей (***Идеальный конечный результат)*

Вот несколько удивительных примеров.

**Рыбка-антенна** (животный мир). Обитающая в морских глубинах, она обычно лежит на дне и приманивает мелких рыбёшек кусочком мясистой кожицы, который болтается на кончике шипа, выступающего из верхней челюсти хищницы. Прежде чем наивная жертва осознает ошибку, она уже окажется в желудке охотницы.

**Росянка** (растительный мир). Это небольшое растение можно найти на торфяных болотах. Его листья, собранные в розетку, покрыты красноватыми ловчими волосками-щупальцами с красной головкой наверху. Она выделяет липкую жидкость и поэтому

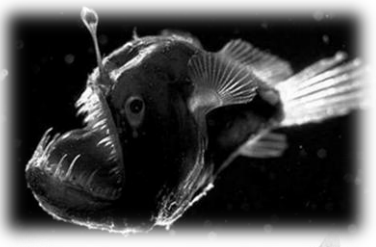

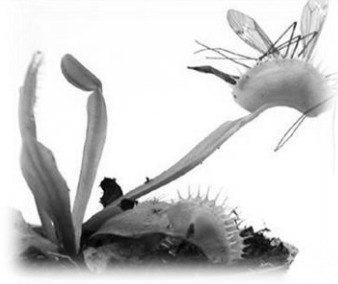

покрыта росой. В центре листа волоски короткие, по краям – более длинные. Мухи, муравьи, привлеченные блеском капелек, попадают на лист и прилипают к нему. Жертва мечется, бьется и при этом задевает соседние волоски, сама себя все более запутывая. Край листа начинает медленно загибаться и накрывает свою добычу, которая здесь же и переваривается.

**Дорожные знаки** (технический мир). Ночью дорожные знаки не видны, поскольку не освещаются. Только при достаточном приближении к ним, когда они освещены светом фар, можно разглядеть знак. Поэтому дорожные знаки покрывают специальной отражающей краской на основе фотолюминофора, которая начинает светиться при освещении ее даже слабым светом. Такие знаки видно издалека.

И что же в них удивительного?

Сегодня одним из основных и важных инструментов ТРИЗ является так называемый **идеальный конечный результат** (ИКР). Принцип ИКР – ожидаемый конечный результат осуществляется в идеальных условиях, то есть требуемая функция системы выполняется при отсутствии ее самой. При этом под системой понимается любая совокупность рассматриваемых взаимосвязанных компонентов.

Так, например, в первых двух ситуациях реализован принцип идеальной охоты: добыча сама себя ловит без каких-либо особых усилий охотника! Самой системы (охоты) нет, а ее функция выполняется. Это уже ИКР. В третьем примере знаки должны быть, с одной стороны, освещены, чтобы их было видно, а с другой стороны, не должны быть освещены: неэкономно расходо-

вать электроэнергию на их постоянное освещение. В решении этой проблемы опять использован ИКР: знаки сами себя освешают в нужный момент при приближении автомобиля.

ИКР - хороший инструмент для решения задач: определяем ИКР для решаемой задачи и только после этого начинаем прокладывать дорогу к началу, то есть решаем задачу.

В заданиях этого занятия учащиеся должны научиться применять этот метод в различных ситуациях.

#### Ситуация 1. Измерь змею

Подсказка к этой ситуации помогает отбросить заведомо неправильные варианты (измерение линейкой, рулеткой, ниткой и т.д.); перечисленные варианты подвергают опасности человека.

Длина взрослой змеи с ядом известна (например, ее можно посмотреть в справочнике). Возьмем бревно этой длины и сделаем в нем вдоль сквозное отверстие. После того как змею заманим внутрь бревна, посмотрим, полностью ли они туда помещается: если торчит хвост и голова, значит, она взрослая.

Возможны и другие варианты решения, например: по старой отброшенной коже; разлиновать пол террариума: когда змея будет ползти к еде (лежащей подальше), она выпрямится, значит, можно примерно посчитать ее длину.

### Ситуация 2. Незаменимый признак

Метод ИКР формулируется часто для какого-либо признака. Поэтому умение видеть незаменимый признак является крайне важным. В задании не обязательно каждому признаку подобрать объект. Но каждому объекту надо обязательно указать его незаменимый признак:

• колесо – форма (не будь колесо круглым, мы бы вряд ли его стали использовать);

• арбуз - питательность (арбуз - это прежде всего пища, неважно, был бы он хоть кубическим, хоть синего цвета и т.д.);

• зонт - полезность или размер (здесь любой из двух вариантов верный; имел бы зонт маленький размер - мы бы точно не брали его собой в дождь; зонт выполняет главную функцию - защиту от дождя, значит, он полезен);

• заяц – питательность (как пища) или материал (шкурка зайца);

• самолет - размер (если бы самолет был очень маленьким, мы бы не смогли его использовать как транспорт) или полезность (перевозка людей и вешей):

• осьминог - здесь может быть много вариантов, например питательность (как пища), размер (он - хищник);

• светофор - полезность или цвет.

- VI -

#### *Ситуация 3. Идеально, если…*

В этой ситуации для ее успешного решения нужно было сформулировать главную функцию объекта (для чего мы его используем). Например, если мы используем фотоаппарат для того, чтобы запомнить что-нибудь и поделиться потом этим с другим, то идеальнее иметь супер-память и телепатически передавать увиденное другому. Поэтому верных ответов в этой ситуации может быть много для каждого объекта.

### *Ситуация 4. Проблема паучка*

Паучку досталась сложная задача. Сформулированный в подсказке ИКР позволяет подойти к верным решениям: «выплюнуть» нить на другую сторону, нить опустить с верхней опоры к нижней, использовать ветер, перелететь, как «тарзан», использовать место-посредника и т. д. Поэтому все малотрудоемкие варианты будут подходящими.

### *Ситуация 5. Ну и мыло!*

Здесь обычный объект появляется в необычной ситуации и приобретает противоположные свойства. Поэтому нужно назвать, где удобно будет использовать такое мыло. Например, в ванной (оно же не тонет, а значит, и не потеряется в воде) или как игрушку для ребенка в ванной, в путешествиях в лодке (мыло не утонет), в турпоходах к реке и т. д.

### *Ситуация 6. Докажи, что не верблюд*

Здесь предложен один из алгоритмов составления загадок. Чем более отдаленные объекты ребенку удавалось придумывать в столбце «Думай о другом», тем лучше развита у него фантазия.

## *Занятие 3*

# **Да здравствует Снежная Королева (***Морфологический анализ)*

Начнем с легенды о сороконожке.

*Жила-была сороконожка, большое количество ног не мешало ей жить беззаботно. Не думая, она ставила ноги так, как полагалось, и никогда не допускала ошибки. Но однажды сороконожка усомнилась: «А может быть, я хожу неправильно? А вдруг нужно ходить по научному методу?» И сороконожка решила попробовать. Она пронумеровала ноги, начертила схему движения, словом, разработала методику ходьбы.* 

*Настал момент испытаний. Сороконожка заглянула в схему, передвинула первую пару ног, затем – вторую... И тут все спуталось. Не могла сороконожка сообразить, как ей надлежит по методике двигать ногами. В конце* 

концов сороконожка разорвала чертежи и начала ходить, как раньше. Получилось очень хорошо...

Долгое время из книги в книгу кочевала эта легенда о сороконожке. Легенда имеет простой смысл: не нужно пользоваться какими-либо методами, если и так все ясно.

А как же, в таком случае, изобрести колесо? ракету? часы? сенсорный экран?.. А если их бы их сейчас не было? Очевидно, ответом на эти вопросы будет использование некоторых специальных методов активизации творчества.

Метод проб и ошибок (1-е занятие) хотя и не очень эффективный, но в простых ситуаций срабатывает.

Что такое морфологический анализ?

При переборе вариантов наугад значительная их часть обычно пропускается или просто теряется. Метод морфологического анализа (он разработан известным швейцарским астрономом Ф. Цвикки; благодаря этому методу ему удалось за короткое время получить значительное количество оригинальных технических решений в ракетостроении) позволяет осуществить поиск новых идей путем систематического перебора возможных вариантов.

Метод заключается в следующем:

- выбирают объект (процесс, явление) изменения;
- для него выделяют основные характеристики;
- для каждой характеристики выражают все ее возможные значения;

• полученные данные заносят в таблицу (она называется морфологическим ящиком), в которой строки задают основные характеристики, а столбцы - возможные значения:

• составляют различные комбинации выделенных значений параметров (как правило, из каждой строки и каждого столбца выбирают по одному элементу) и проводят исследование каждой комбинации как возможное решение проблемы.

В заданиях этого занятия учащиеся должны научиться применять метод систематического перебора с использованием морфологического ящика в различных направлениях деятельности.

### Ситуация 1. Автомобиль мечты

Выбирая вид двигателя, движителя и источник энергии, мы получали новый, может быть, нереальный автомобиль. Нужно было пофантазировать и описать его. Для описания желательно указывать положительные стороны такого автомобиля.

### Ситуация 2. Чудо-дом

В ситуации надо было нарисовать различные варианты частей дома, здесь нужно проявить фантазию. Например, стены могут быть и круглыми,

окна могут быть полукруглыми и т. д. Чем оригинальнее нарисована таблица, тем необычнее могут получиться домики.

#### *Ситуация 3. «Фигурная» таблица*

Морфологический анализ – это прежде всего оперирование частями объекта. В «фигурной» таблице надо было догадаться, где обнаруживаются эти части.

Правильный ответ: в верхней ячейке – вид на предмет сверху, в средней – вид сбоку, в нижней – вид на предмет снизу (см. рисунок).

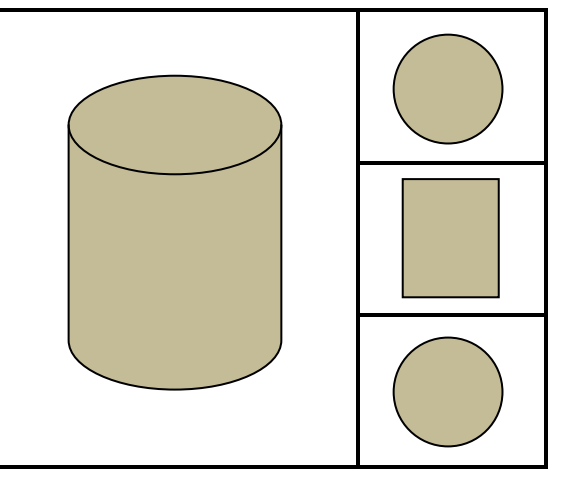

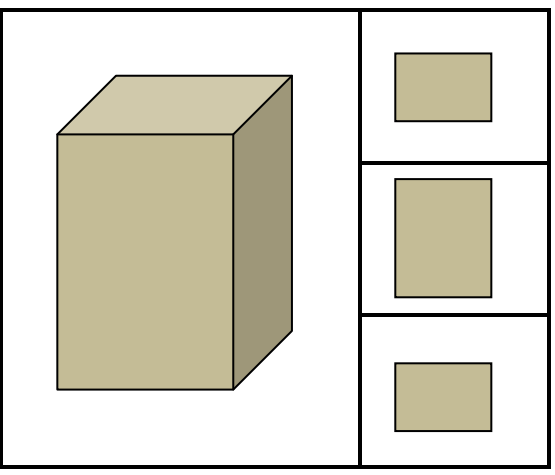

Если ребенок догадался об этом, то при составлении пары своих вариантов у него не должно было возникнуть трудностей. Если же в качестве своих предметов он выбрал необычные с точки зрения геометрии объекты, например яблоко или карандаш, то оригинальность его ответа повышается.

### *Ситуация 4. Загадка в два шага*

Это уже второй алгоритм составления загадок, с которым ребенок знакомится вместе с нами. Он основан на сопоставлении свойств. Свойства объектов можно рассматривать как своеобразные части, а эти части хорошо характеризует сам загаданный объект. Если ребенку удалось составить три свои загадки, причем все объекты, придуманные им, очень различны (например, все загадки не только о животных), то задание выполнено верно.

### *Ситуация 5. Что увидят птички?*

Это еще одно задание, связанное с оперированием частями геометрического объекта. Несложно догадаться, что положение птички характеризует направление взгляда на объект.

Цилиндр первая птичка увидит как прямоугольник, а вторая – как круг. Если первая птичка слева видит треугольник, а вторая снизу видит круг, то тело, возможно, конус.

Чем более интересные формы придумывает ребенок, тем более сложным является пространственный объект и более ценным будет его ответ.

## **Занятие 4** Мышиная семейка ждёт в гости кота (Метод «наоборот»)

Если посмотреть на окружающие нас предметы, можно заметить, что практически каждый из них, попадающий в поле нашего внимания, не совершенен. С одной стороны, он выполняет полезные функции, а с другой - имеет ряд недостатков. Или, по-другому: любой предмет обладает как отрицательными, так и положительными свойствами. Это и есть противоречие (в ситуациях для детей мы его называем проблемой).

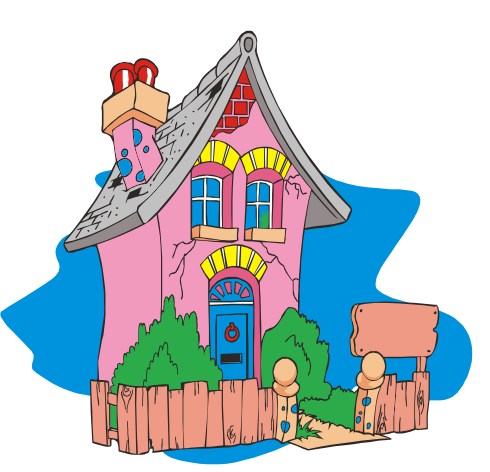

В современных теориях модернизации иногда говорят про принцип дополнительности - методологический принцип, открытый Нильсом Бором применительно к квантовой физике. Суть этого принципа заключается в том, что для адекватного описания физического объекта, относящегося к микромиру, требуется описывать его во взаимоисключающих понятиях (например, как волну и частицу). В. В. Налимов определяет философскую значимость принципа дополнительности, которая состоит в том, что мышление человека богаче его дедуктивных форм.

Доказательство «от противного» в математике - один из самых часто используемых методов доказательства утверждений. Этот способ доказательства основывается на истинности формулы классической логики  $((A \implies B) \land \overline{B}) \Rightarrow \overline{A}$  и законе двойного отрицания.

Все обозначенное выше подчеркивает значимость противоречия. Противоречие - «ядро диалектики». В ТРИЗ (теории решения изобретательских задач) для решения ряда задач достаточно сформировать противоречие и воспользоваться наработанной таблицей разрешения противоречий. Противоречие является движущей силой любого развития (любой системы, как живой, так и технической).

Научите детей находить противоречия. Сначала попробуйте подобрать слова, противоположные данным по смыслу: холодный - ? (горячий); сильный - ? (слабый); острый - ? (тупой).

Рассмотрите последнюю пару: острый - тупой. Попробуйте найти такой объект, для которого выполняются оба свойства.

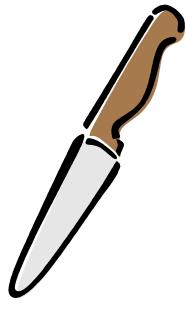

Это игла, нож, ножовка и т. д. Это всё – изобретения. Ножом надо резать, но не порезаться. Для этого человек придумал разделить выполнимость каждого свойства в пространстве (это один из возможных вариантов разрешения противоречий) – и у ножа появилась ручка. В ТРИЗ такие варианты решения противоречий детально проработаны, их около 11.

Поэтому понимание значимости противоречия при развитии любой системы является важной составляющей мышления вашего ребенка.

При выполнении ситуаций этого занятия помогите вашему первопроходцу проявить его творческий потенциал.

### *Ситуация 1. Необычная футболка*

При раскрашивании футболки возникает противоречие: футболка должна быть одновременно и светлой, и тёмной. Один из варинтов решения – разделение требований задачи в пространстве. Например, часть футболки светлая, другая – тёмная (спереди – светлая, сзади – тёмная; рукава – светлые, остальное – тёмное; изнутри – светлая, снаружи – тёмная и т. д.).

### *Ситуация 2. Шоколадное яйцо*

При решении ситуации возникает противоречие, связанное с невозможностью заливки сиропа внутрь яйца. Предлагается воспользоваться методом наоборот: возьмём частичку сиропа (она же густая, если густоты не хватит, то заморозим) и обольём шоколадом яйцо.

### *Ситуация 3. Хитрые загадки*

Все предлагаемые загадки имеют бесконечно много решений. Но везде при решении возникает противоречие. Для успешной отгадки в первой загадке можно было разделить противоречие в пространстве (одна сторона объекта ровная, а другая – кривая), во второй – тоже разделение в пространстве (с боков объект кривой, а в центре – ровный), в третьей можно предложить такие ровные объекты, что собранные вместе они образуют кривой объект (например, 2 листа бумаги по отдельности ровные, а если сомнем их вместе – они будут кривые; гвоздики по отельности ровные, а если их рассыпать на стол, то поверхность будет кривая; учебники по отдельности ровные, а когда мы их «свалим» неаккуратно в рюкзак, то объект получается неровный).

### *Ситуация 4. Всё совсем наоборот*

Задание должно помочь научиться формулировать противоположные свойства, которыми могут обладать объекты. Если ребенок умеет видеть объекты с противоположными свойствами, то и формулировать противоречия для него не проблема.

### *Ситуация 5. Глазастая рыба*

В задаче явно сформулировано противоречие: глаз рыбы должен быть приспособлен для воздушной среды, чтобы хорошо видеть добычу – насекомых, и глаз должен быть приспособлен для воды, чтобы видеть хищников и пищу.

Для решения ситуации можно было придумать такое устройство глаза рыбы, чтобы она могла видеть и как сухопутные, и как водные животные. Поэтому в качестве решения можно предложить следующее. 1) Рыба имеет в каждом глазу по два зрачка. Она выставляет половину глаза наружу и смотрит, что над поверхностью, а нижняя в это время наблюдает, что делается над водой. 2) У рыбы один глаз устроен как у сухопутных, а другой как у водных животных. Схема была предложена в качестве подсказки.

#### *Ситуация 6. Выше облаков*

В ситуации опять возникает противоречие: нужно сбросить груз, но нельзя – он тяжелый, может ранить людей на земле. Для разрешения можно разделить груз! Например, мешок с песком раскрыть и рассыпать песок.

## *Занятие 5* **Страна Вообразилия (***Методы системного мышления)*

Идею системного подхода можно описать одним предложением: *системный подход предполагает выявление совокупности подсистем и надсистем рассматриваемого объекта и учет их взаимодействия в разных условиях и на разных этапах существования объекта*.

Для разъяснения выберем любой объект у вас дома, пусть это будет обычный электрический чайник.

Чайник состоит из корпуса, ручки, совокупности проводков, нагревательного элемента, кнопки пуска и т. д. Каждая деталь чайника выполняет свою функцию, сохраняет жесткость конструкции, дает возможность захвата чайника, передачи тока, нагрева жидкости и т. д. Но каждая деталь по отдельности не предоставляет возможности вскипятить воду. Но как только мы собираем все части вместе, по определенной схеме, – кипяти воду сколько душе угодно.

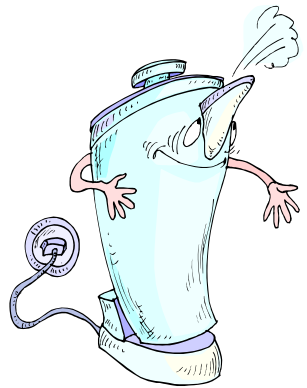

Получается, что чайник – это система (совокупность объектов и связей между ними, собранных для реализации главной функции). А кипячение воды – это и есть главная функция системы.

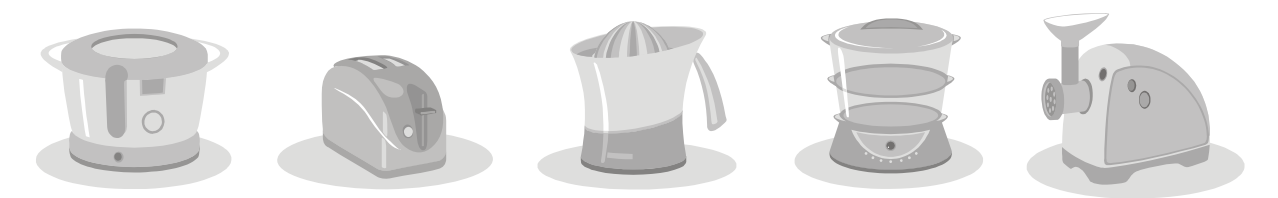

Все детали чайника - это элементы подсистемы (все элементы, составляющие систему). Сам чайник также является элементом совокупности, например, системы нагревательных элементов или совокупности кухонной техники. Это надсистема (более крупная система, содержащая в качестве элемента рассматриваемую систему).

Системный подход приходит на помощь при решении проблемных ситуаций и порой позволяет организовать поиск решений в надсистеме (подсистеме) или обнаружить ресурсы для решения проблемы.

Умение ребенка видеть любой объект в системе - один из ключевых аспектов мышления.

Все ситуации этого занятия должны помочь ребенку усвоить методы системного мышления. Помогите ему в этом.

### Ситуация 1. Удивительный дом

Если ребенок догадался, то в домике комнаты заполняются точно так же, как это описано в путешествии по стране Диалектике, - там это называется системным оператором. Сверху мы селим объекты надсистемы, снизу - подсистемы, справа - систему в будущем, слева - в прошлом. Получаем, например, как на рисунке справа.

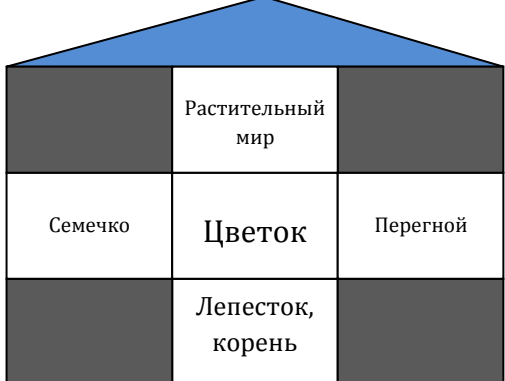

#### Ситуация 2. Съедобная арифметика

Здесь при заполнении схем можно предложить много вариантов ответа, но большинство из них будет зависеть только от вкуса ребенка. Например, если вкусны блины, мед ребенок не любит, а вот блины с медом любит, то это будет один из вариантов ответа: вкусно + невкусно = вкусно. Самое сложное из предлагаемых схем - это схема невкусно + невкусно = = вкусно. Верным заполнением может быть: кофе + молоко = кофе с молоком (если человек не любит черный кофе и молоко, но любит кофе с молоком и т. п.).

#### Ситуация 3. Миссис Морковка

Морковка в будущем, конечно же, будет съедена, а в прошлом была семечком. Это одно из возможных решений. Поэтому можно в будущем рисовать салат из морковки или просто «поедание» морковки, а в прошлом семечко или морковку на грядке.

### *Ситуация 4. Необычная пробка*

Ситуация довольно сложная. В обоих предлагаемых вариантах такую пробку можно придумать так, что срезы пробки в трех разных направлениях будут представлять из себя нужные отверстия.

### *Ситуация 5. Катание в лифте*

Здесь нужно было догадаться, что катание в лифте – это путешествие в системном операторе. Вверх – в надсистему, вниз – в подсистему. Поэтому снизу можно было подрисовать любые части объекта сверху. Если сверху дом, то снизу – стена дома, еще ниже – дверь в стене, еще ниже – дверная ручка. Главное: все то, что находится ниже, должно быть элементом той системы, которая сверху!

### *Ситуация 6. Создатель маяка*

Здесь нужно было воспользоваться системным оператором и представить что будет происходить с системой (с маяком) в будущем. В будущем он будет разрушаться и, конечно же, будет разрушаться поверхность стен. Поэтому если мы напишем имя архитектора на стене, потом замажем его слабым раствором цемента, поверх напишем имя императора, то через несколько десятилетий ветер разрушит слабый раствор и имя императора исчезнет, зато написанное на более твердой поверхности имя архитектора появится и будет напоминать о нём всем потомкам.

## *Занятие 6* **Изменения и превращения (***Приёмы решения противоречий)*

На предыдущих занятиях мы познакомили ребят с ключевым понятием, называемым противоречием. Оно составляет «ядро диалектики», является инструментом «первоклассного» интеллекта. Обучая находить, видеть и формулировать противоречия, мы закладываем основы диалектического мышления.

Для развития любой системы неизбежна встреча с противоречием в процессе её жизнедеятельности. Лишь преодолев противоречие, система может развиваться дальше. В общем случае противоречия – это противоположные требования, предъявляемые к системе.

В ТРИЗ проанализирована огромная патентная база и выявлены приемы разрешения противоречий. Основная идея заключается в том, что большое количество возникающих задач можно свести к значительно небольшому числу противоречий. А их возможные разрешения можно свести к совокупности приемов разрешения противоречий.

Г. С. Альтшуллер выявил 40 таких приемов; в настоящее время ряд приемов частично устарел, но список продолжает совершенствоваться в некоторых других авторских разработках.

В ситуациях занятия ребятам предложено несколько приемов, с которыми они пробуют работать при разрешении ситуаций. Увидеть противоречие, сформулировать его, подобрать прием разрешения противоречий – вот девиз решения ситуаций в этом занятии.

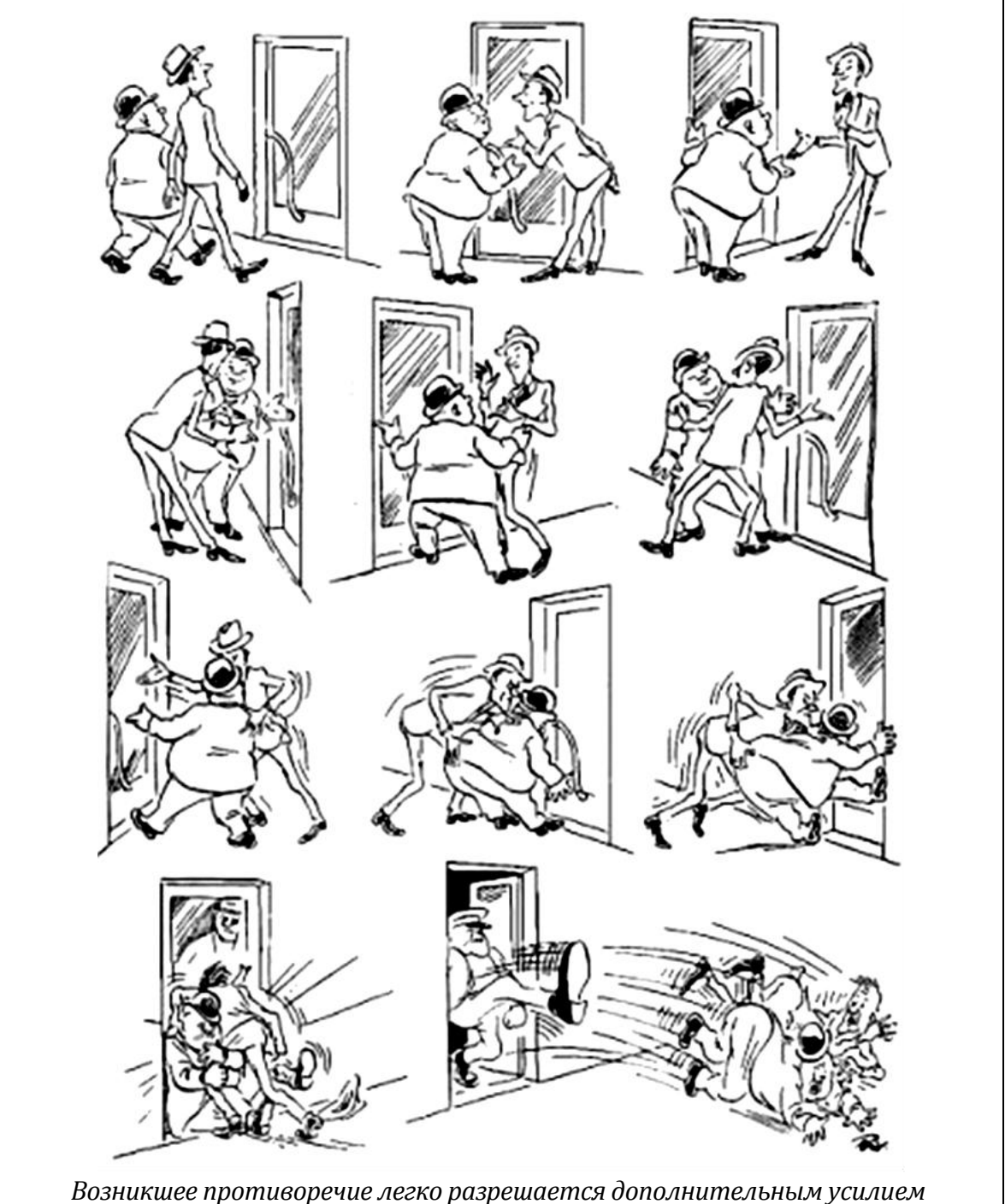

*извне системы. Альбом карикатур Херлуфа Бидструпа (1972 год)*

### *Ситуация 1. И большой, и маленький*

Ряд противоречий часто формулируется предъявлением к системе противоположных требований: например, нож должен быть острым (чтобы легко резать) и тупым (чтобы не пораниться). В этом задании мы учились выявлять системы с противоположными свойствами, причем рассматривали системы как технические (радиоволны, лист бумаги), так и природные (яблоко, перо). Для выполнения задания нужно было придумать объекты, которые могут принадлежать даже к другой группе (легче яблока – монета, медленнее радиоволн – пешеход и т. д.).

### *Ситуация 2. Бывает – не бывает*

Умение представить объекты, у которых не выполняется их основное свойство, может быть ключом к разрешению противоречий. Вода, если замерзнет, станет льдом и не сможет течь; дерево, если его основным свойством выбрать развитие – его рост, став дровами, теряет это свойство.

#### *Ситуация 3. Из малого – большое*

При решении ситуации возникает противоречие: сделать объект большим, в то время как он маленький. Задание становится сложным, если не догадаться, что свойство «большой/маленький» относительное. Если мы говорим, что человек очень большой относительно кошки, то он маленький относительно, например, многоэтажного дома или жирафа. Поэтому появляется несколько решений: нарисовать кучу маленьких насекомых вокруг цветка, и он сразу будет казаться большим; нарисовать рядом очень маленьких человечков, и цветок будет казаться просто гигантским. Наиболее простое решение, которое встречается в работах, – это дорисовать цветок (большой стебель, большой лепесток или дорисовать так, что это – соцветие большого куста), но такое решение менее оптимальное, но тоже верное.

#### *Ситуация 4. Чудесные превращения*

Ситуация позволяет анализировать и формулировать гипотезы дльнейшего развития происходящего. Если мы снижаем температуру, то вода становится снегом. Если мы меняем колесо у велосипеда, то он становится цирковым. Смешиваем составляющие (мука, сыр, томаты и т. д.) – выпекаем пиццу. Если пошел снег, то дерево будет уже в снегу. Добавляем к девочке еще одну девочку (новый элемент) – «появляется» дружба и т. д.

### *Ситуация 5. Проблема с проводами*

Большинство вариантов решения данной задачи приводят к большим затратам, например: разместить кабель на столбах, проложить защитный короб для провода, закопать провод в землю и т. д. Наиболее затратный метод, который порой используется, – это добавить при производстве кабеля в состав изоляции, например, перец или другую «невкусную» для животных пряность.

## Занятие 7 Сладкие сани

## (Метод фокальных объектов)

Зачастую при решении задач мы неосознанно проявляем предрасположенность к какому-либо конкретному методу или образу мышления, игнорируя все возможности решения, кроме единственной, встретившейся в начале. Это один из самых главных барьеров психологического творчества - инерция мышления.

Классический пример: известный философ древности Аристотель в одном из трактатов утверждал, что у мухи восемь ног. И это не становилось под сомнение почти два тысячелетия, пока кому-то не пришло в голову пересчитать ноги у мухи. Их оказалось шесть.

Одним из арсеналов борьбы с инерцией является метод каталогов, предложенный в 1926 г. профессором Берлинского университета Ф. Кунце, а затем усовершенствованный в методе фокальных объектов (разработчик Ч. Вайтинг, США).

Если нам надо изменить некоторый объект или явление, его называем «фокальным». И далее двигаемся по следующему алгоритму.

1. Выбирается несколько случайных объектов (из книги, журнала...).

2. Составляется перечень признаков и характерных свойств случайных объектов (прилагательных, деепричастий, глаголов).

3. Выбирается фокальный объект и цель его изменения.

4. Признаки случайных объектов поочередно присоединяются к фокальному объекту. Записываются все полученные сочетания, которые развиваются путём свободных ассоциаций.

5. Оцениваются полученные идеи и отбираются наиболее перспективные.

#### Пример применения метода

Случайные объекты: очки, валенок, парашют. Характерные свойства или признаки случай-

ных объектов. Очки: солнечные, защитные, модные. Валенки: теплые, мягкие, деревенские. Парашют: раскрывающийся, цветной, надежный.

Изменяемый объект - утюг.

Новые сочетания. Утюг солнечный, утюг защитный, утюг модный. Утюг теплый, утюг мягкий. Утюг раскрывающийся, утюг цветной, утюг надежный.

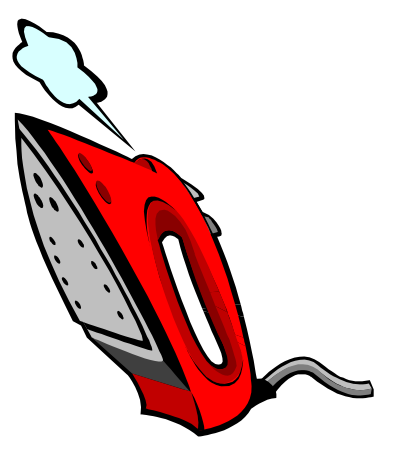

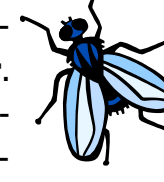

- **XVII** -

Новые идеи. Утюг с подзарядкой от солнечного света, утюг с защитой от кражи, утюг как украшение. Утюг и обогреватель в одном, безопасный утюг. Утюг складной, утюг со сменными панелями, утюг ударопрочный.

Используя метод фокальных объектов, пробуйте вместе с ребятами придумать новые оригинальные игрушки или вещи. В ситуациях этого занятия ребятам будет предложено ис-

пользовать данный метод для активизации перебора вариантов.

### Ситуация 1. Фантазия без предела!

Метод фокальных объектов позволят фантазировать и одновременно с этим изобретать новые объекты. В этой ситуации предлагалось «переизобрести» знакомые объекты: часы и мопед. В качестве случайных объектов предлагается взять объекты как технического мира, так и природного. Если в ходе выполнения возникают трудности после описания случайного объекта, в представлении нового объекта можно использовать несуществующие (фантастические) решения, а потом «приземлять» их. В этой ситуации у вас может получиться множество разных интересных решений.

### Ситуация 2. А вот и я!

Это задание - еще одна вариация изучаемого метода. Выделяем у любых двух объектов их свойства и подбираем объект с этими свойствами - вот суть решения. Например: изящная и ароматная (алая, прекрасная и т. д.) - это роза.

### Ситуация 3. Печёный чемодан

Существует бесчисленное множество материалов, но может быть, какойнибудь не придуман? В задании ребенку дается шанс изобрести свой материал. Главный критерий выполнения ситуации - описание положительной стороны использования такого материала, надо попытаться найти ему применение. Наверно, и здесь вы заметили очередную вариацию метода фокальных объектов: опять выбираем случайные объекты и изучаем их свойства.

### Ситуация 4. Акладагу

Ситуация Угадайка, если прочитать наоборот. Зачастую когда мы хотим «включить» свою фантазию, она никак не хочет просыпаться. Метод фокальных объектов может помочь активизировать мышление и разбудит фантазию. Выбираем любой объект (закрываем глаза, и первое, что мы представим, будет выбранным объектом) и пытаемся его обнаружить на картине и обосновать свою находку.

### Ситуация 5. Необычное в обычном

Найти применение арбузу творческий человек может всегда, даже в искусстве. В кино арбуз может быть как фруктом, так и «главным героем». Художник может рисовать натюрморт с ним, скульптор - лепить арбузную скульптуру, хореограф может придумать танец арбузов и так далее.

### $-XVIII -$

## *Занятие 8* **Изобретаем реактивный слонолёт (***Методы генерирования идей)*

В любой сфере свой деятельности человек ежедневно пытается находить новое и видеть необычное. В начальной школе ребенку предоставляется огромный массив информации. Если школьник овладеет различными видами творческой деятельности, усвоение этих знаний будет происходить «комфортнее».

В рамках курса мы рассмотрели ряд методов генерирования идей и активизации творчества, адаптированных из теории решения изобретательских задач и методов инженерного творчества.

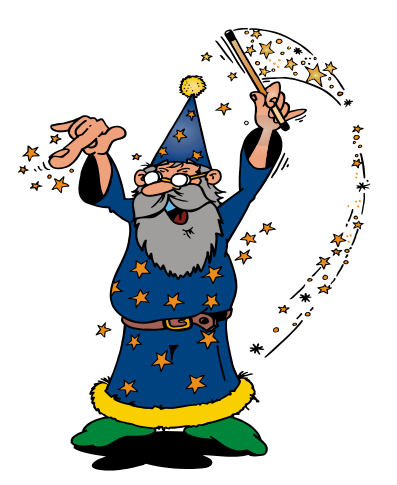

Путешествия по стране Диалектике для ребенка должны стать началом дальнейшего творческого поиска решения ситуаций, встречающихся в учебном процессе.

В последнем занятии ребенку предлагается поработать с методами генерирования идей, помогающими активизировать мышление и способствующими развитию детской «продуктивной» фантазии. Ситуации занятия позволяют обобщить предшествующие методы. Ребенок, справившись с предлагавшимися ситуациями в рамках обучения, успешно решит ситуации и этого занятия.

В последнем занятии мы попытались показать несколько не изученных в предыдущих занятиях методов активизации мышления, каждый из них может быть успешно использован при решении ряда проблемных ситуаций, а те знания, которые ты получил на предыдущих занятиях, должны помочь тебе эффективнее справиться с ситуациями.

#### *Ситуация 1. Фантастическое сложение*

Иногда в литературе этот прием называют бином фантазии. Берем два любых объекта и фантазируем, что может получиться, когда они окажутся вместе, и каким образом будут между собой они соотнесены. Среди неуказанных (луна + портфель) можно предложить: луна у портфеля, портфель с луной, луна под портфелем и так далее. Если взять объекты «слон» и «город», то можно рассмотреть слона в городе, город в слоне, слона на городе, город из-под слона, слона с городом.

Запах и мысль: запах в мысли, мысль с запахом, запах около мысли, мысль под запахом. Ребенок мог предложить множество ответов на это задание, и даже те, которые мы не упомянули.

#### *Ситуация 2. Случайные предложения*

За каждой цифрой прячется слово; складывая цифры, получаем опорные слова для предложений. Чтобы «сгенерировать» предложение, нужны фантазия и воображение.

### *Ситуация 3. Чудо-ось*

Это еще один способ, позволяющий решать противоречия. Противоречия, возникающие в ситуации, – это координатная ось или ось времени. Возьмем объект, выделим у него какую-нибудь количественный показатель, увеличим или уменьшим его и заметим, как изменится объект. Если уменьшить до минимума жидкость в чайнике, то чайник будет кипятить уже воздух, а если увеличить до максимума, то уже сам чайник будет кипятиться в воде.

### *Ситуация 4. Маленькие человечки*

Иногда чтобы понять, как можно изменить объект, его представляют множеством маленьких человечков. В зависимости от того, как они держатся за руки, мы получаем различные структуры материала. А в зависимости от расстояния между ними мы можем характеризовать связь между ними. Чем ближе они располагаются, тем крепче материал. Поэтому в воде человечки разряжены, а в песке очень тесно сжаты. Аналогично для сока, дыма и чайника.

### *Ситуация 5. Гигантский микромяч*

Никогда не задумывались, что будет, если взять привычный для вас объект и увеличить или уменьшить его? В какой существующий объект он превратится? Или получится новый? Поэтому увеличим кастрюлю, получим большой котел, уменьшим – маленькую миску или игрушечную посуду.

Авторы надеются, что учебное пособие «Учимся вместе с Совёнком: эвристические методы мышления и активизации творчества» поможет развить и существенно улучшить интеллектуальные способности, продуктивность мышления, творческий взгляд на вещи у вашего ребенка.

Все замечания и предложения по дальнейшему сотрудничеству просьба посылать на электронный адрес: 1@covenok.ru

# Занятие 5 СТРАНА ВООБРАЗИЛИЯ

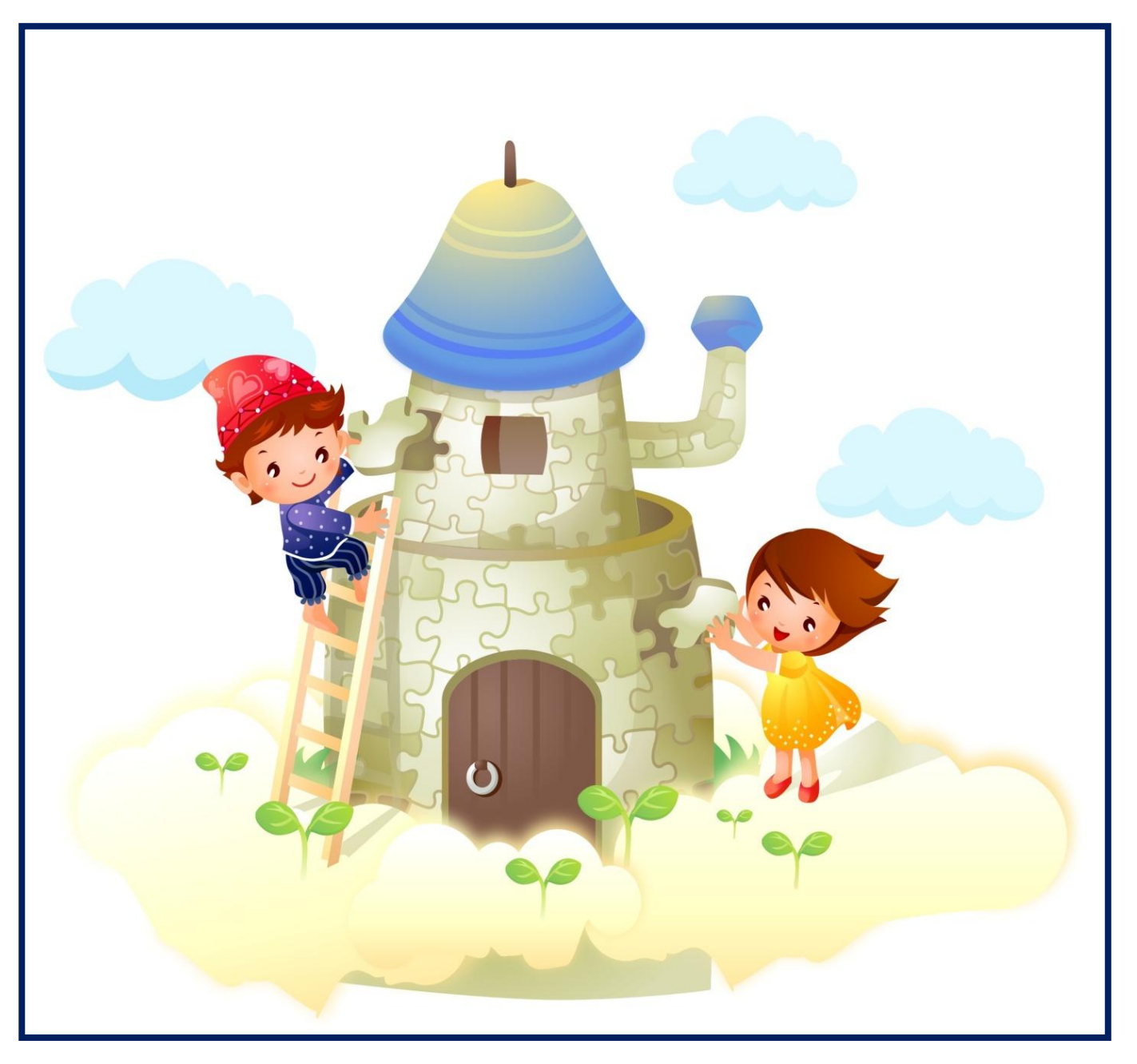

# **Здравствуй, мой друг!**

*Ты снова пришёл прогуляться по стране Диалектике. Я, Совёнок, очень этому рад.*

Сегодня на прогулку нам надо взять с собой паспорт в нашей стране – **системный оператор**. Какие, на первый взгляд, непонятные слова. Но мы в них обязательно разберёмся.

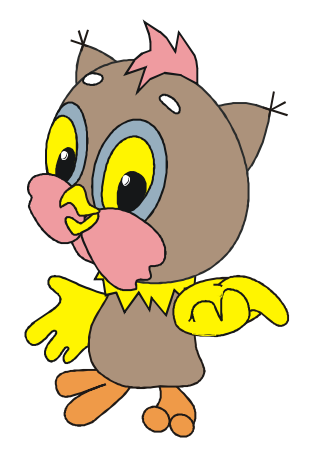

Слышишь, кто-то стучит в окно? Нет-нет, не пугайся: на улице с самого утра идёт мелкий дождик. Это капли дождя постукивают по стеклу...

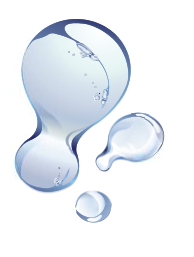

Кстати, я расскажу тебе про одно необычное путешествие. Готов? Я расскажу тебе, как воде удаётся забираться так высоко, чтобы потом каплями падать на нас сверху.

Жила-была вода: в речках, озёрах, деревьях, растениях. И захотелось ей подняться повыше – к солнышку. Поближе его увидеть. Сделалась вода маленькоймаленькой, чтобы легче допрыгнуть до солнца; превратилась в капельки. Прыгали-прыгали капельки, но подняться выше так и не смогли.

Тогда они сделались настолько малюсенькими, что легко оторвались от земли и полетели вверх всё выше и выше к яркому солнышку.

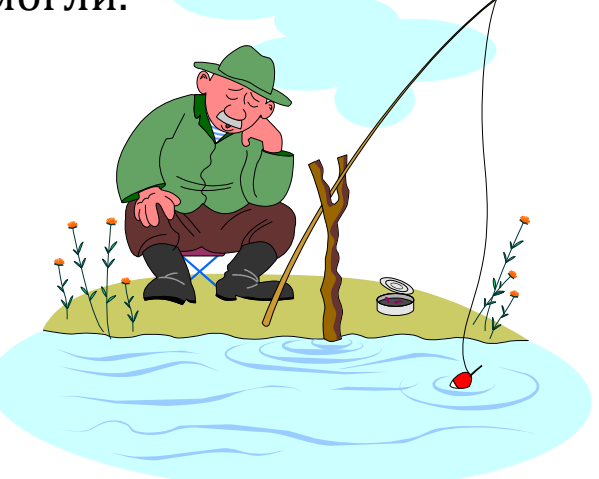

**46**

**47**

Столько интересного сверху капельки увидали, что стали собираться вместе – хотели поделиться впечатлениями. И не заметили, как снова стали тяжёлыми, и упали на землю дождём, увлажнив деревья и растения, рассказав им о многом интересном наверху. Вот поэтому растения так тянутся вверх…

Любопытно, не правда ли?

Но я отвлёкся, давай вернёмся к **системному оператору**. Нарисуем интересную таблицу.

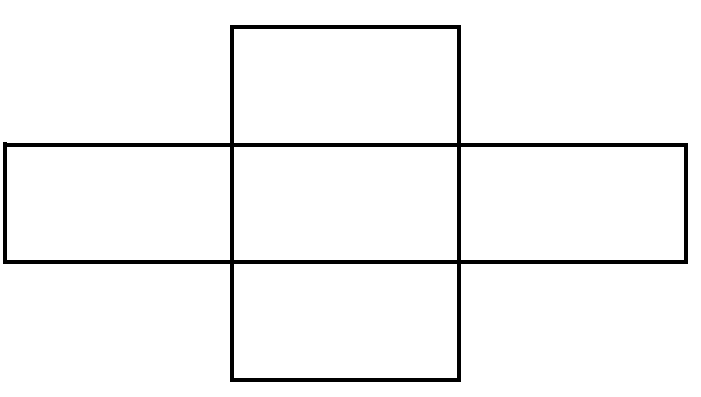

**Дождь** поместим в центре этой таблицы.

В нашей сказке дождик состоит из капелек. Поместим **капли** в ячейке пониже. А в ячейке выше напишем: **природные явления**, ведь дождик – это тоже природное явление.

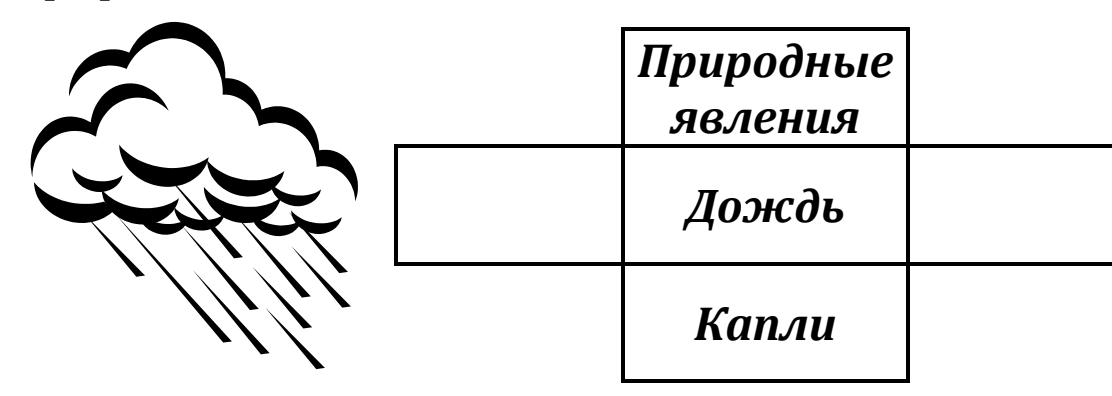

Слева напишем то, что было до нашего дождика – **испарение**. А справа – что останется после дождя: **влага на растениях, домах и т. д.**

**47**

Получим любопытную картину о дождике.

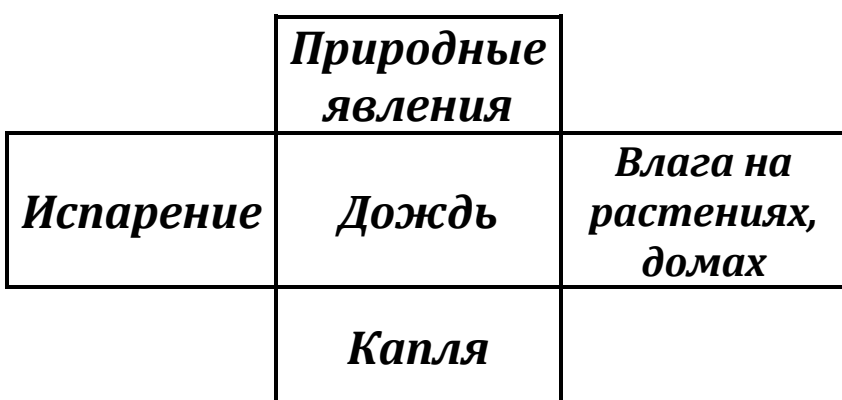

Такая таблица в нашей стране Диалектике называется системным оператором.

Для любого объекта мы можем построить такую же таблицу. Это своеобразный паспорт объектов в нашей стране. Паспорт позволяет описать объект.

Надеюсь, ты уже догадался, как построить паспорт.

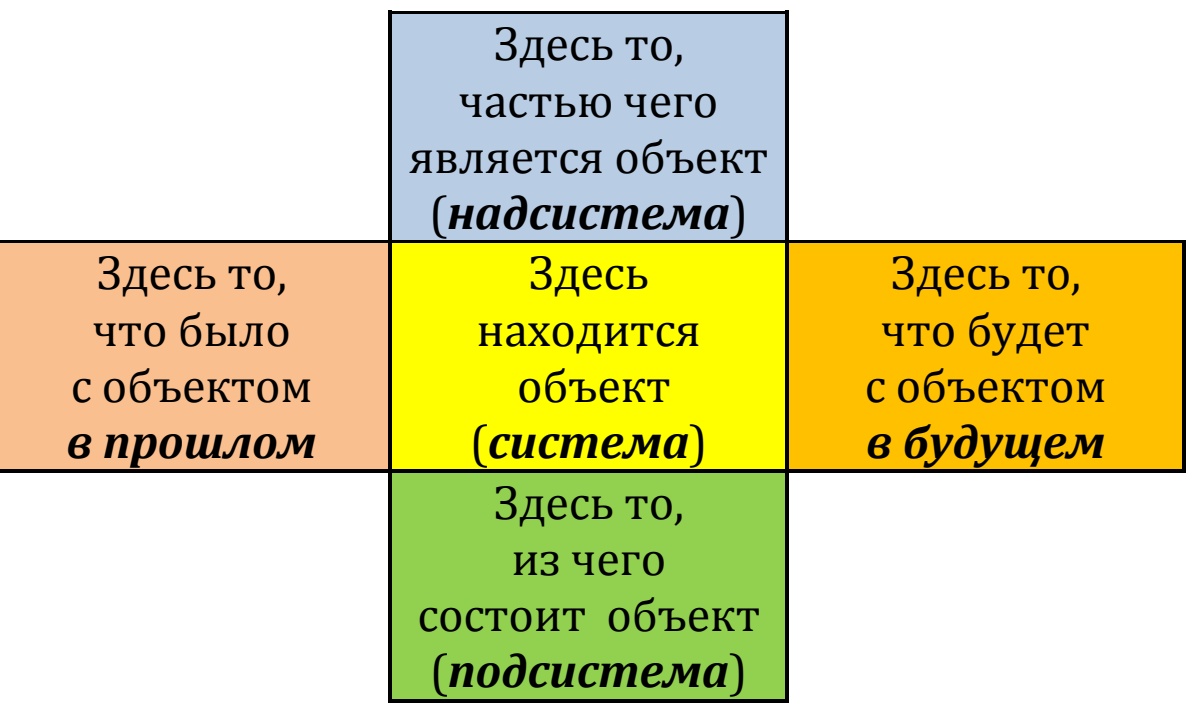

Паспорт приходит на помощь при решении ситуаций, возникающих в нашей стране.

Поэтому, отправляясь в новое путешествие по стране Диалектике, обязательно возьмём его с собой!

# **Ситуация 1. Удивительный дом**

В нашей стране Диалектике есть удивительный дом. Если в этом доме поселить в среднюю комнату кота, то комнаты сверху, снизу, слева и справа быстро заселяются.

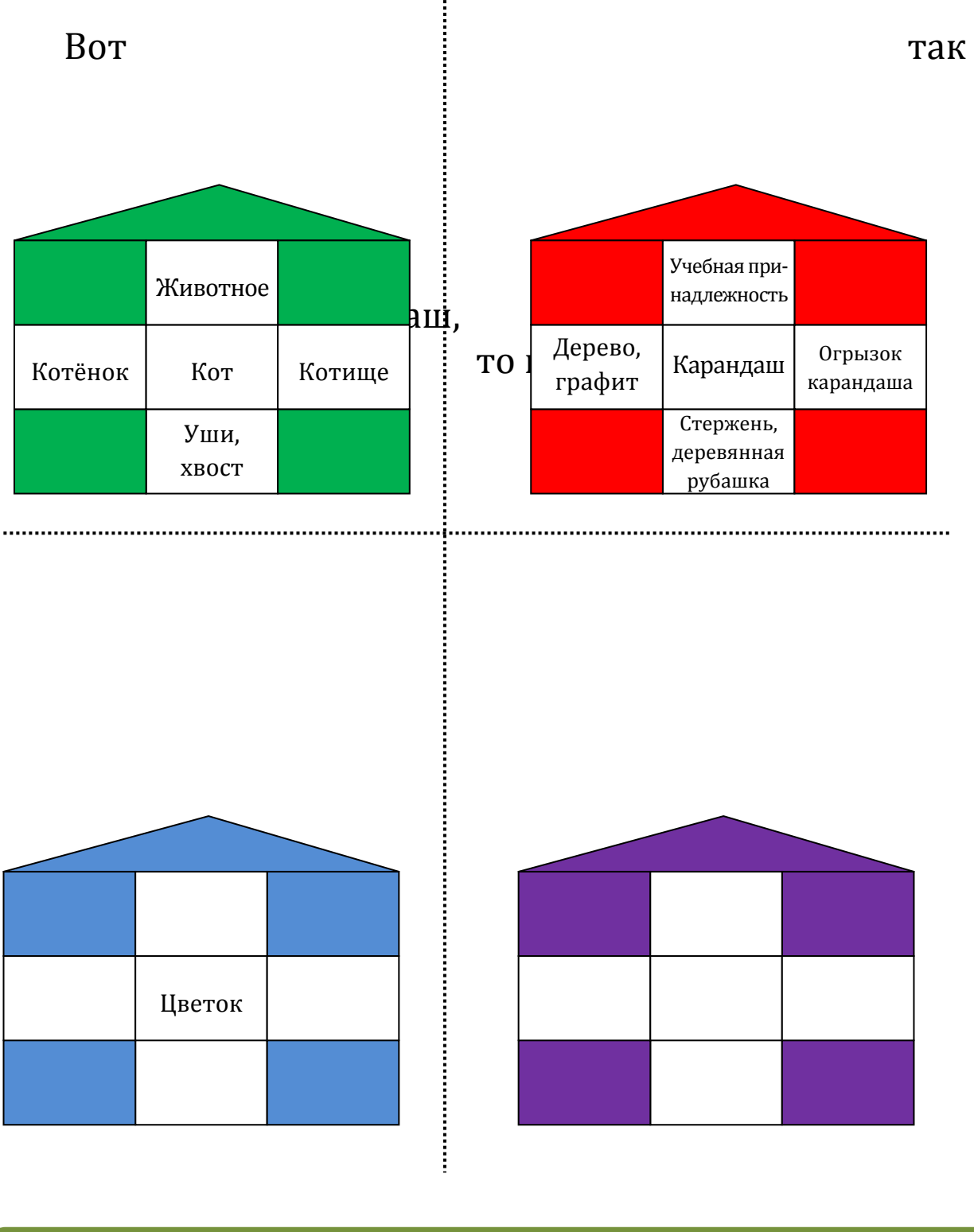

**49**

**49**

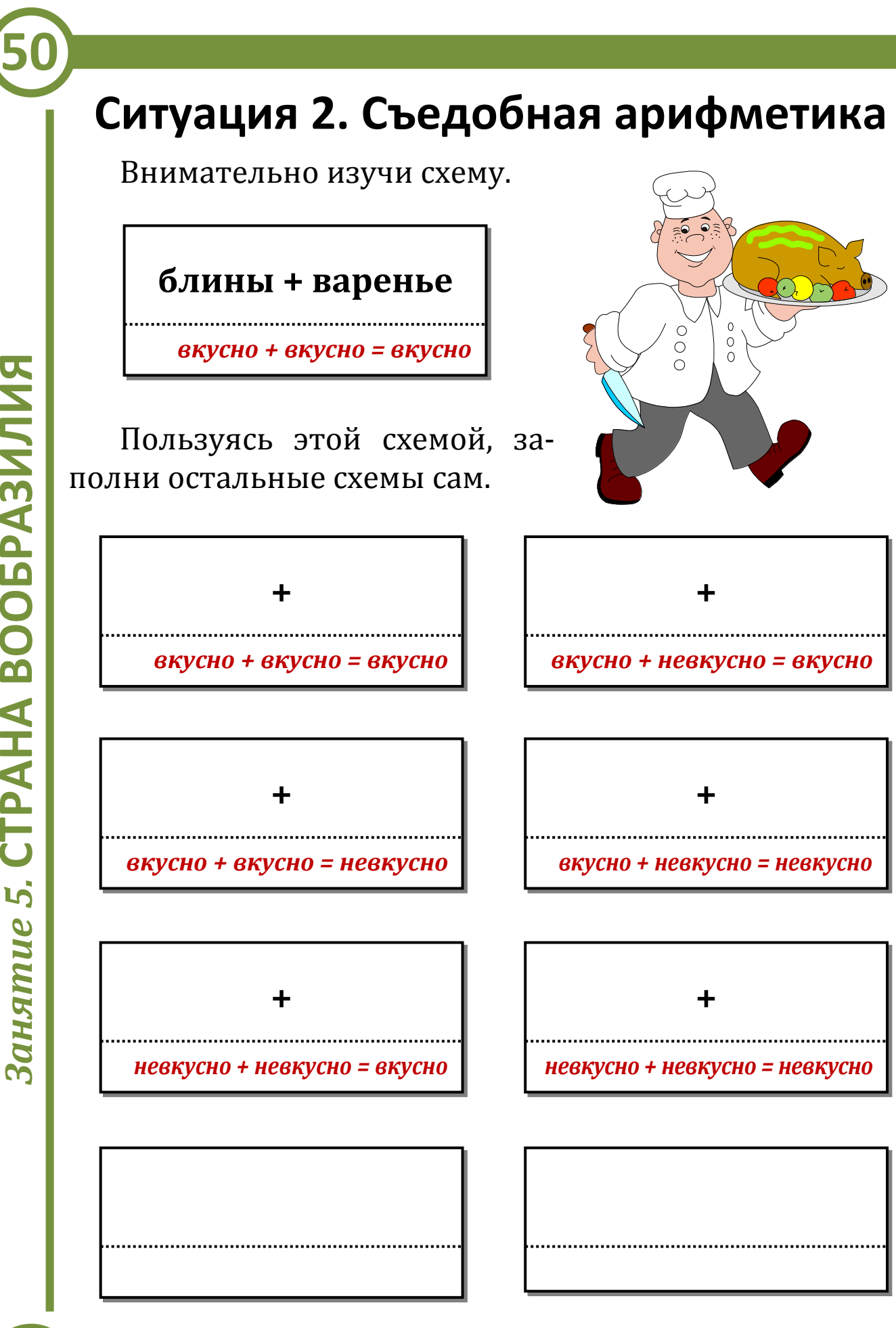

# Ситуация 3. Миссис Морковка

Пофантазируй и нарисуй в левом и правом окошках.

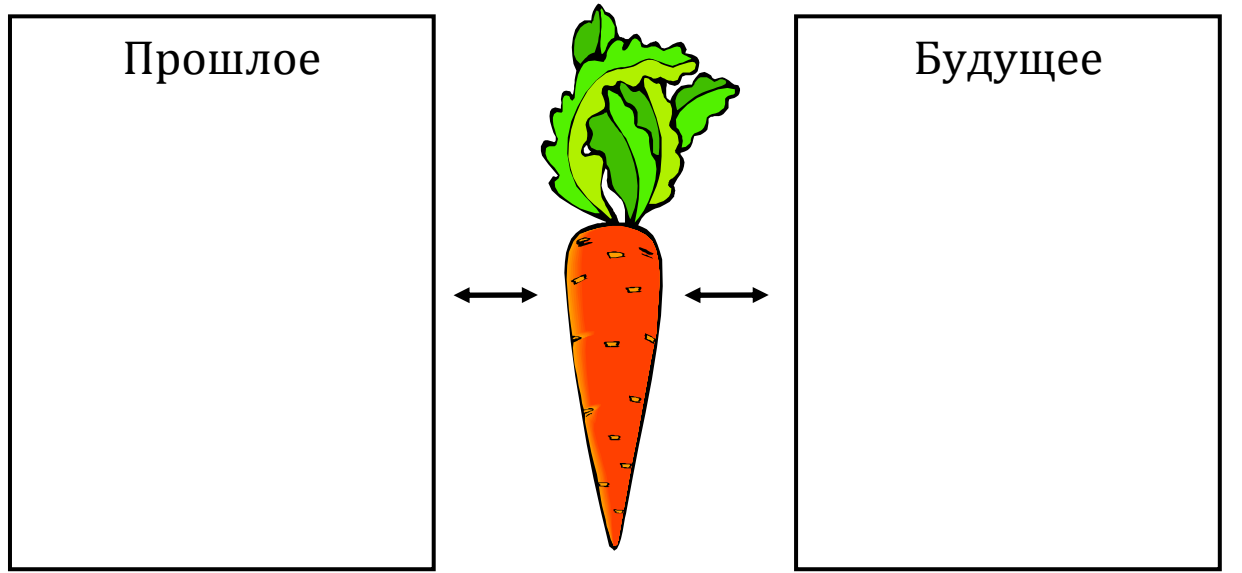

# Ситуация 4. Необычная пробка

Перед тобой дощечка с тремя отверстиями и одна пробка, которой можно закрыть все три отверстия.

Как ты считаешь, можно ли сделать такую пробку, чтобы ей

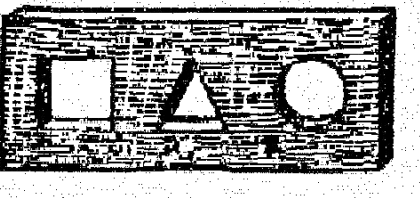

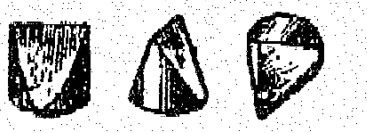

одной можно было закрыть все три отверстия в дощечках внизу? Нарисуй.

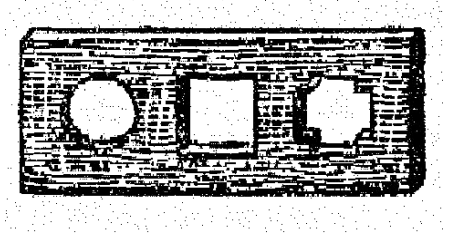

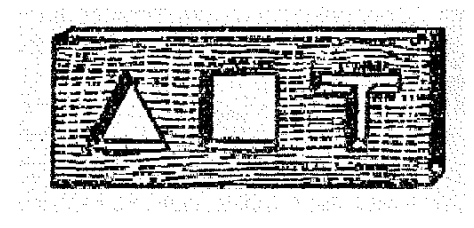

Подсказка. Любая пробка состоит из частей (например, стороны пробки - это её части).

## Ситуация 5. Катание в лифте

Изучи внимательно первую картинку и догадайся, что происходит с объектами при поездках в нашем необычном лифте. Покатай в лифте другие объекты.

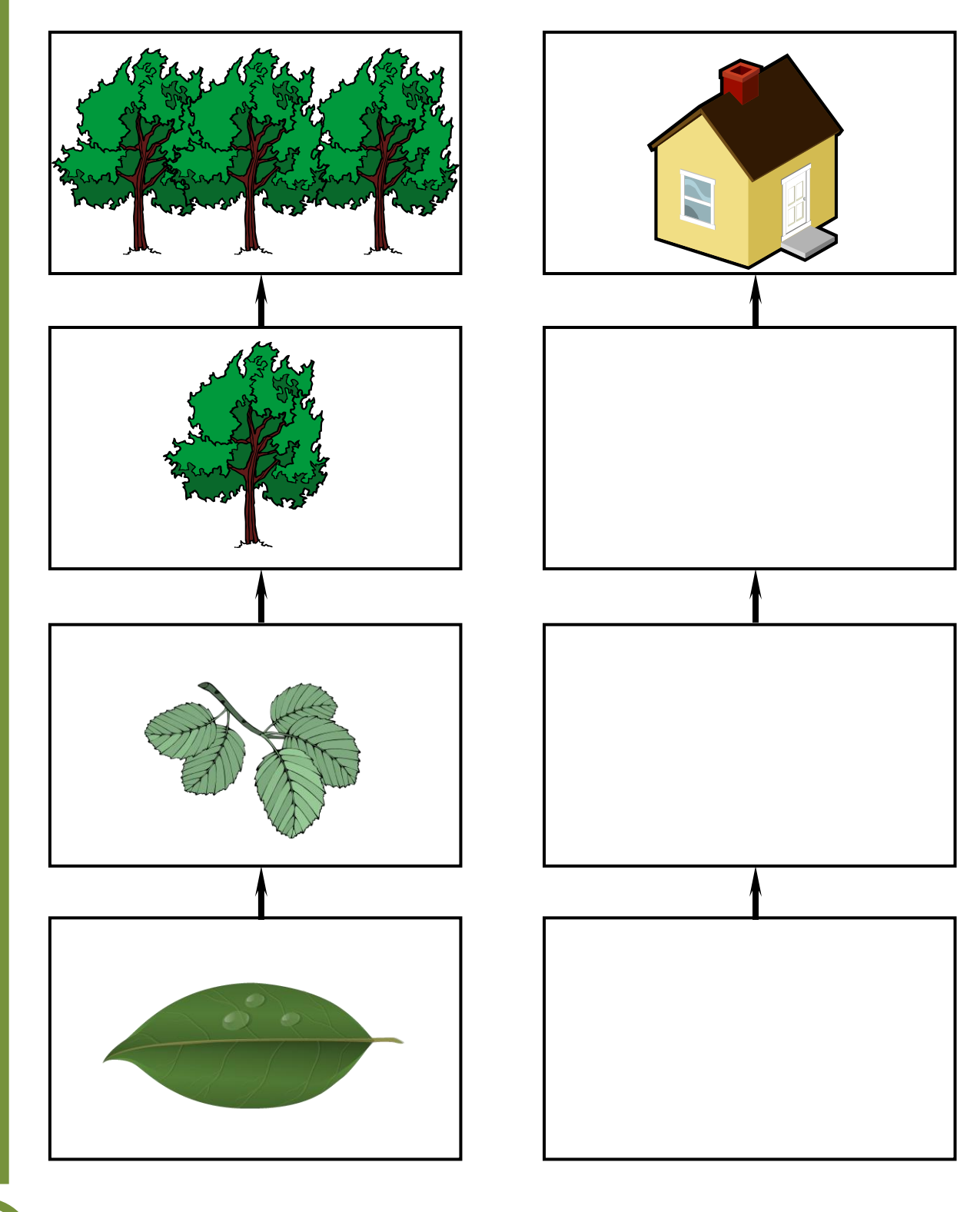
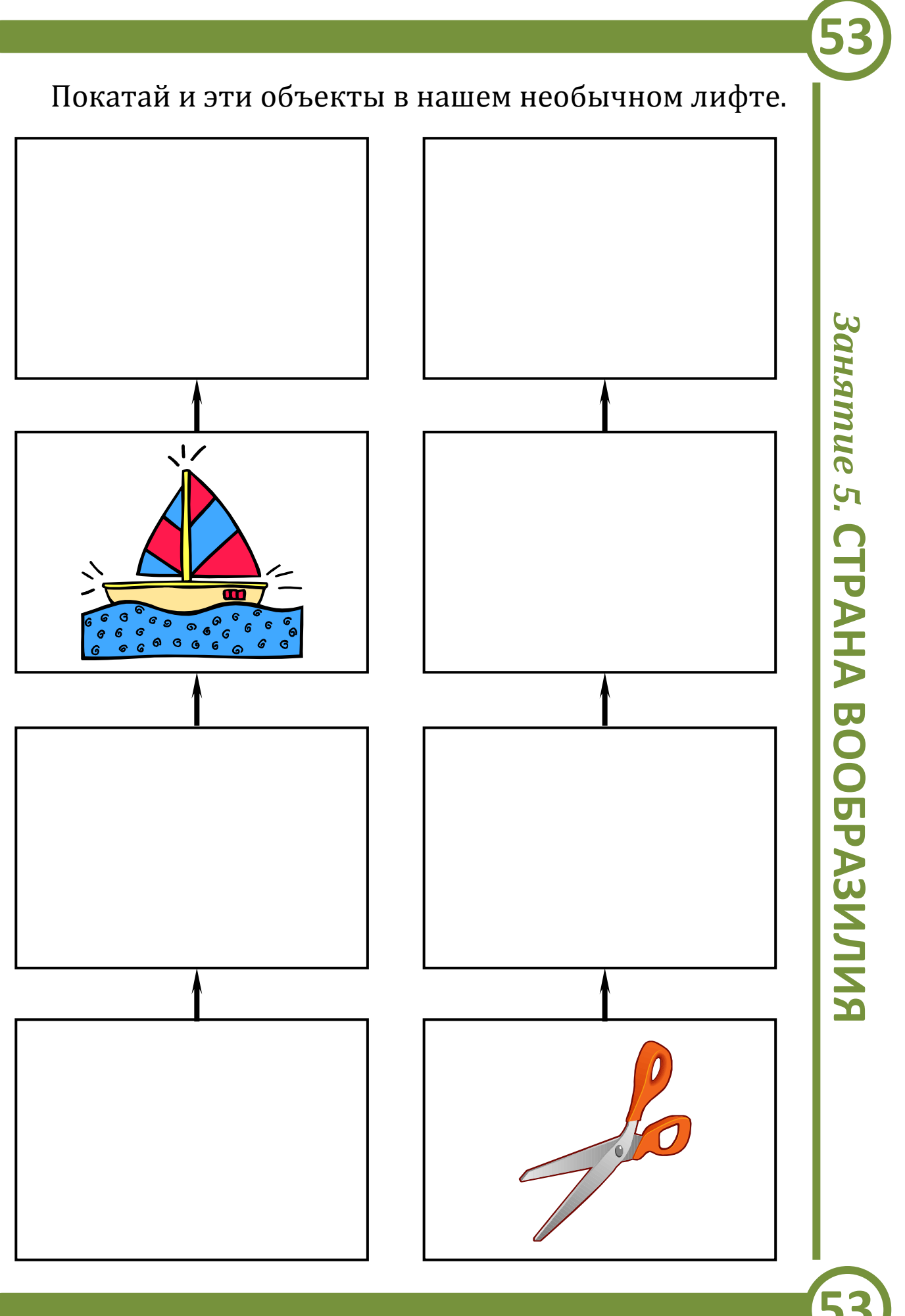

#### Ситуация 6. Создатель маяка

Всю свою жизнь Иглиаст строил маяк, дабы осветить путь прибывающим в его страну путникам.

Кровожадный император повелел высечь на маяке только одно имя - Его Императорского Величества.

Как же строителю оставить о себе память потомкам и написать на маяке своё имя?

Подсказка. Может, рассмотреть систему в будущем?

# Занятие 6 ИЗМЕНЕНИЯ И ПРЕВРАЩЕНИЯ

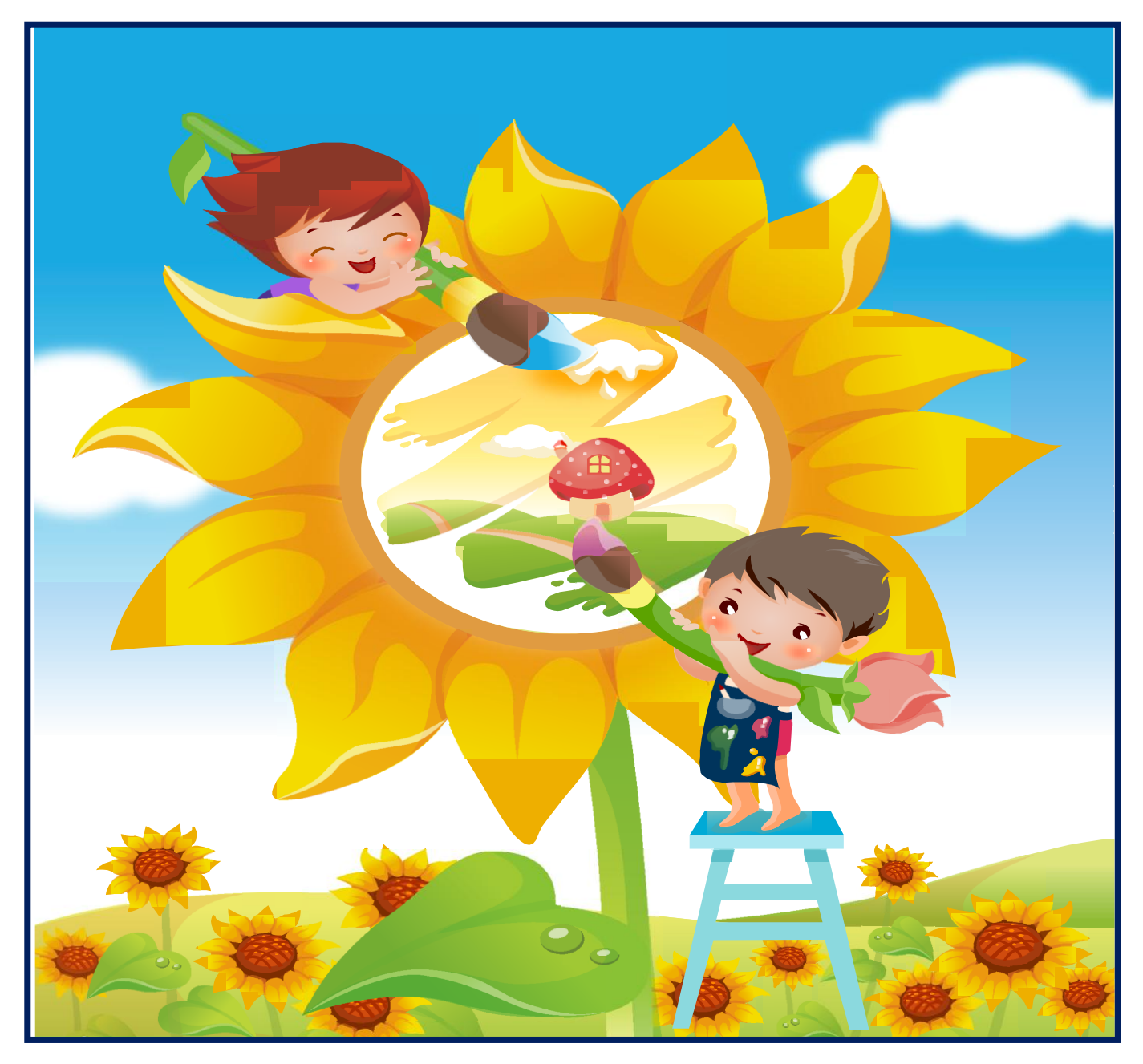

## **Привет, мой друг!**

*Сегодня мы вновь прогуляемся по уже немного знакомой нам замечательной стране Диалектике.*

Я уже рассказал тебе немало разных интересных историй. Вот ещё одна такая история. Послушай.

Жила-была маленькая букашка Мяня. Гуляла она целый день по лесу,

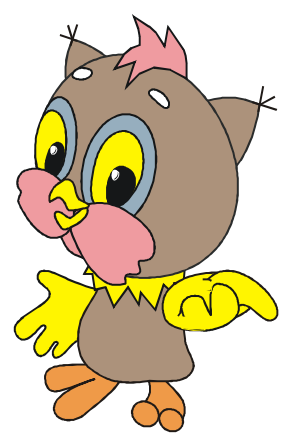

любовалась окружающей красотой и восхищалась добротой солнечных лучиков. Да и загулялась – заблудилась. Добралась к вечеру до лесного поля, но запуталась, в какую сторону идти к дому. Да и темнело уже...

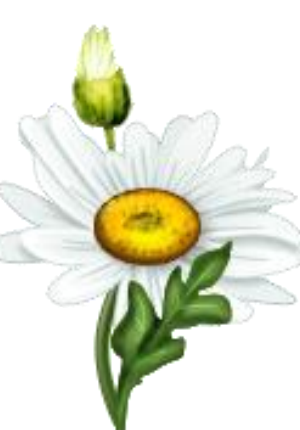

Обратилась тогда Мяня с просьбой к растущей неподалёку Ромашке пустить её переночевать в развесистых листочках.

Ромашка фыркнула, задрала высоко нос и сказала: «Вот ещё!.. Я белоснежный цветок! Чтобы я пустила к себе букашек?.. Ни за что!»

Обиделась Мяня, но вдруг лёгкий голос пригласил переночевать к себе. Это был Василёк.

Наутро проснулось Солнце. Мяня увидела вдалеке свой домик, поблагодарила гостеприимный цветок и направилась домой.

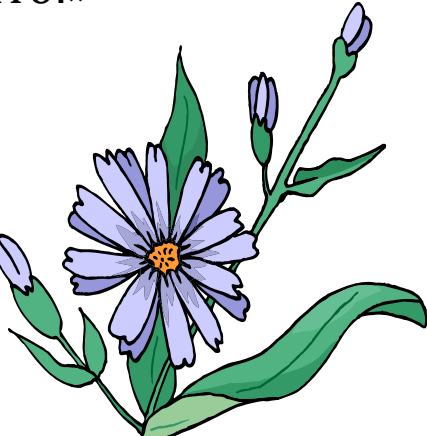

Вот такая любопытная история.

Как ты думаешь, неужели Ромашка действительно такая злая? Может, на самом деле она такая же добрая, как и Василёк? Давай себе это представим.

Но куда же тогда пойти ночевать Мяне? К Ромашке? Или к Васильку? Как хорошо, что у букашки появился выбор: хочешь, ночуй здесь, а хочешь - в другом месте. Но если Мяня пойдет ночевать к Ромашке, то Васи-

лёк может обидеться, а если пойдет к Васильку - обидится Ромашка. Настоящее противоречие получается!

Надо помочь букашке никого не обидеть.

Может, букашке лечь спать между цветочками тогда никто не обидится. А если между ними большое расстояние? Мяня ночью будет мёрзнуть. Как быть?

> Может, ей сначала погостить у Ромашки, а потом у Василька? Неплохое решение противоречия, не правда ли?

> Но, мой друг, сегодня тебе придётся прогуляться по стране Диалек-

тике одному. У меня появилось очень важное, неотложное дело. Как бы я хотел остаться с тобой! Но не могу: не очень-то просто быть в двух разных местах одновременно! Не огорчайся...

Хотя, наверно, есть выход и из этого противоречия: как мне решить свои дела и в то же время остаться с тобой для прогулки по стране Диалектике?

Думаю, если я оставлю тебе свою фотографию, то смогу оказаться в двух местах одновременно!

Видишь, как легко мы справляемся с любыми противоречиями! В нашей стране многие противоречия можно решить с помощью специальных приёмов, о которых ты узнаешь в сегодняшнем путешествии.

Удачи тебе в этом непростом деле!

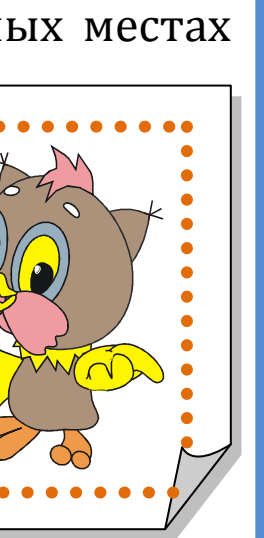

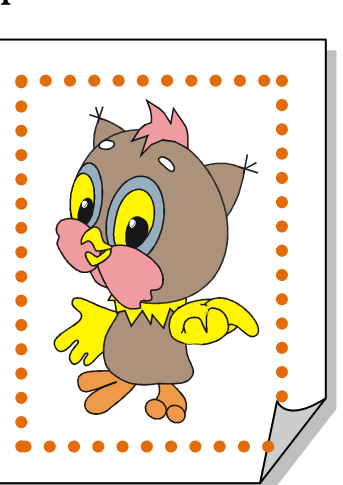

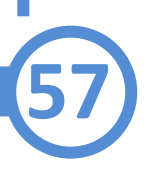

*Sahamue 6.* **MSMEHEHMA M NPEBPALLEHMS** 

### **Ситуация 1. И большой, и маленький**

Всегда ли об объекте можно однозначно сказать, что он большой или маленький? Посмотри на картинку.

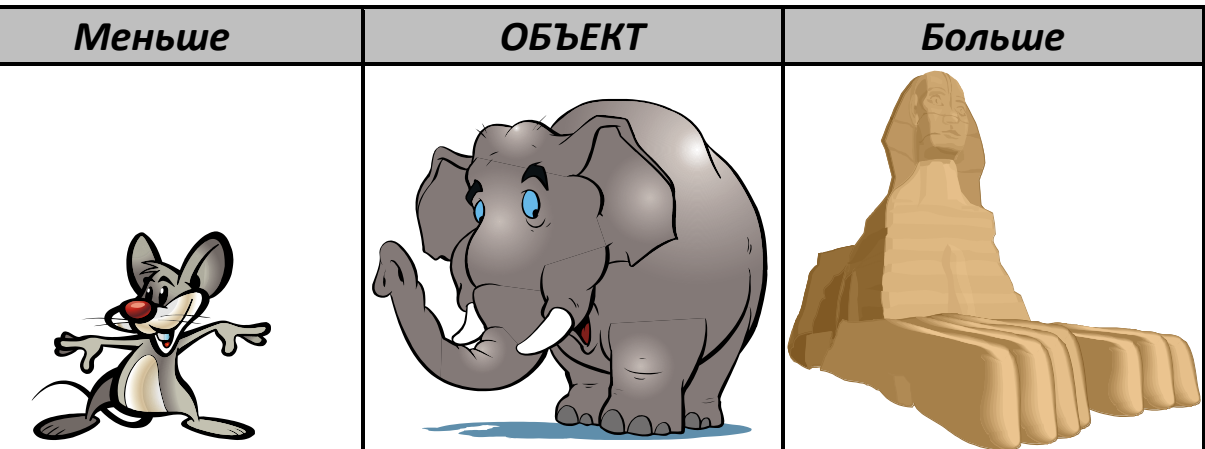

Слон большой по сравнению с мышкой, но маленький по сравнению со сфинксом.

Дорисуй следующие картинки.

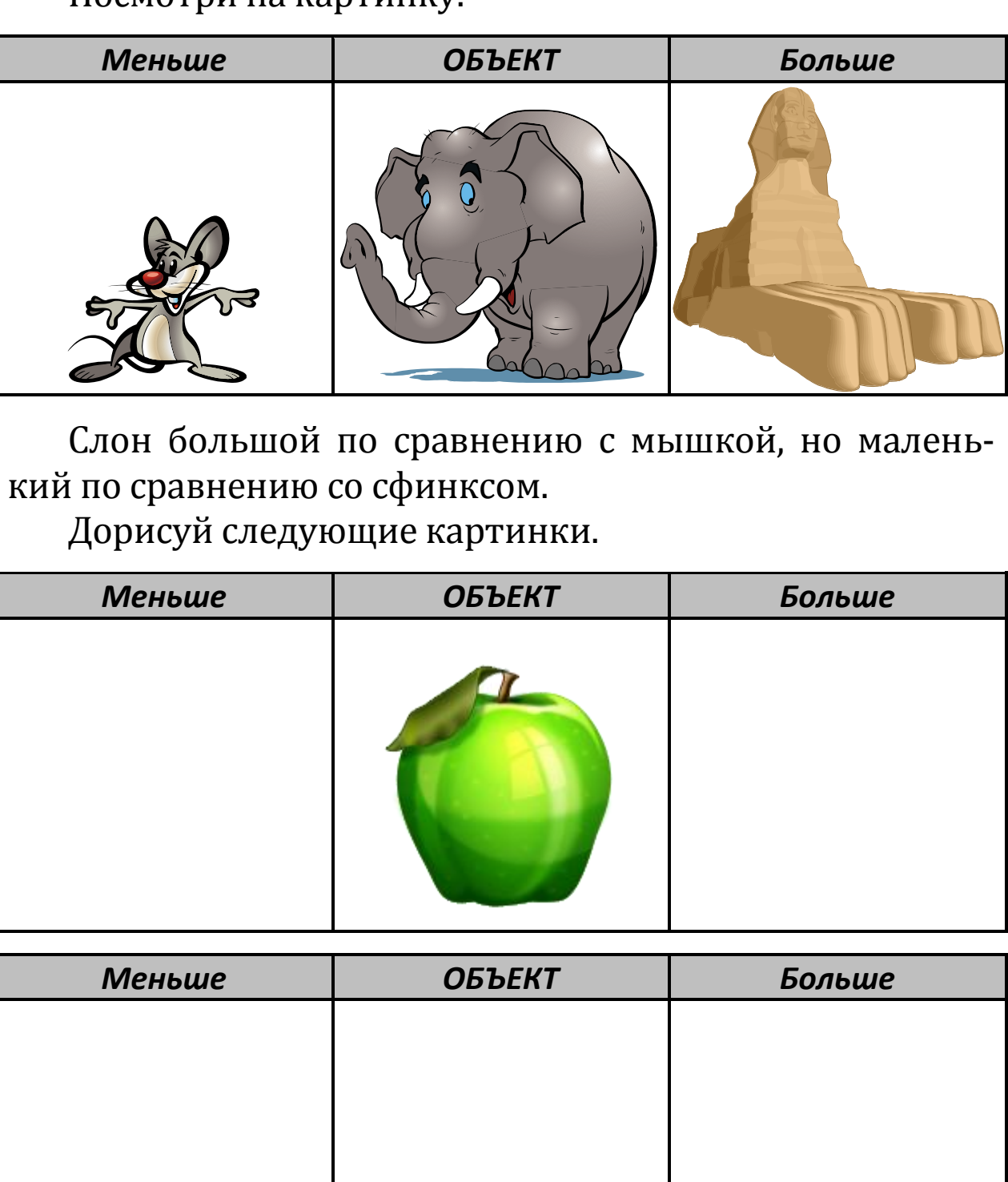

#### Посмотри на картинку. Что изменилось?

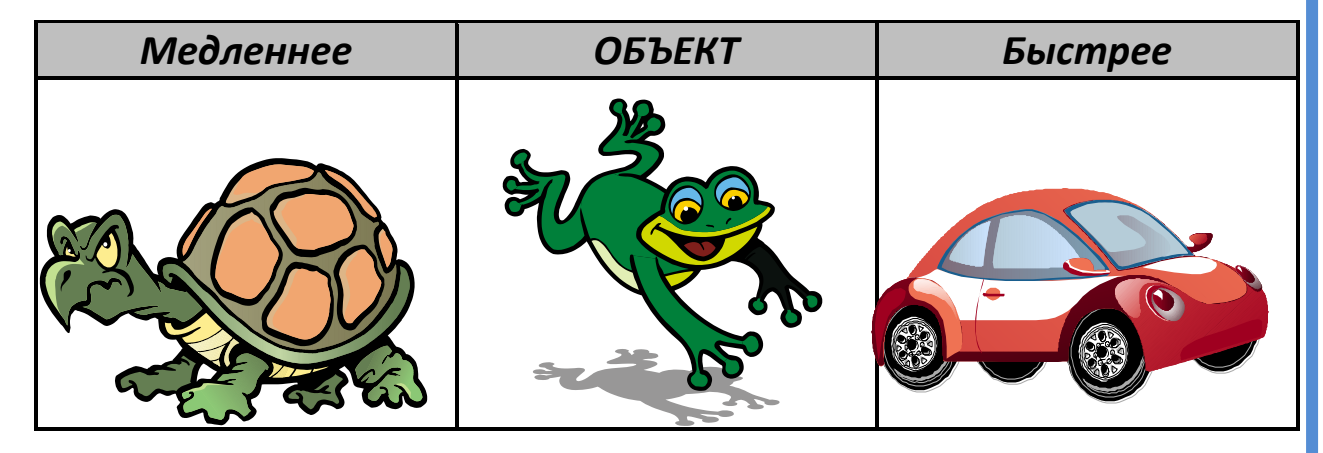

#### Дорисуй следующие картинки.

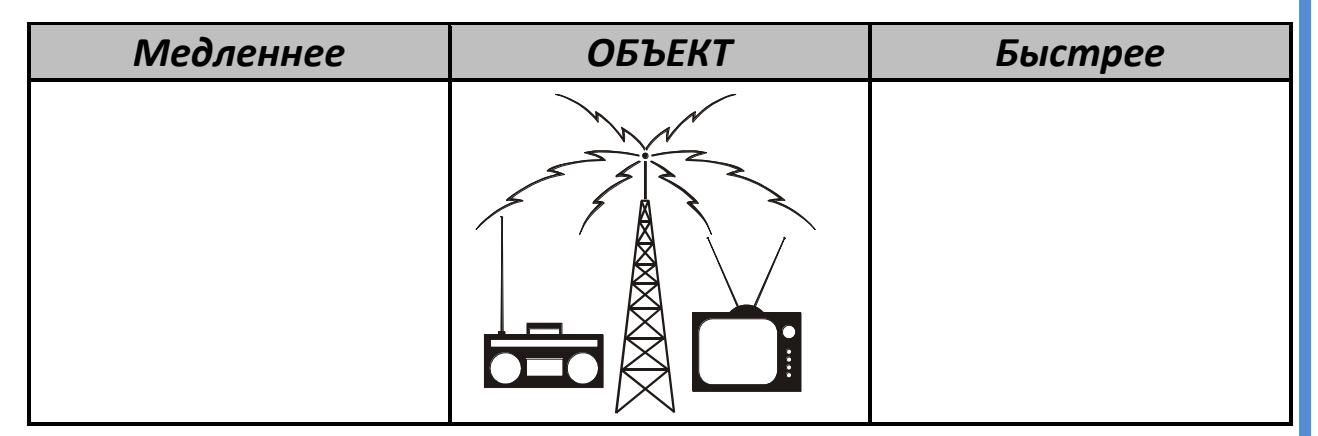

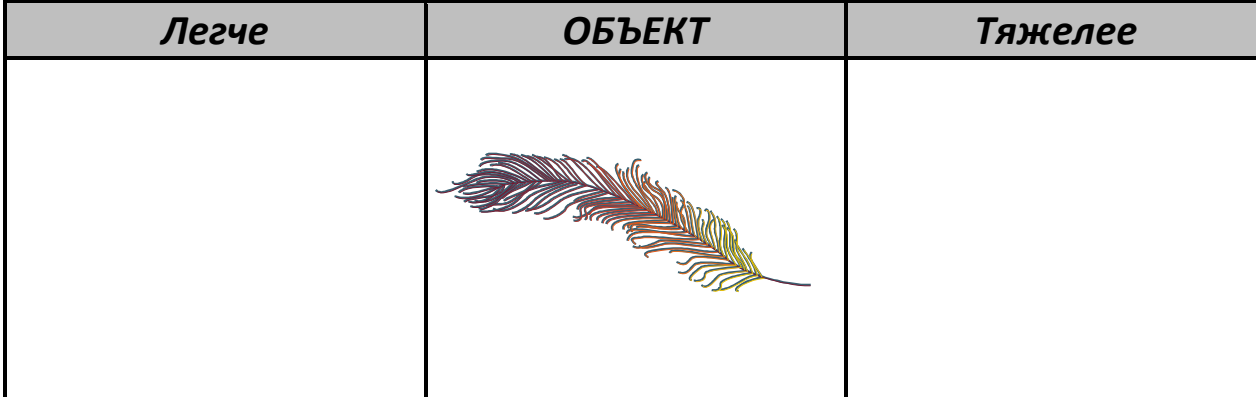

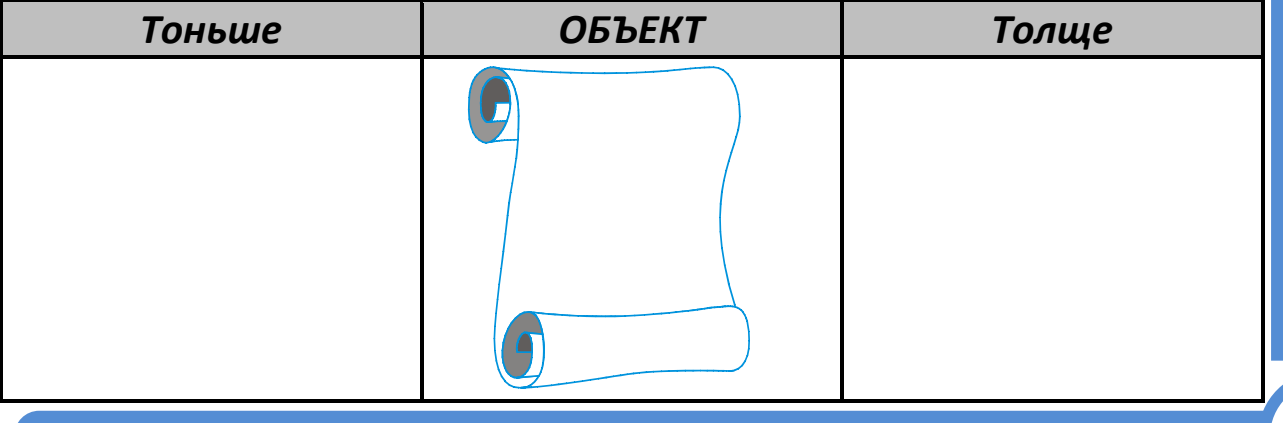

**Занятие 6. ИЗМЕНЕНИЯ И ПРЕВРАЩЕНИЯ** 

#### Ситуация 2. Бывает - не бывает

Изучи внимательно схему и пример к ней. Схема

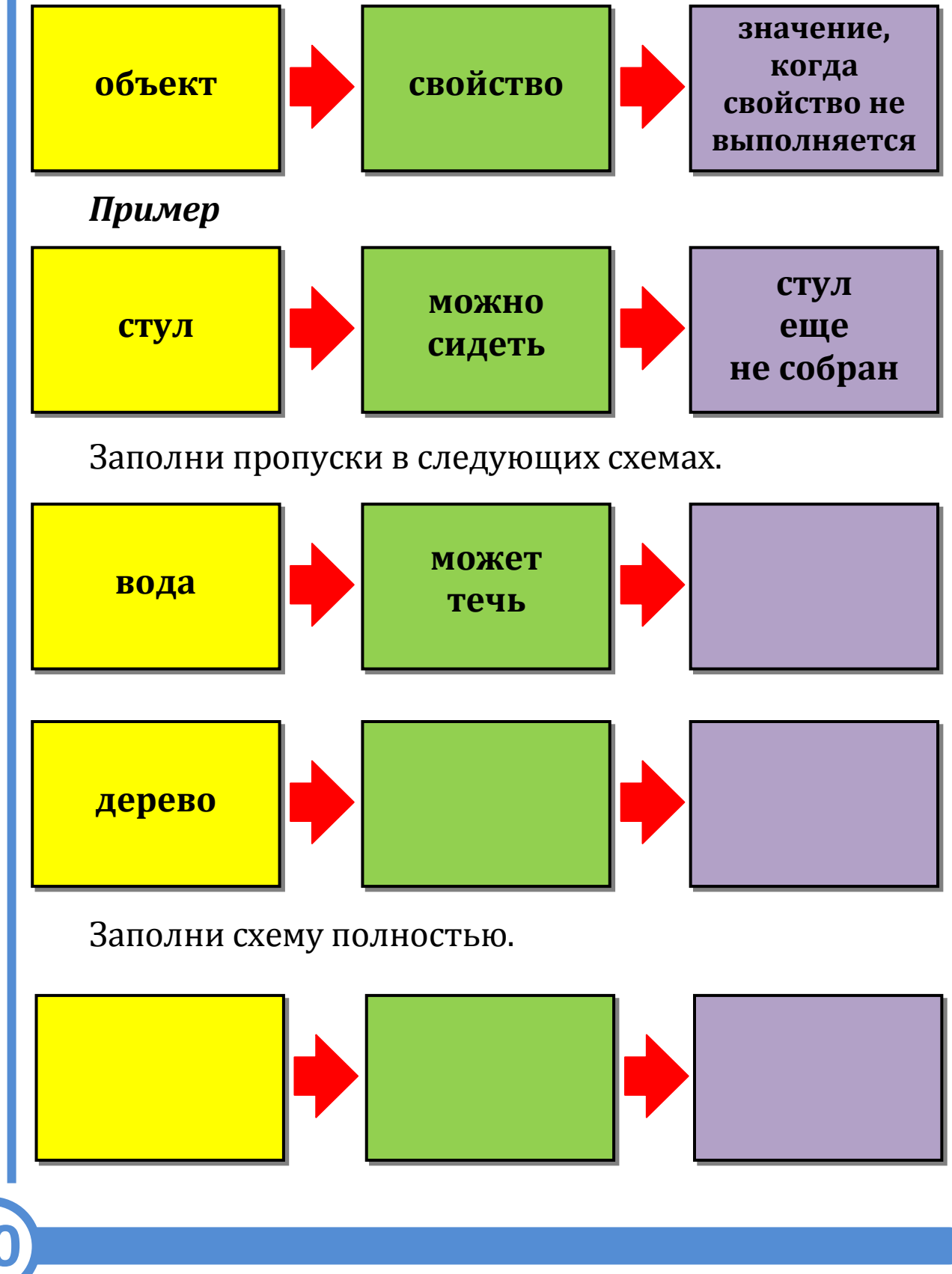

#### Ситуация 3. Из малого - большое

Дорисуй картину так, чтобы маленький цветок стал большим.

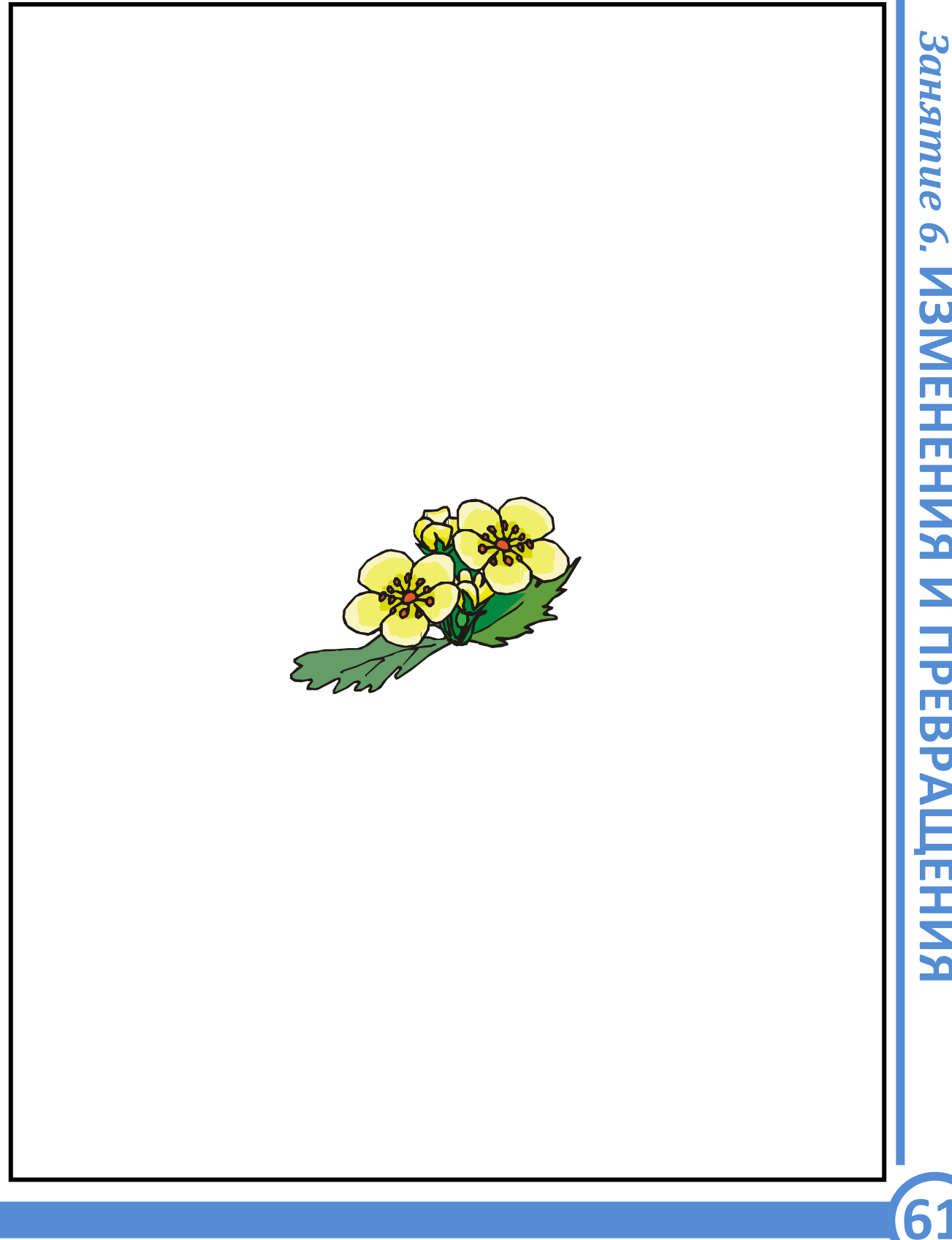

#### Ситуация 4. Чудесные превращения

Изучи первую картинку и дорисуй остальные.

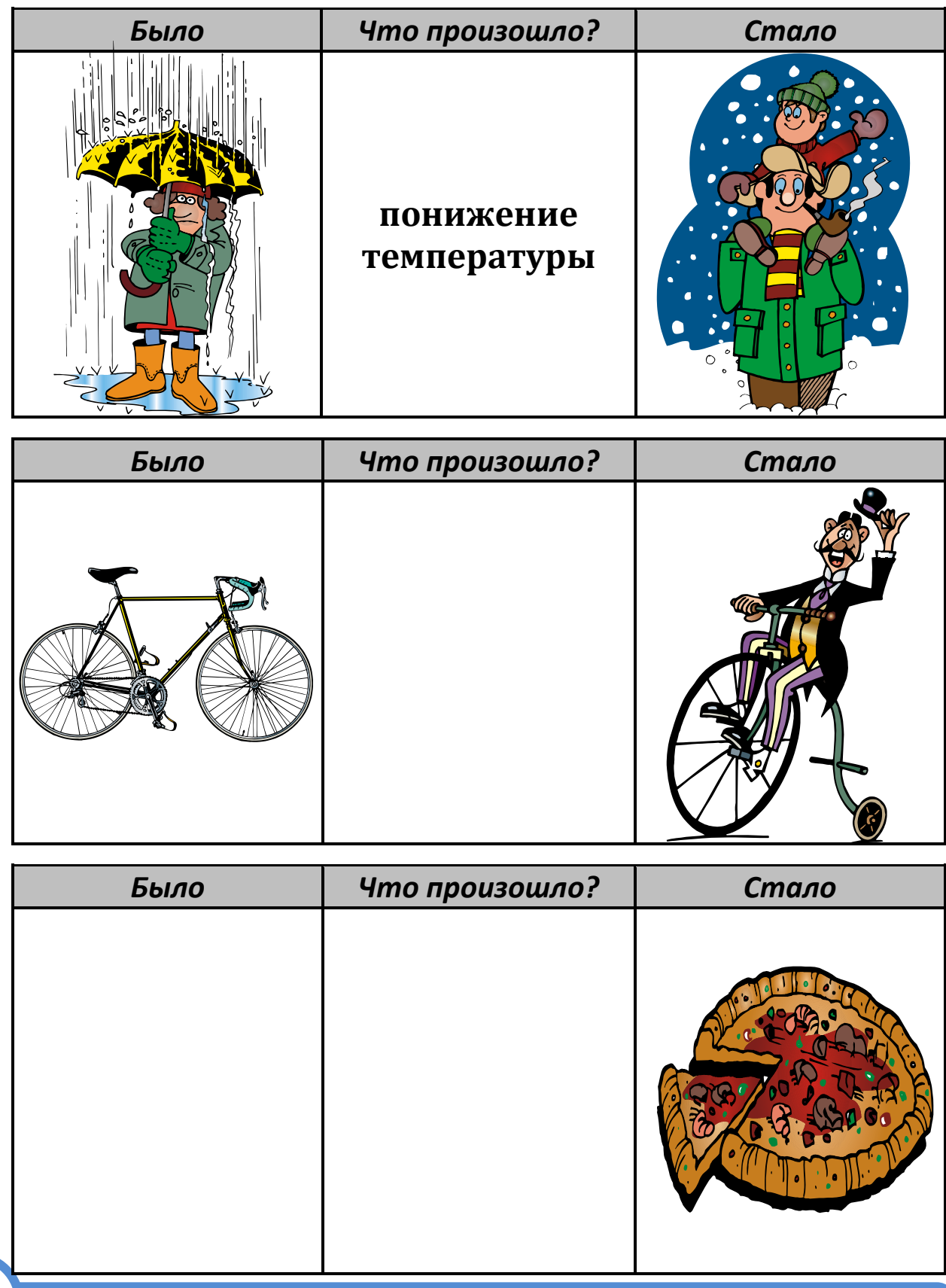

**Занятие 6. ИЗМЕНЕНИЯ И ПРЕВРАЩЕНИЯ** 

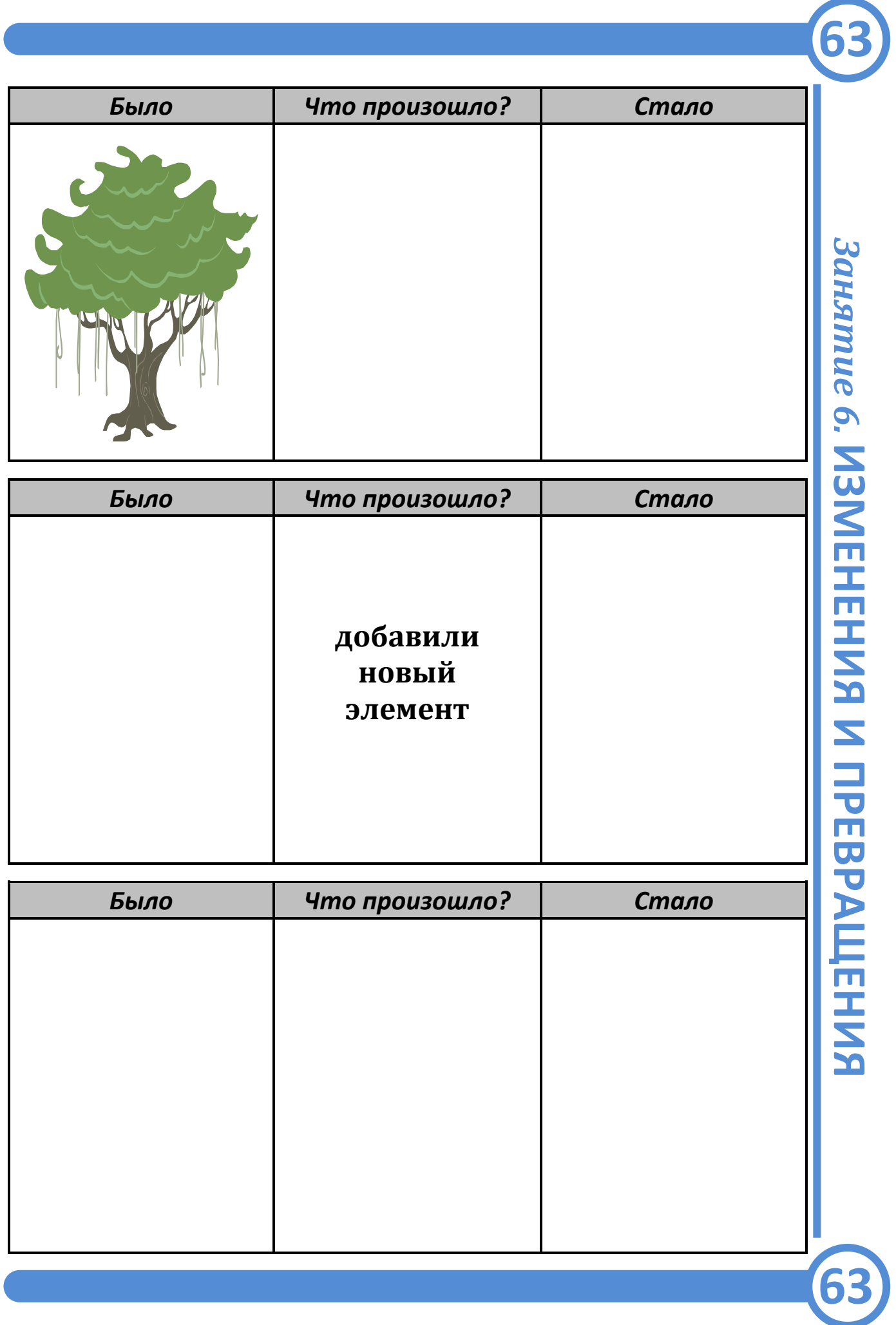

### Ситуация 5. Проблема с проводами

Часто в сельской местности дикие животные перегрызают телефонные провода, нарушая связь.

Как сделать так, чтобы этого не происходило?

Подсказка. Рассмотри противоречие: животные не должны грызть провода, так как это наносит ущерб людям, но почему-то грызут (наверно, им вкусно?).

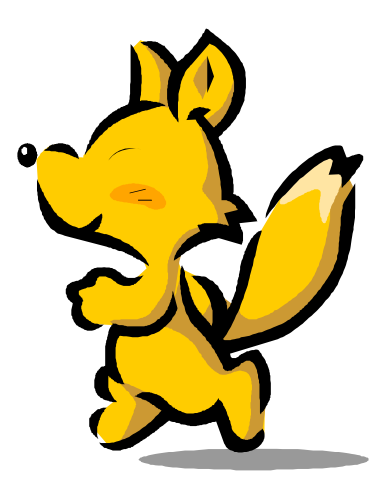

# Занятие 7 СЛАДКИЕ САНИ

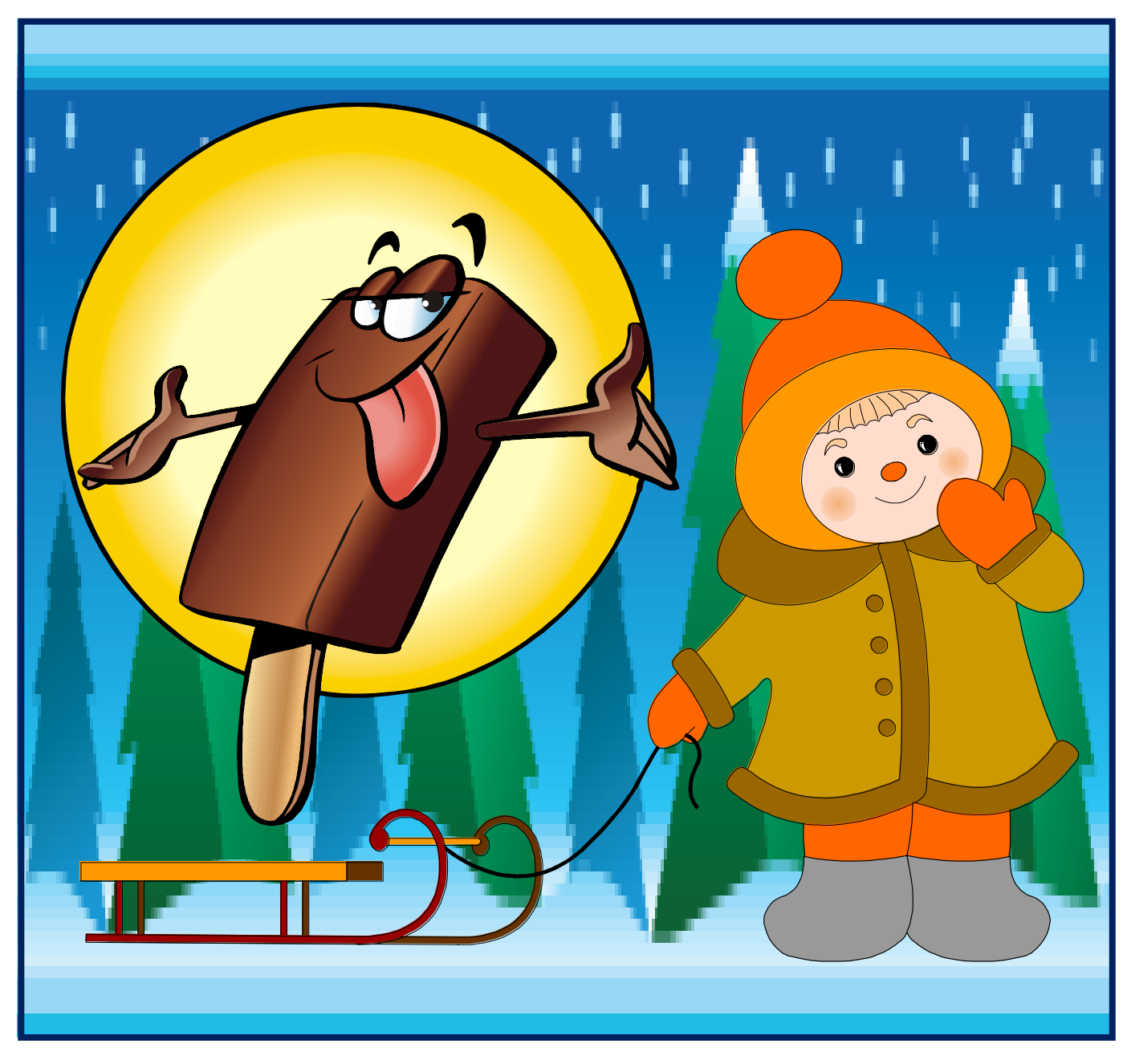

### Рад тебя видеть, привет!

Сейчас мы с тобой снова прогуляемся по стране Диалектике.

Сегодня я предлагаю тебе покататься на санках - на улице зима, и так светит солнце! Одевайся, чудесно идём на улицу. Поторопись...

Смотри! Сколько ребятишек катается на горке, давай вместе с ними. Держи мои санки, садись и поехали...

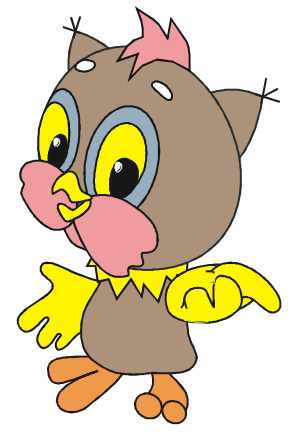

Ух!.. Как скатились! С ветерком! Всё хорошо, только вот санки что-то очень скрипят. Наверно, устали уже.

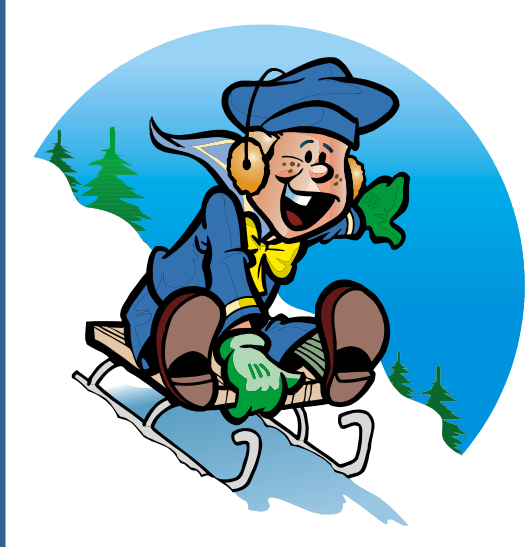

У нас в стране всегда так: если не нравится какая-либо вещь, то мы её не выбрасываем, а обязательно совершенствуем...

Кстати, пока мы катались, я немного проголодался. Сейчас бы не отказался от вкусненькопирожного с кремом... И  $\overline{10}$ чтобы его MHe C вертолёта прямо сейчас спустили в руки.

Ой, что-то я замечтался...

Итак, я начинал про совершенствование вещей.

Чтобы придумать много новых оригинальных изменений объектов, мы в нашей стране используем интересный метод. Он называется методом фокальных объектов. Название метода **RTOX** немного V  $\boldsymbol{\mathrm{M}}$ страшное, но использовать такой метод – одно удовольствие!

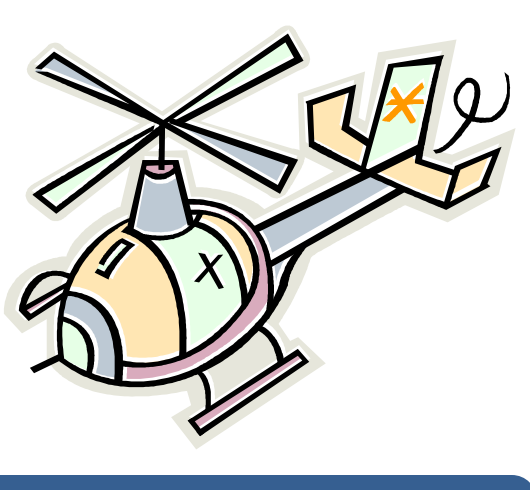

Я тебе это сейчас докажу!

Давай попробуем придумать, как можно изменить мои сани.

Сани - объект, который мы хотим изменить. Мы смотрим на него, фокусируем наше внимание на нём.

Сейчас выберем два любых случайных объекта: пирожное и вертолёт.

Запишем, каким бывает вертолёт. Летающим, угрожающим. А пирожное? Фруктовым и сладким.

Записали, а теперь будем фантазировать!

Возьмём первое записанное слово: летающим. Получаются летающие сани! Сани, которые настолько быстро едут, что кажется, что они вот-вот взлетят. А если приделать к саням двигатель и крылья, то и самолётик получится.

Возьмём второе слово: угрожающим. Получаются угрожающие сани. Эти сани можно использовать для самозащиты, чтобы нас никто не смог обидеть.

Далее получаем фруктовые сани. Ам... Эти сани мы сделаем их кусочков замороженных фруктов.

И, наконец, получаем сладкие сани. Такие сани сделаны из вкусного сиропа с фруктами и из шоколада.

Видишь, сколько интересных изменений моим саням мы придумали. Вот такой интересный метод.

А теперь можешь отправляться в путь по нашей стране Диалектике. Успехов тебе!

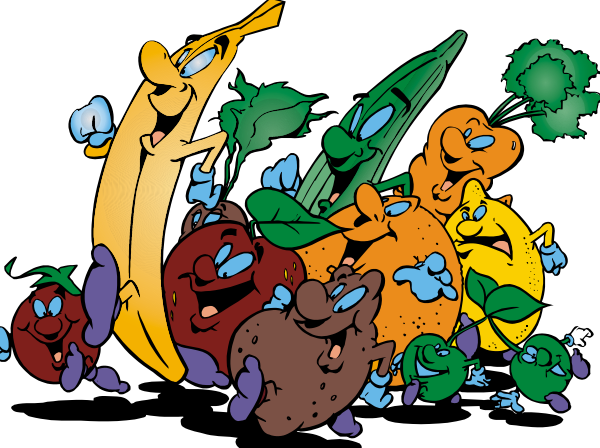

#### **Ситуация 1. Фантазия без предела!**

**68**

Используй метод фокальных объектов для изменения предметов окружающего мира.

Вот, например, часы и мопед (*заполни пропуски*).

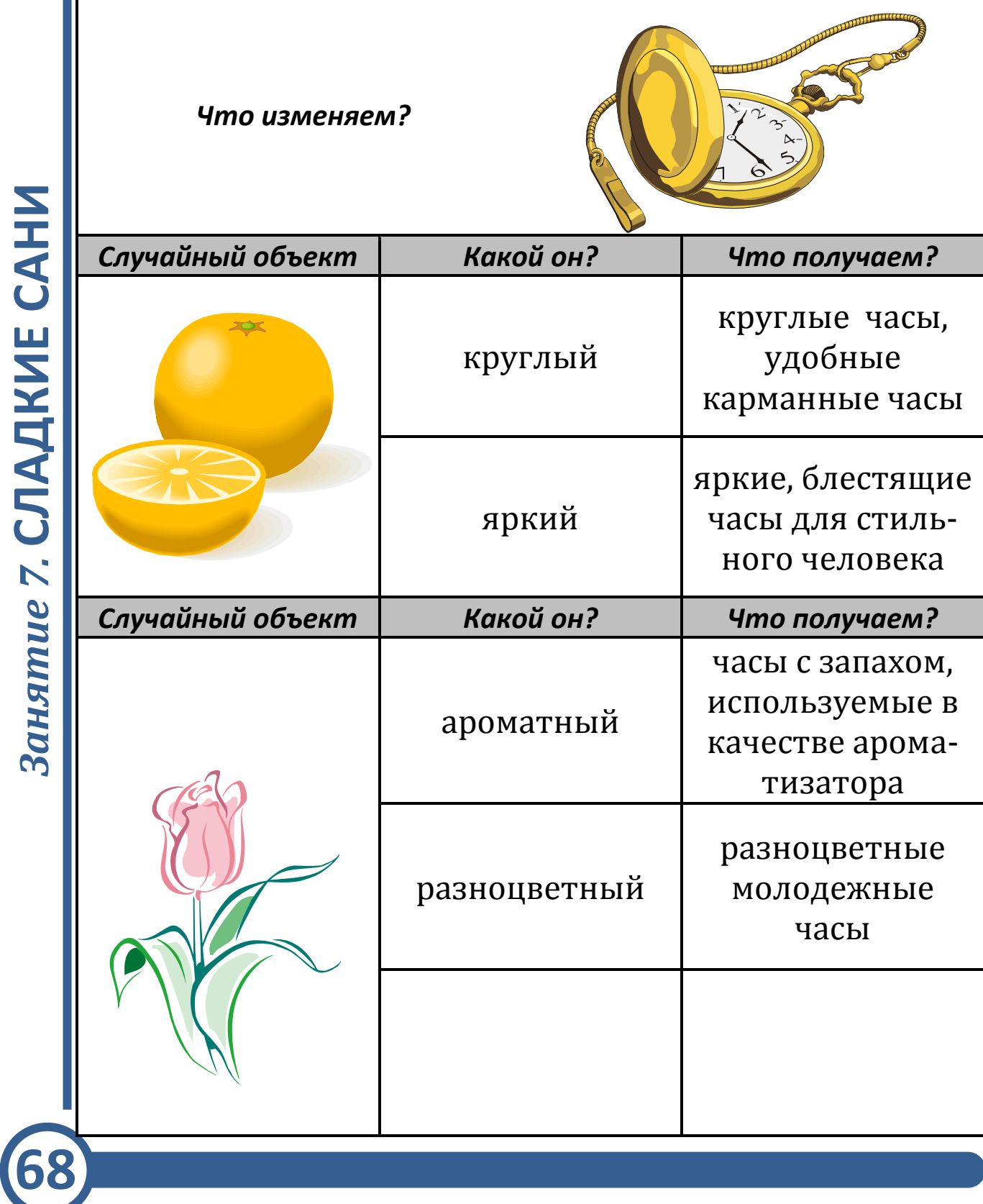

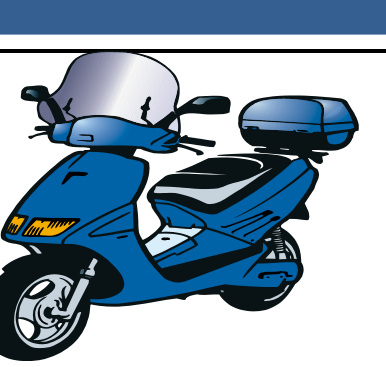

#### Что изменяем?

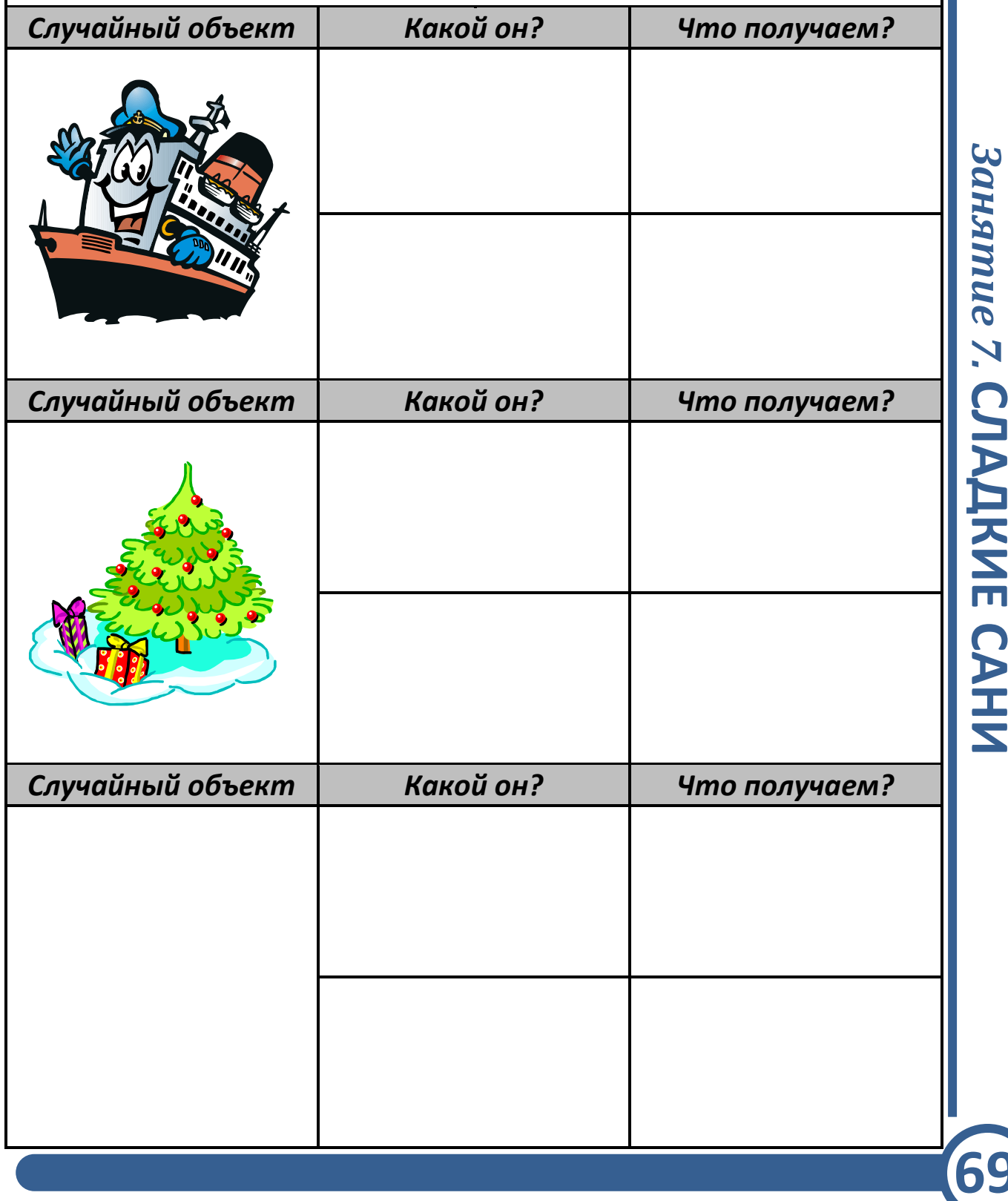

**Занятие 7. СЛАДКИЕ САНИ** 

### Ситуация 2. А вот и я!

У двух случайных объектов выдели важные свойства. Новый объект должен обладать свойствами обоих случайных объектов. Попробуй!

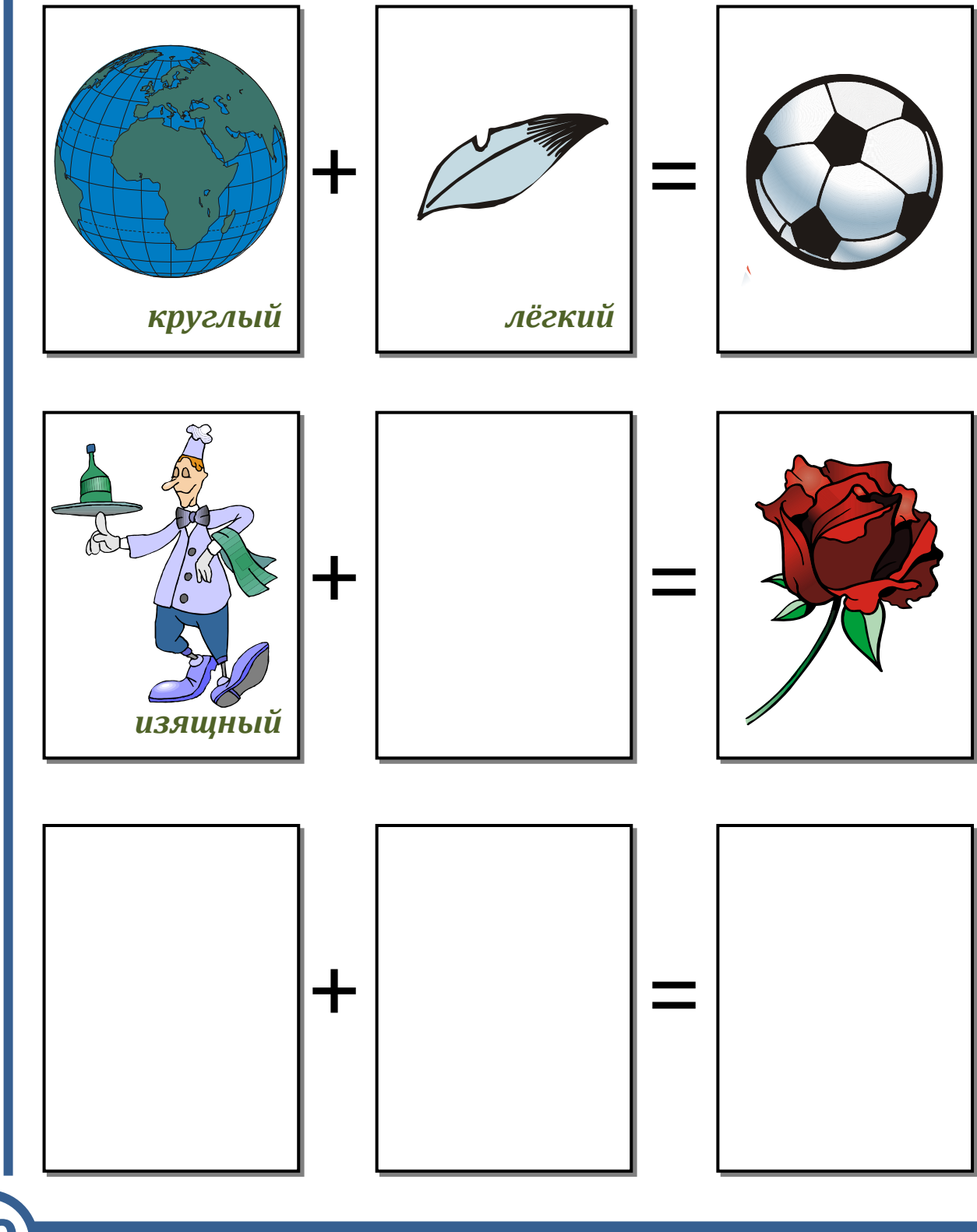

Занятие 7. СЛАДКИЕ САНИ

#### Ситуация 3. Печёный чемодан

Возьмём два любых объекта, например чемодан и печенье.

Чемодан сделан из кожи, а печенье - из муки. Получаем новый материал: печёная кожа, которая делается из муки.

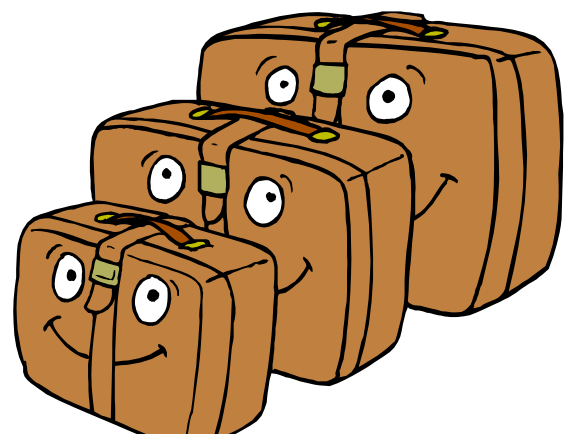

Такой материал можно использовать, например, в качестве тарелочек под десерт в ресторанах.

Придумай сам по этой схеме новый материал и объясни, где его можно будет использовать.

Занятие 7. СЛАДКИЕ САНИ

## Ситуация 4. Акладагу

Угадай, что изображено на картинке.

Для этого напиши название любого случайного объекта и докажи, что это именно он изображён на картинке.

Первый объект: \_\_\_\_\_\_\_\_\_\_ Доказательство:

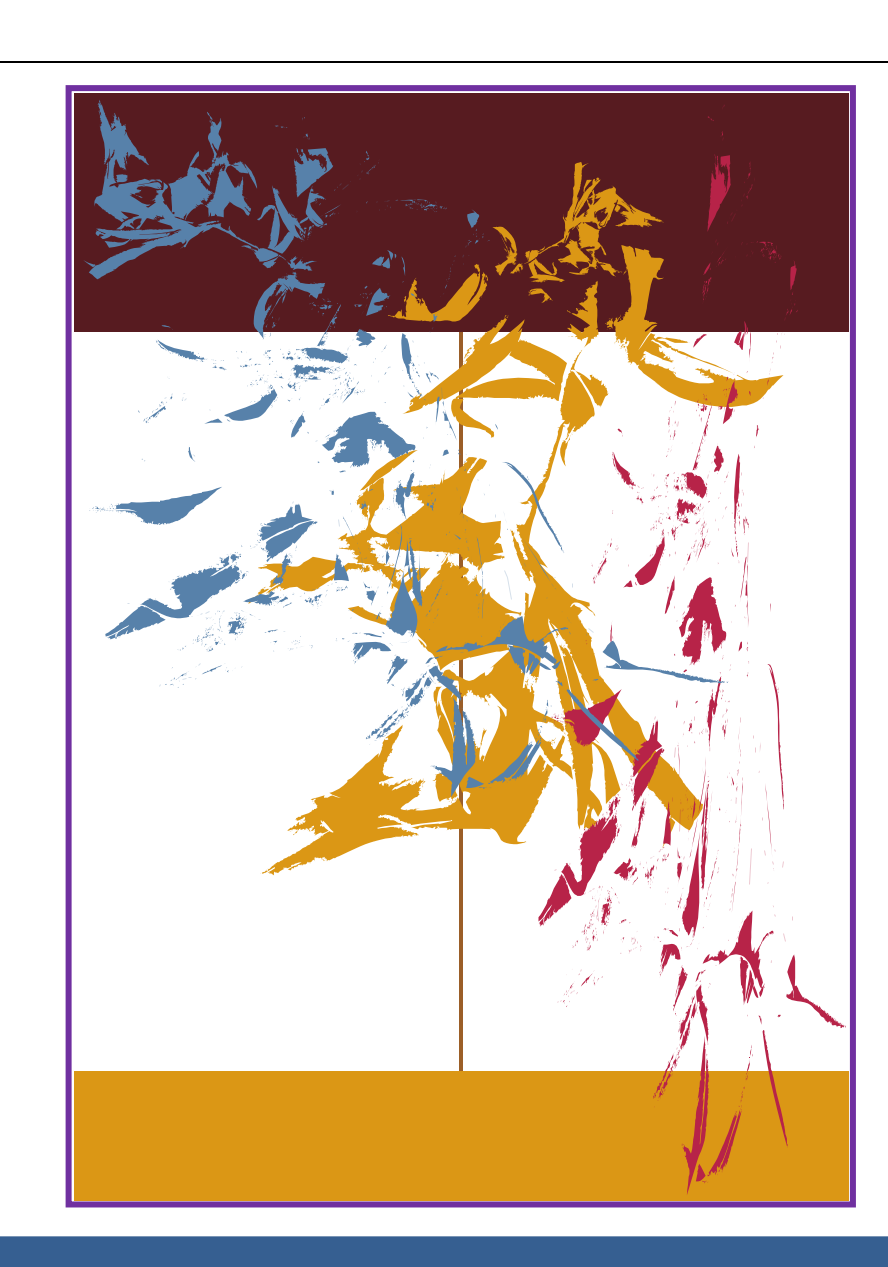

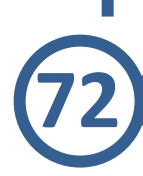

Доказательство:

Доказательство:

Занятие 7. СЛАДКИЕ САНИ

## Ситуация 5. Необычное в обычном

Выберем объект - арбуз. Случайно выберем любую сферу деятельности человека, например искусство.

Попробуй найти как можно больше различных применений арбуза в искусстве.

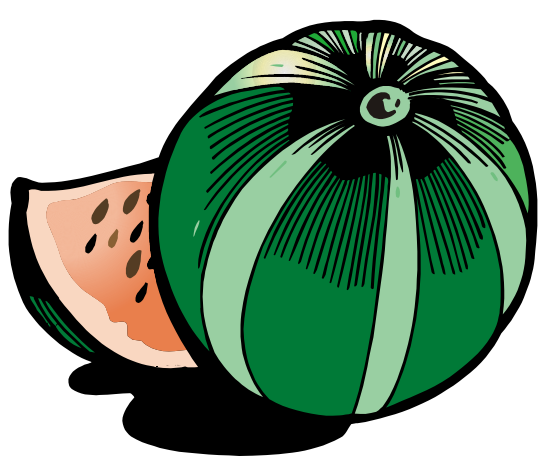

# Занятие 8 **ИЗОБРЕТАЕМ РЕАКТИВНЫЙ СЛОНОЛЁТ**

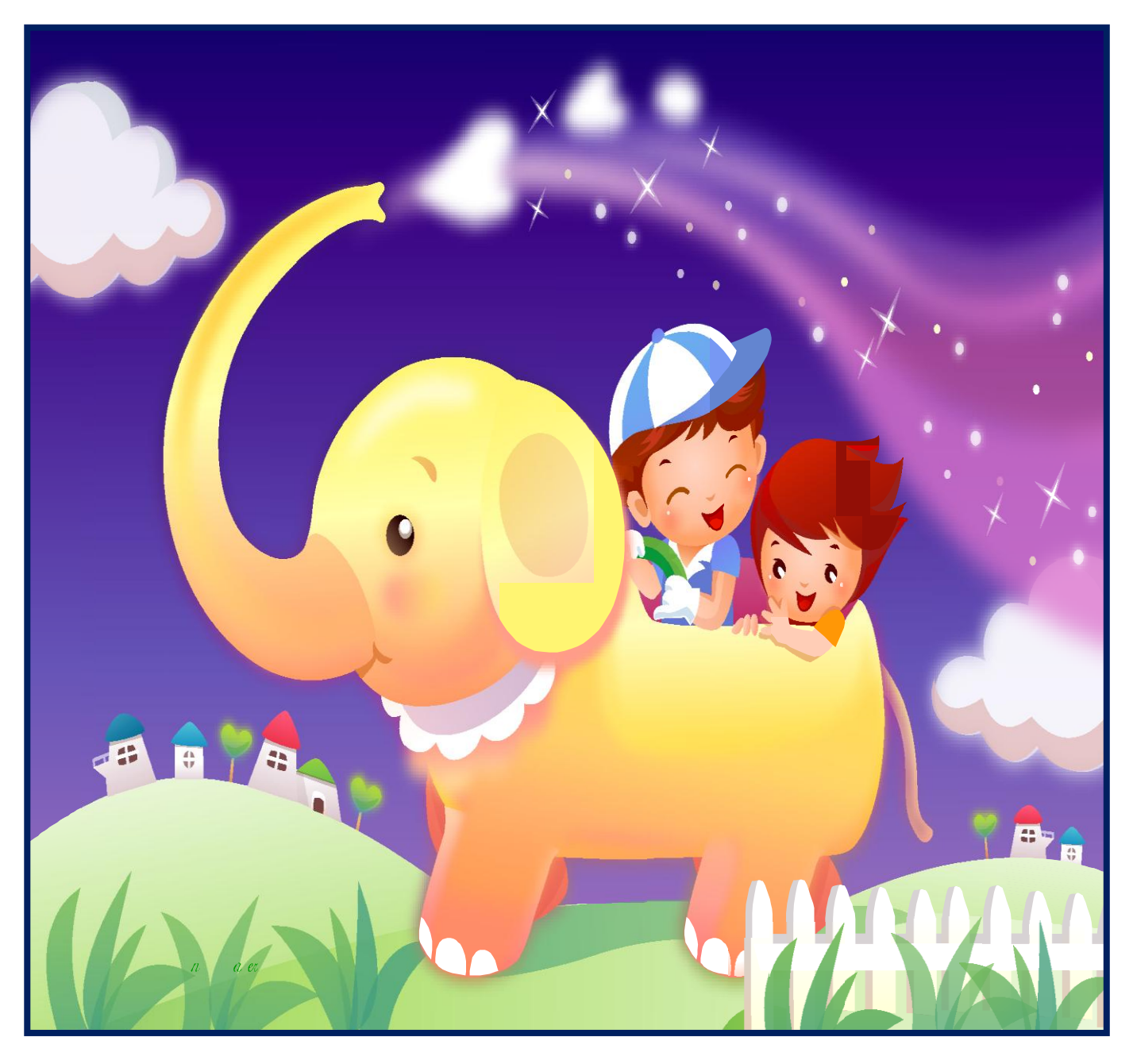

#### **Привет, привет!**

*За время занятий ты стал мне настоящим другом. Столько всего нового мы с тобой узнали в замечательной стране Диалектике!*

Наша страна удивительная: в любом объекте мы обязательно видим что-то новое и пытаемся этот объект усовершенствовать.

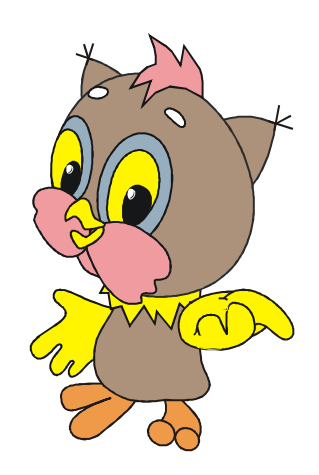

А сейчас, мой друг, идём со мной. У нас за домом разместился бродячий цирк. Там, в вольере, – слоник, на него можно полюбоваться.

Идём, идём… Вот он какой. Большой-большой, хотя сам ещё очень маленький. Слоны наиболее крупные наземные млекопитающие, и когда он вырастет, то может весить как 12 легковых автомобилей.

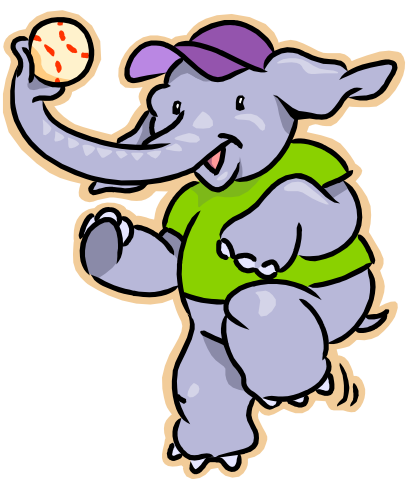

Кстати, я забыл дома часы. Ну, да это не беда: попросим слоника помочь нам узнать время. Смотри: он поднял хобот вверх! Посмотрим на тень. По положению тени можно определить время: солнце встаёт на востоке, а садится на западе, вместе с ним двигается и тень любого объекта. Вот сейчас как раз 12 часов дня.

Слушай, а давай мы из нашего слоника сделаем самолёт. Да-да, самолёт! Пусть он попадёт на свободу, у

него такие грустные глаза! Он может сильно махать большими ушами – чем не крылья, почти как у птицы!

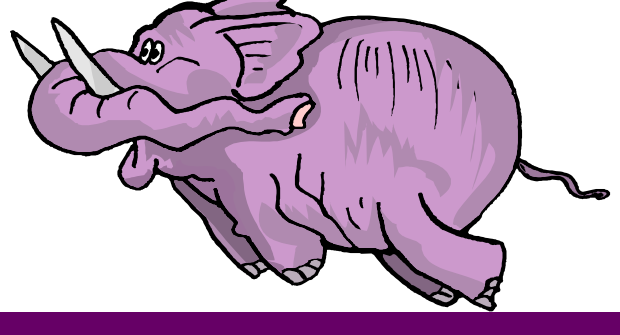

А чем же он будет управлять? Ведь у птицы есть хвост! И у слоника он тоже есть, пусть подруливает немного. Настоящий слонолёт получается.

Раньше самолёты имели турбовинтовые двигатели, а теперь – у современных – реактивные двигатели.

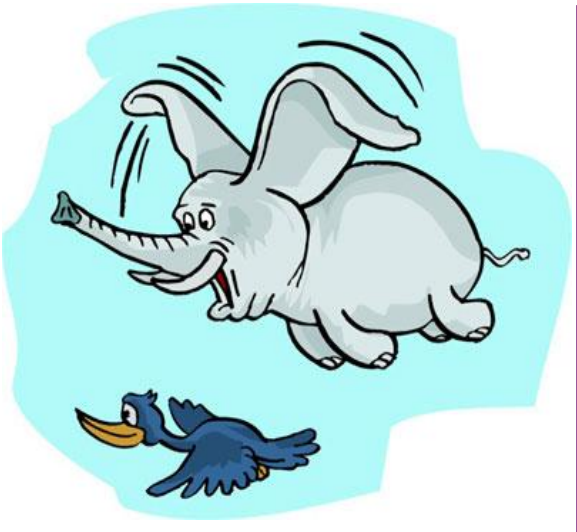

Вот бы и нашему слонику поставить реактивный двигатель! А то подъемной силы может и не хватить. Тяжело очень сильно махать ушами, чтобы оторваться от земли.

Но у слоника есть ещё хобот. Хобот… Точно, хобот!

НАР СРАЗИЛЬСТВА<br>НА В ГРАДІ<br>НА В ДОЗ УШ<br>В ИТ СЛО ГУЛ<br>НАЯ, НЕЕ Пусть он наберёт в себя много-много воздуха. Знаешь, как дирижабли: пока не наберут достаточно газа, не поднимутся вверх. Так же и наш слоник: вдохнёт много воздуха, задержит дыхание, запустит ушной двигатель, поднимет хобот вверх, слегка направит его назад и начнёт выпускать воздух…

Вот он – **РЕАКТИВНЫЙ СЛОНОЛЁТ**. И наш слоник на свободе! Ура!

Дорогой друг, предлагаем тебе ещё раз прогуляться по стране Диалектике. Эта улица Фантазийная, она приведёт тебя прямо домой. Хотя это и последнее наше с тобой путешествие, страна Диалектика теперь повсюду будет с тобой.

В любой ситуации, которую ты встретишь на своём жизненном пути, вспомни о нас, и она будет успешно тобой решена.

В добрый творческий путь!

**77**

#### Ситуация 1. Фантастическое сложение

Посмотри, что получится, если сложить два слова: «луна» и «портфель».

Внимательно изучи фантастическое сложение и заполни пропуски.

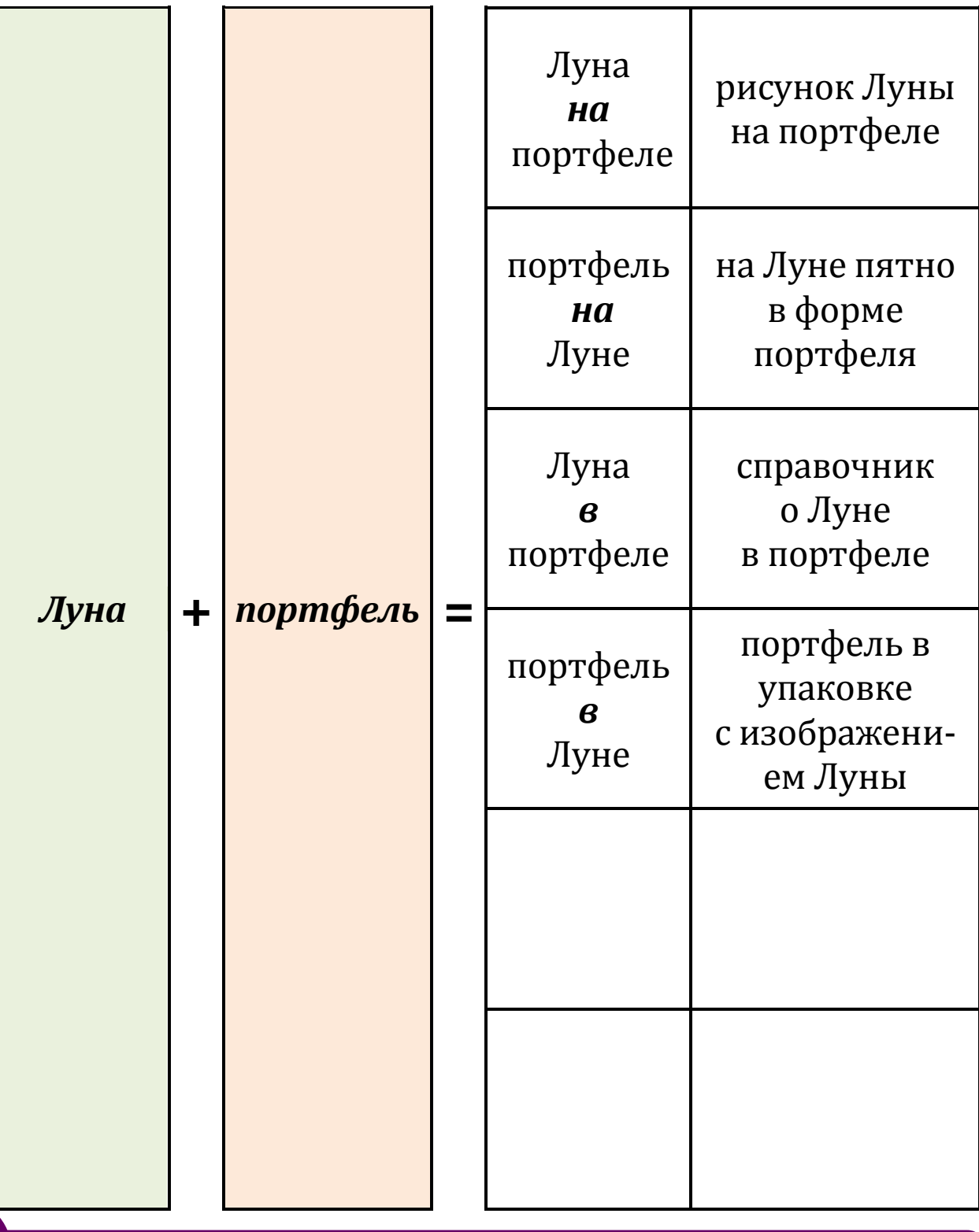

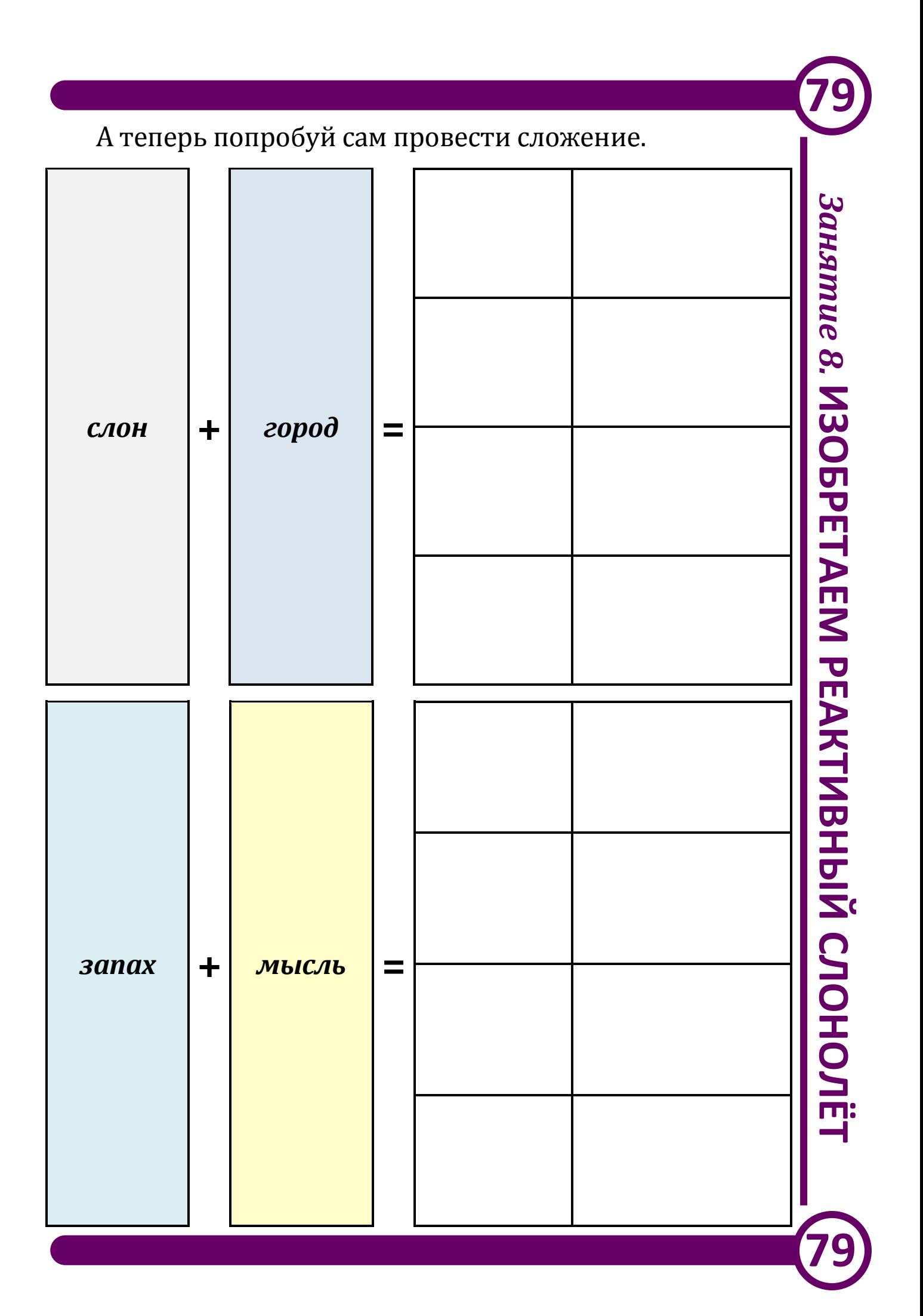

#### Ситуация 2. Случайные предложения

Перед тобой четыре пронумерованных слова: 1. Собака. 2. Солнце. 3. Война. 4. Компьютер. Пойми, как построены следующие примеры.

Если 1 + 3 + 4, то «Собаки в современных войнах помогают отыскивать раненых, для этого их оснащают компьютерами».

Если 2 + 4, то «Солнечные батареи используются для построения современных портативных компьютеров».

А что будет в следующих примерах? ECЛИ  $1 + 2 + 4$ , TO

ECЛИ 2 + 3, TO

Если  $1 + 2 + 3 + 4$ , то

Если , то

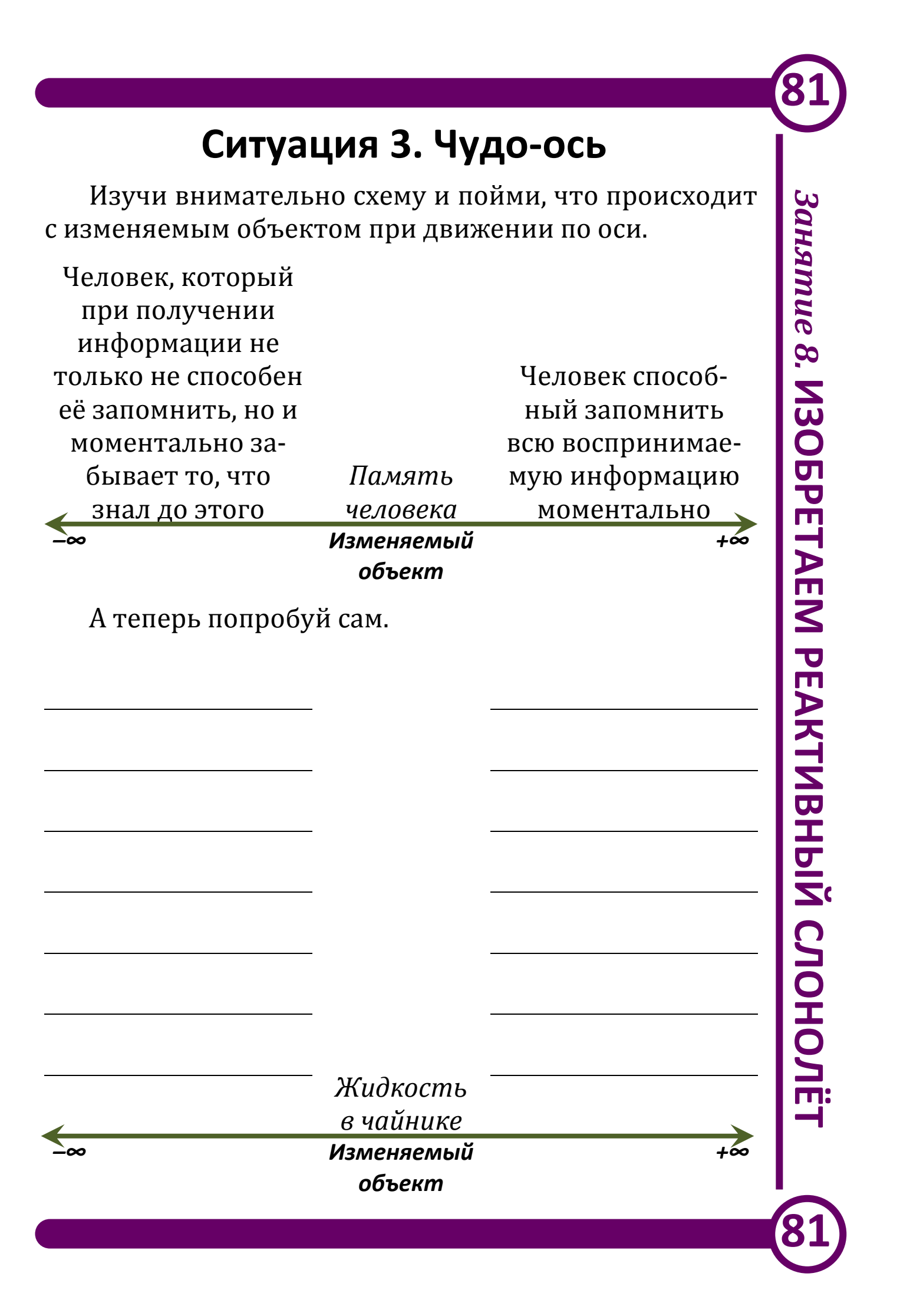

#### Ситуация 4. Маленькие человечки

Представь, что всё вокруг состоит из маленьких человечков. Например, вот так.

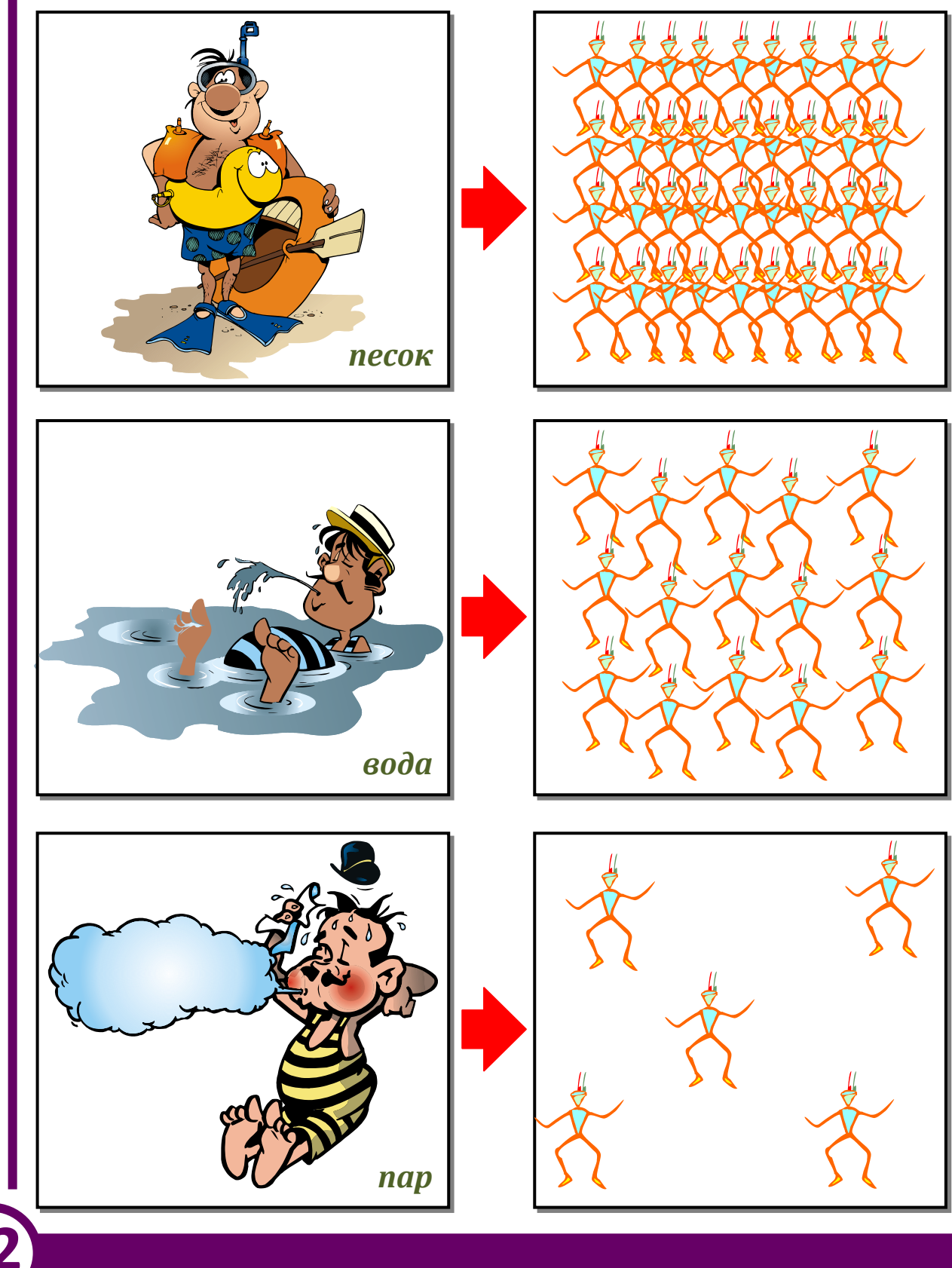

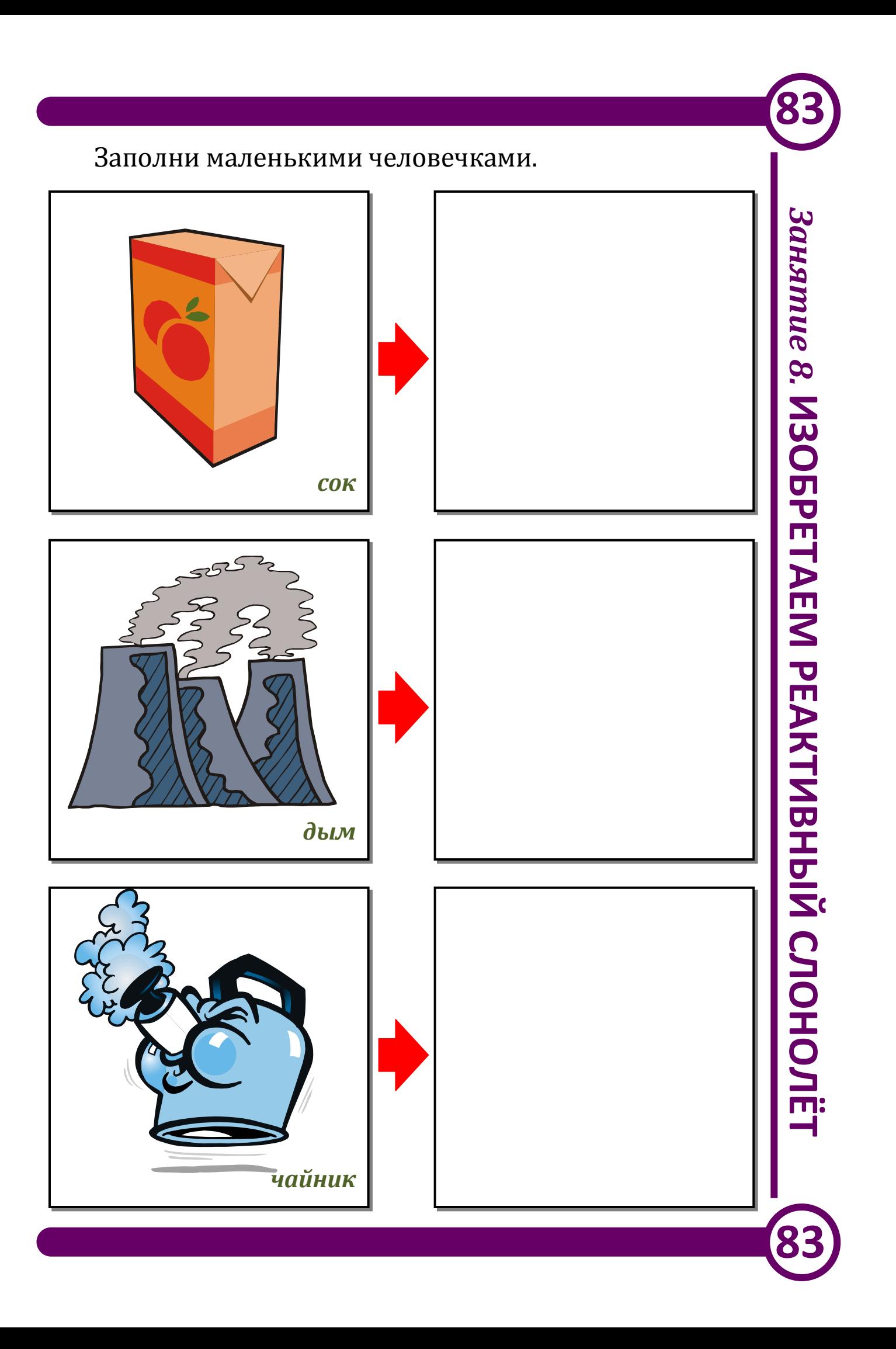

**84**

## **Ситуация 5. Гигантский микромяч**

Выберем объект – *футбольный мяч*. Что с ним можно будет делать, если его уменьшить в 10 раз? А если увеличить в 10 раз?

Изучи схему.

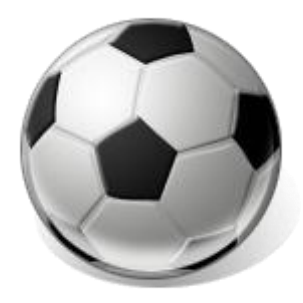

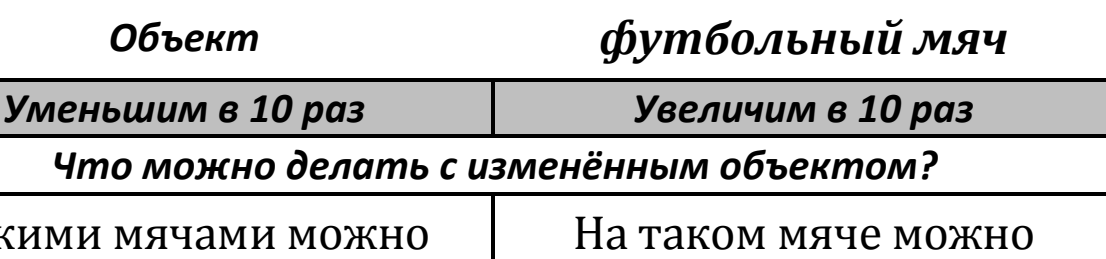

Так жонглировать

кататься в цирке

Выберем другой объект – *кастрюлю*. Что теперь произойдёт? Заполни пропуски.

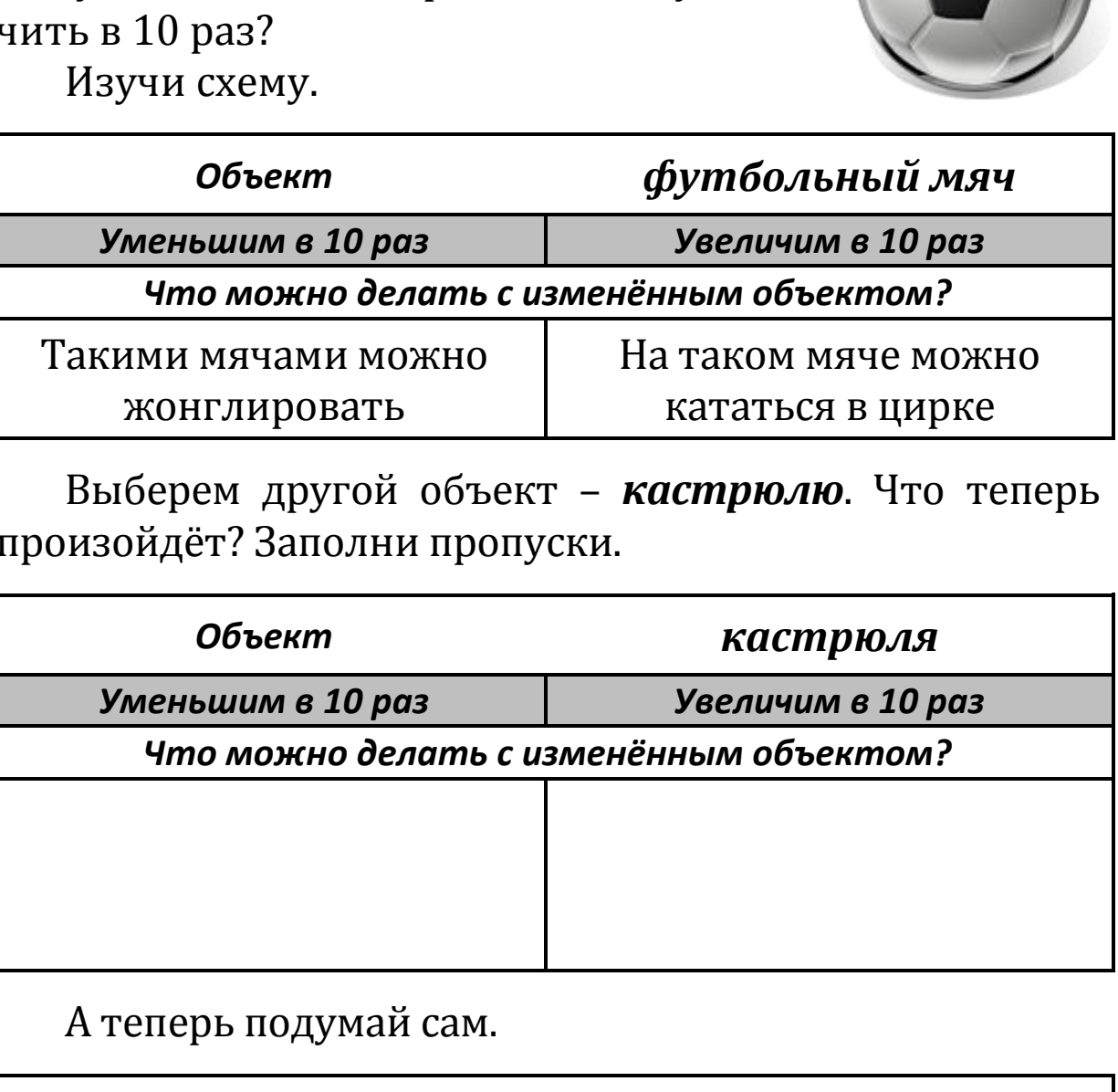

А теперь подумай сам.

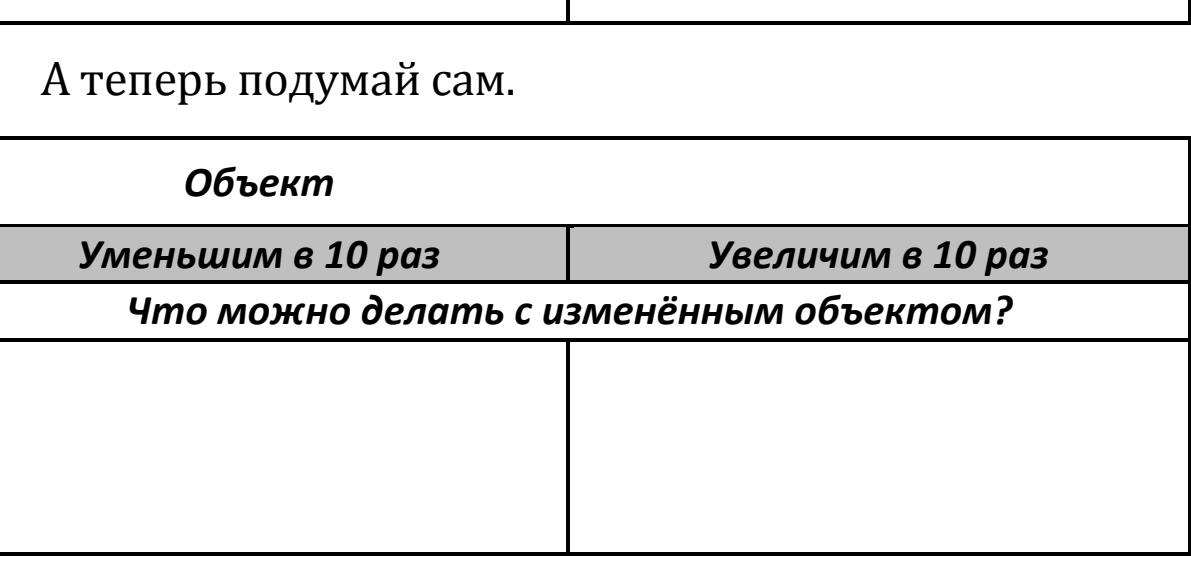

#### **Оглавление**

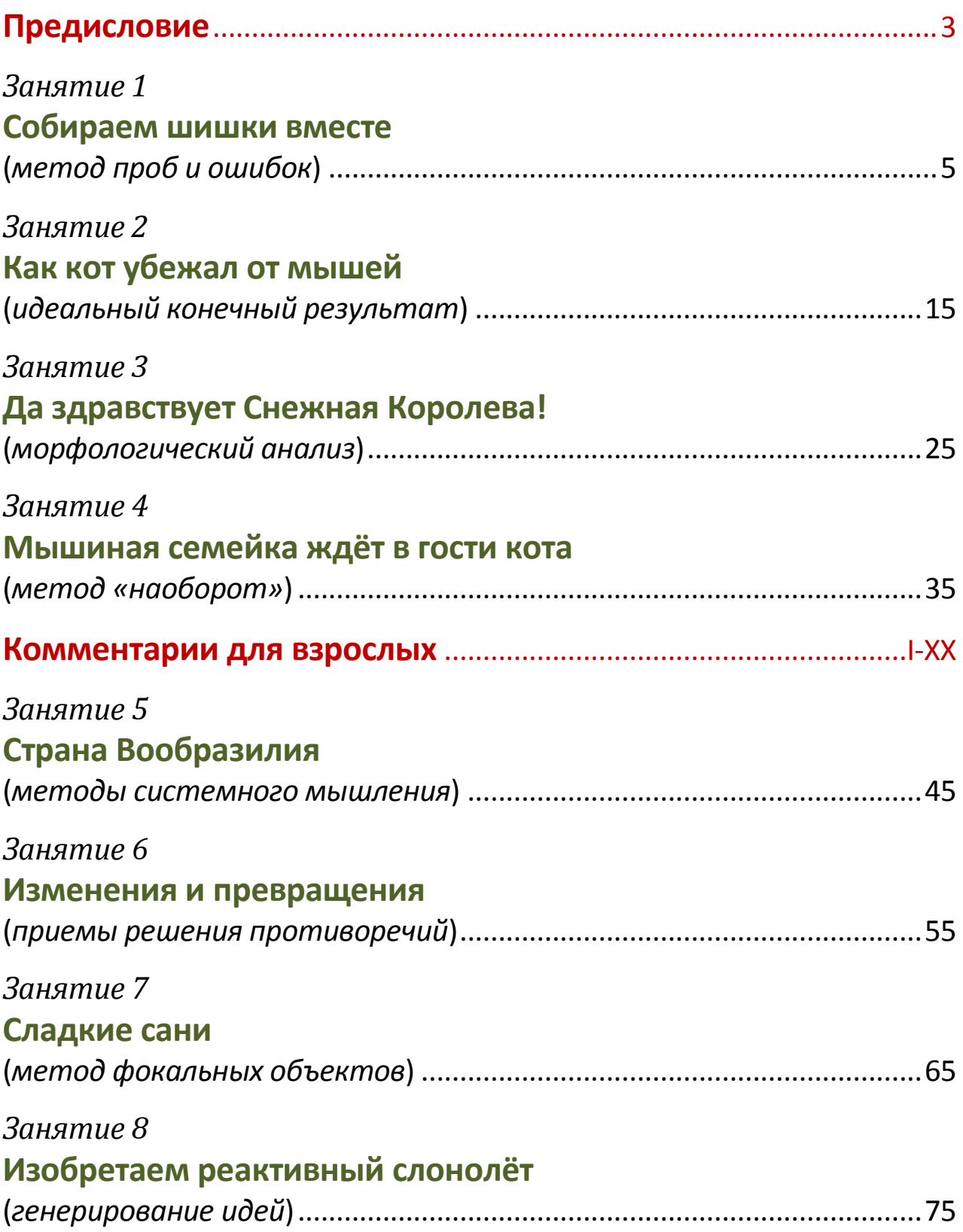

*Учебное издание*

#### **Горев Павел Михайлович Утёмов Вячеслав Викторович**

#### **Учимся вместе с Совёнком: эвристические методы мышления и активизации творчества**

Редактор *Ю. Болдырева* Оформление и верстка *П. Горев* Оформление обложки *А. Токарева*

Подписано в печать 28.11.2011. Формат 60x84/16. Гарнитура «Cambria». Бумага офсетная. Усл. п. л. 6,5. Тираж 1000 экз. Заказ № .

> Издательство Вятского государственного гуманитарного университета, 610002, г. Киров, ул. Красноармейская, 26

Отпечатано в ОАО «Первая образцовая типография», филиал «Дом печати – ВЯТКА» в полном соответствии с качеством предоставленных материалов. 610033, г. Киров, ул. Московская, 122. Факс: (8332) 53-53-80, 62-10-36 http://www.gipp.kirov.ru; e-mail: pto@gipp.kirov.ru

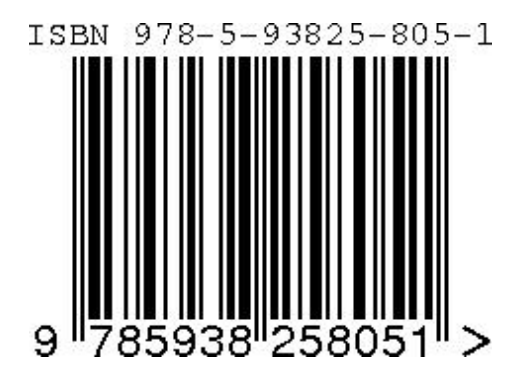

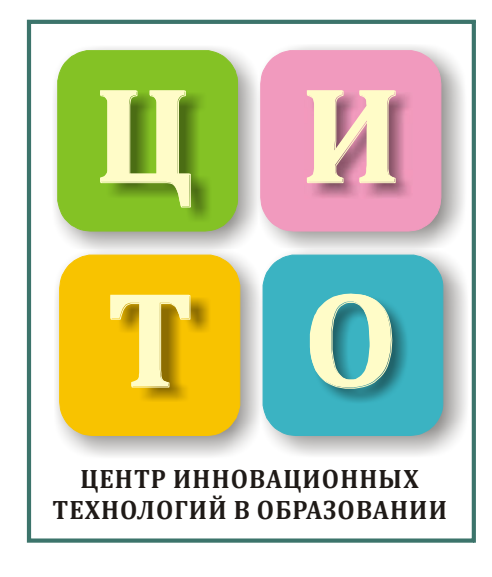